# **UNIVERSIDADE FEDERAL DE MINAS GERAIS ESCOLA DE ENGENHARIA**

### **AVALIAÇÃO ESTATÍSTICA DO TESTE RESPIRATÓRIO COM 14C-URÉIA PARA DIAGNÓSTICO DA INFECÇÃO PELO**  *Helicobacter pylori*

์ คิ

**Aluno: Zildete Rocha** 

**Orientadora: Angela Fortini Macedo Ferreira Co-orientador: Paulo de Carvalho Tófani** 

### **DEPARTAMENTO DE ENGENHARIA NUCLEAR**

#### **UNIVERSIDADE FEDERAL DE MINAS GERAIS**

**CURSO DE PÓS-GRADUAÇÃO EM CIÊNCIAS E TÉCNICAS NUCLEARES** 

### **AVALIAÇÃO ESTATÍSTICA DO TESTE RESPIRATÓRIO COM <sup>14</sup>C-URÉIA PARA DIAGNÓSTICO DA INFECÇÃO PELO Helicobacter pylori**

#### **ZILDETE ROCHA**

### **Orientadora: Profa. Ângela Fortini Macedo Ferreira Co-orientador. Dr. Paulo de Carvalho Tófani**

**Dissertação apresentada ao Curso de Pós-graduação em Ciências e Técnicas Nucleares da Universidade Federal de Minas Gerais, como requisito parcial à obtençã® do título de Mestre em Ciências e Técnicas Nucleares.** 

> **Belo Horizonte Escola de Engenharia da UFMG**

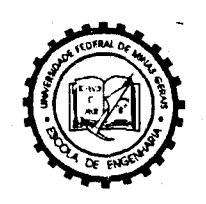

#### **DEPARTAMENTO DE ENGENHARIA NUCLEAR CURSO DE PÓS-GRADUAÇÃO EM CIÊNCIAS E TÉCNICAS NUCLEARES**

### **TÍTULO DA DISSERTAÇÃO:**

**""Avaliação Estatística do Teste Respiratório com l4C-Uréia para Diagnóstico da Infecção pelo** *Helicobacter pylori"* 

#### **NOME DO ALUNO: ZILDETE ROCHA**

**Dissertação defendida e aprovada pela Comissão Examinadora constituida por:** 

**Luiz Gonzaga Vaz Coelho, Doutor** 

**Prof. Wanderley Ramalho, Mestre** 

r7 **ORIENTADOR:** *j2??\*?sr#i***,** */&¿C¿¿¿¿* 

**Fortini Macedo Ferreira,Mestre** 

**CO-ORIENTADOR:** 

**Prof. Paulo de Carvalho Tófani, Doutor** 

**Belo Horizonte, 25 de maio de 1999** 

**Área de Concentração:** Aplicação de Radioisótopos e Técnicas de Radioproteçao.

Este trabalho foi realizado no Centro de Desenvolvimento da Tecnologia Nuclear, da Comissão Nacional de Energia Nuclear, e constituiu tarefa do Programa Saúde

 $\label{eq:2.1} \frac{1}{2}\left(2\pi\left(2\pi\right)\right)\left(1-\frac{1}{2}\left(\sqrt{2}\right)\right)\left(2\pi\left(2\pi\right)\right)\left(1-\frac{1}{2}\left(\sqrt{2}\right)\right)\left(1-\frac{1}{2}\left(\sqrt{2}\right)\right)\left(1-\frac{1}{2}\left(\sqrt{2}\right)\right)\left(1-\frac{1}{2}\left(\sqrt{2}\right)\right)\left(1-\frac{1}{2}\left(\sqrt{2}\right)\right)\left(1-\frac{1}{2}\left(\sqrt{2}\right)\right)\left(1-\frac{1}{2}\left(\sqrt{2}\right)\right)\left(1-\frac{1}{2}\left(\$ 

New York

- Ao Dr. Silvestre Paiano Sobrinho, Superintendente do CDTN, que incentivou e possibilitou o desenvolvimento deste trabalho como tarefa do programa de atividades do Centro de Desenvolvimento da Tecnologia Nuclear.
- À Professora Ângela Fortini Macedo Ferreira, M.Sc., pelo apoio durante todo o curso e pela orientação crítica e precisa, durante a realização deste trabalho.
- Ao Dr. Paulo de Carvalho Tófani, por sua valiosa contribuição no estabelecimento do plano iniciai, como co-orientador e pelo incentivo.
- Ao Dr. Luiz Gonzaga Vaz Coelho, Médico, Professor e Pesquisador do Hospital das Clínicas da UFMG, pioneiro do teste respiratório no Brasil, pelo apoio, incentivo e orientações relativas aos conceitos médicos e a toda equipe do Serviço de Gastrenterologia, Nutrição, Cirurgia Geral e do Aparelho Digestivo (GEN-CAD).
- A todos os professores e funcionários do Departamento de Engenharia Nuclear pelo apoio dado durante todo o curso.
- » À Professora Solange Vaz Coelho, Coordenadora de Desenvolvimento Científica " Tecnológico do CDTN, pelo incentivo, sem o qual este trabalho não teria seco realizado.
- Ao Engenheiro João Mário Andrade Pinto, Coordenador de Apoio Técnico e Científico do CDTN, pelas contribuições à realização deste trabalho.
- À Dra. Cláudia de V.S. Sabino, Pesquisadora do CDTN, pela essencial contribuição para implantação do diagnóstico e pelo apoio à realização deste trabalho.
- Ao Bioquímico Yvon Chausson, que atuou sistematicamente na execução do teste respiratório desde sua implantação, registrando cuidadosamente todos os dados e colocando-os à disposição para consultas.

 $\odot$ 

- A Física Rose Mary Gomes do Prado Souza, M.Sc., pelas contribuições e incentivos à realização deste trabalho
- Aos colegas e amigos da Supervisão de Reator e Radioanálise, de todo o CDTN e em especial à Química Helena Eugênia L. Palmieri, M.Sc; ao Físico Guilherme Roedel, M.Sc; ao Estatístico Otaviano Francisco Neves e à Bibliotecária Lenira Lúcia S. Passos Ferreira, M.Sc, pelo incentivo e pelas colaborações recebidas.
- Aos Professores do Departamento de Estatística da UFMG, Wanderley Ramalho,
- M.Sc, Dra. Maria de Lourdes Moreira Fernandes, Maria de Lourdes N. Granha, M.Sc. e Valéria Aquino, pelo apoio ao tratamento estatístico dos dados .
- A Márcia M. Costa de Castro e a Roseli da Silva Francisco Taveira pela digitação do trabalho.
- E a muitos outros que de uma maneira direta ou indireta contribuíram para a realização deste trabalho.

그 사람들은 어떻게 하지 않다.

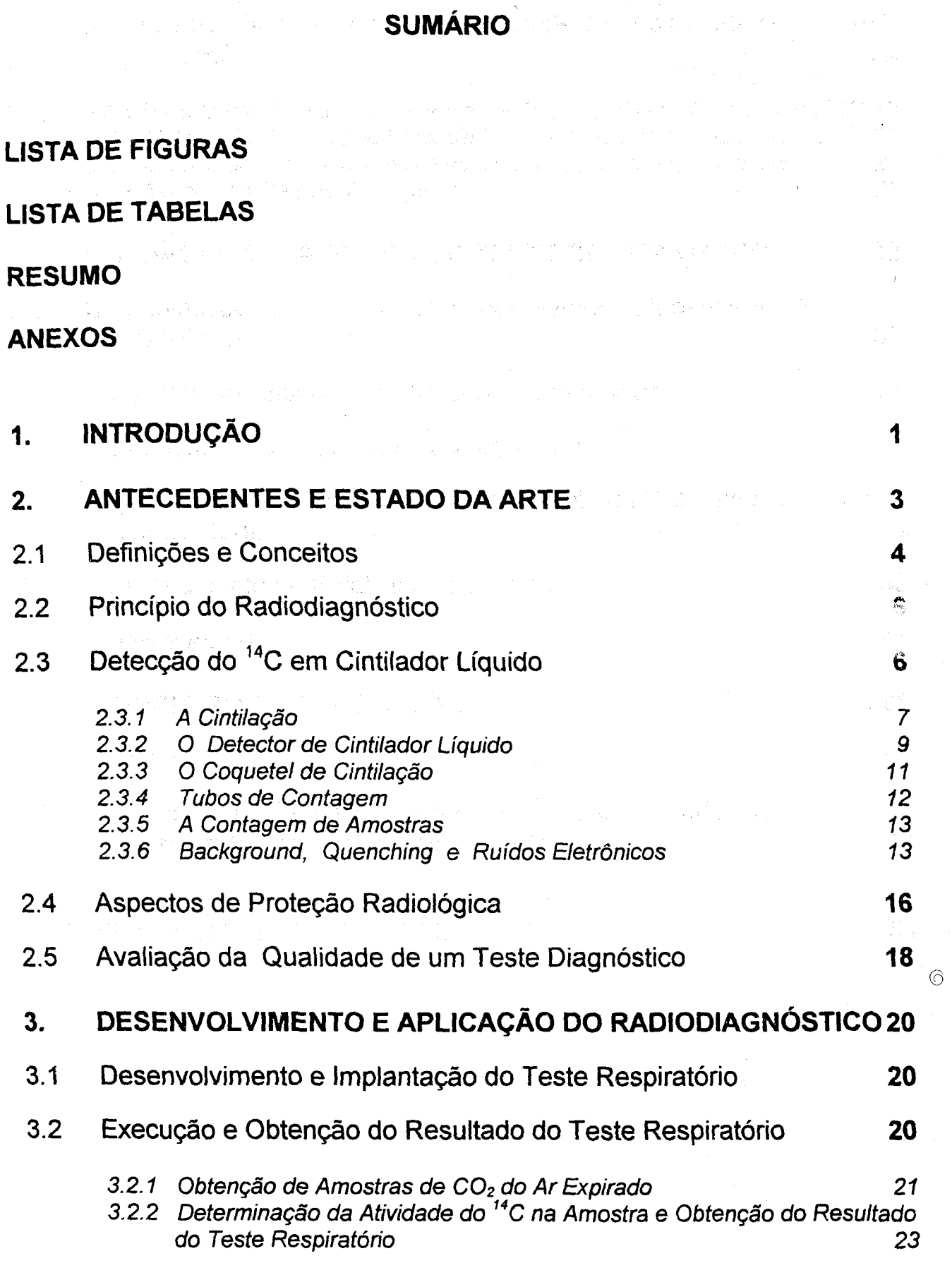

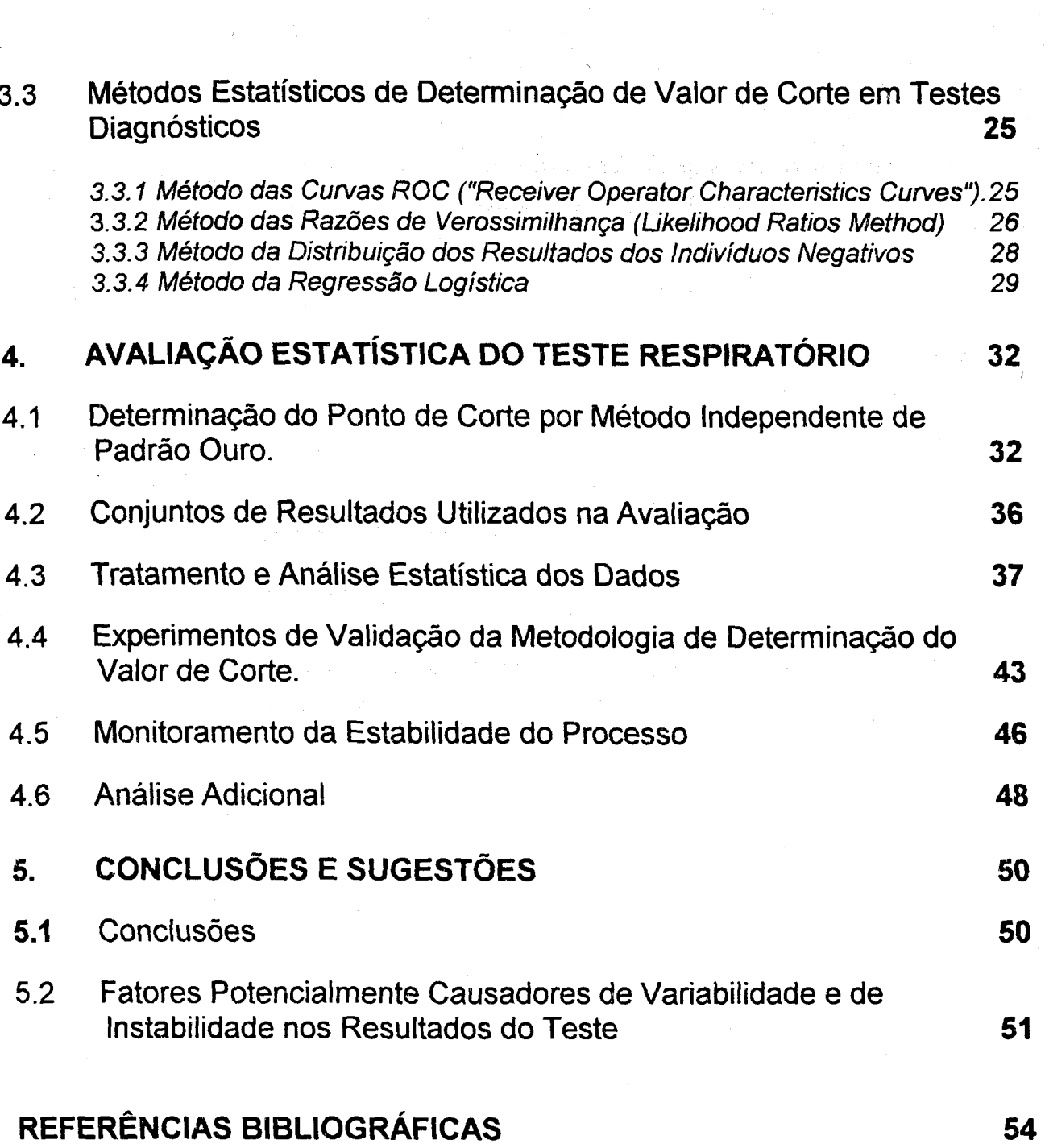

#### **Lista de Tabelas**

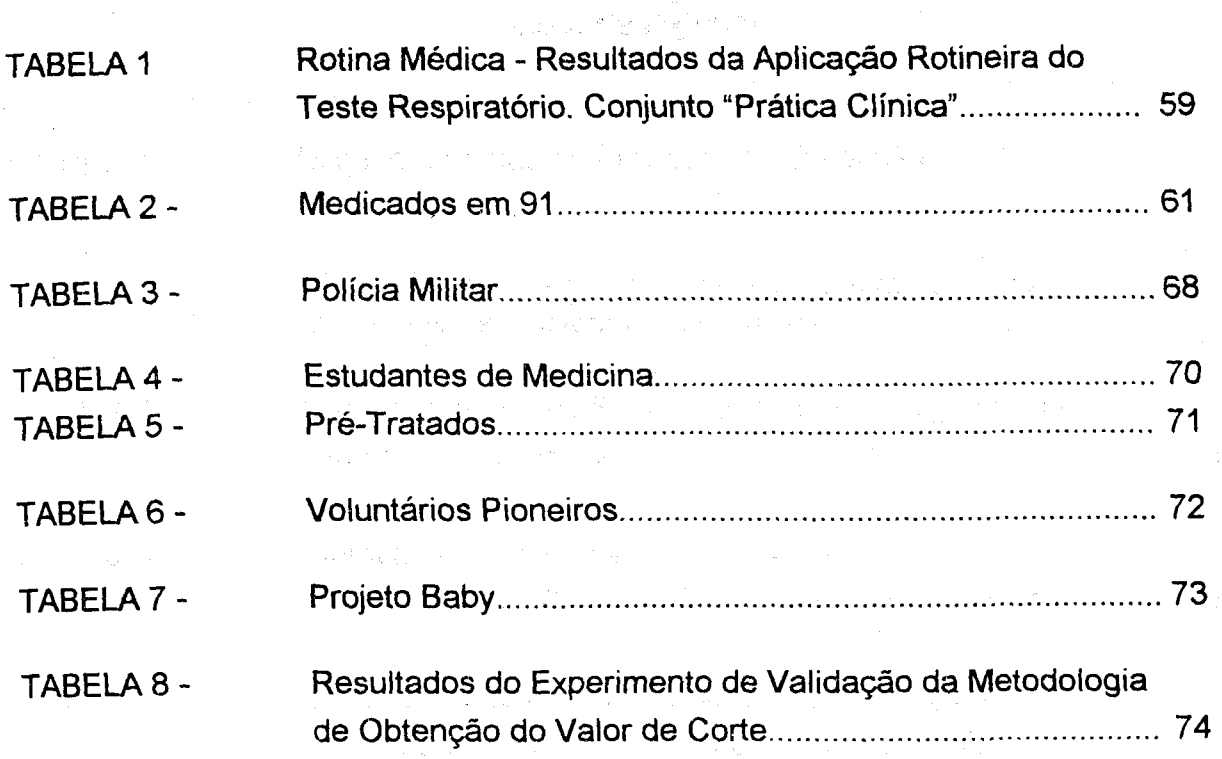

 $\sim 10^{-1}$ 

 $\label{eq:2.1} \mathcal{L}_{\text{max}} = \mathcal{L}_{\text{max}} \left( \mathcal{L}_{\text{max}} \left( \mathcal{L}_{\text{max}} \right) \right) \left( \mathcal{L}_{\text{max}} \right)$ 

 $\frac{d\mathbf{r}}{d\mathbf{r}}=\frac{1}{2}\left(\frac{\partial\mathbf{r}}{\partial\mathbf{r}}\right)^{2}$ 

 $\mathcal{L}^{\text{max}}_{\text{max}}$ 

 $\label{eq:2.1} \left\langle \left( \mathbf{1} \cdot \mathbf{1} \cdot \mathbf{1} \right) \right\rangle = \left\langle \left( \mathbf{1} \cdot \mathbf{1} \right) \right\rangle = \left\langle \left( \mathbf{1} \cdot \mathbf{1} \right) \right\rangle = \left\langle \left( \mathbf{1} \cdot \mathbf{1} \right) \right\rangle = \left\langle \left( \mathbf{1} \cdot \mathbf{1} \right) \right\rangle = \left\langle \left( \mathbf{1} \cdot \mathbf{1} \right) \right\rangle = \left\langle \left( \mathbf{1} \cdot \mathbf{1} \right) \right\rangle =$ 

 $\mathcal{O}(\sqrt{2})$  , where  $\mathcal{O}(\sqrt{2})$  is the  $\mathcal{O}(\sqrt{2})$  . We have the following constant  $\mathcal{O}(\sqrt{2})$ 

 $\sim 10^7$ 

 $\odot$ 

 $\mathbb{Z}^{n+1}$ 

# **Lista de Figuras**

a shekarar 1990

 $\circledcirc$ 

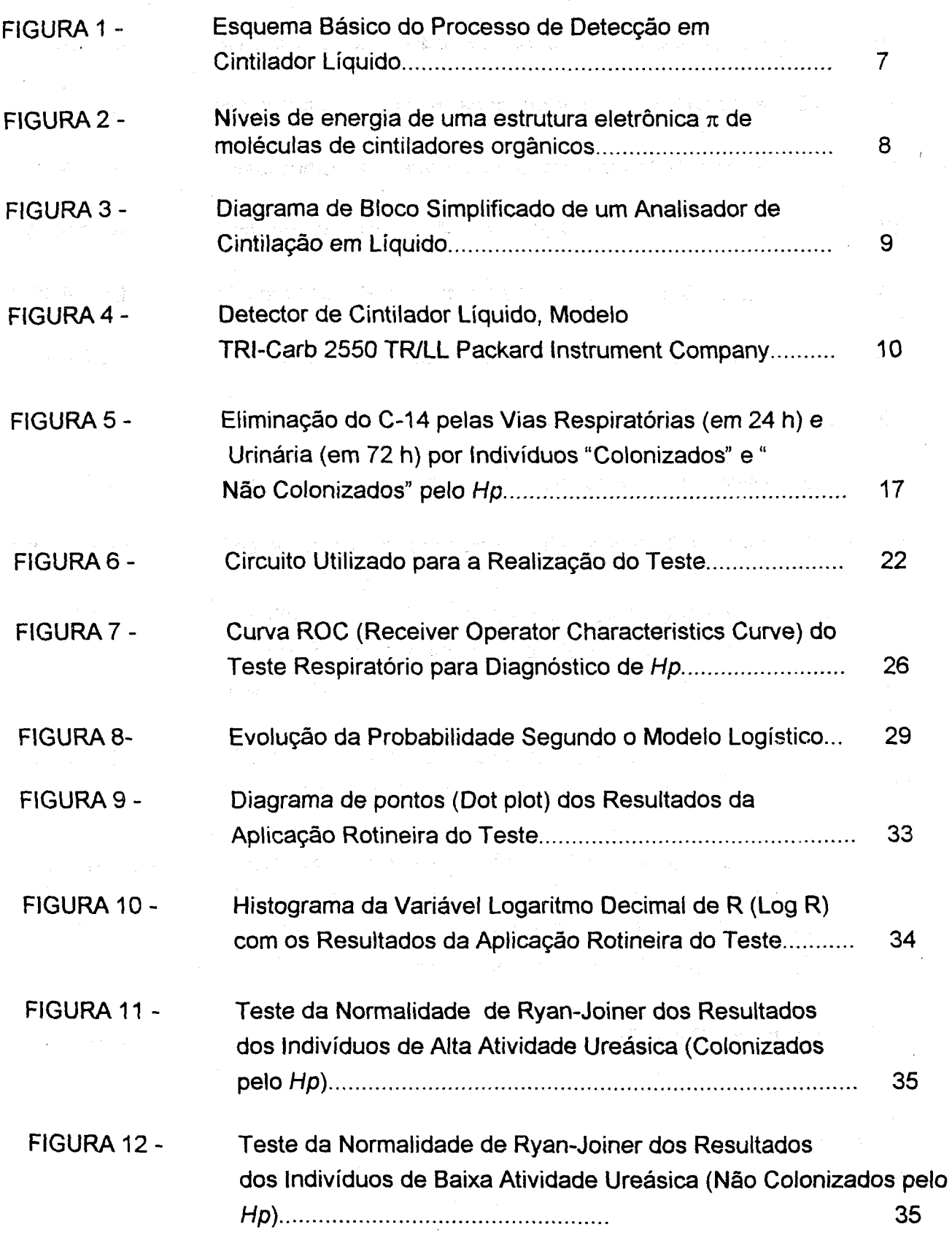

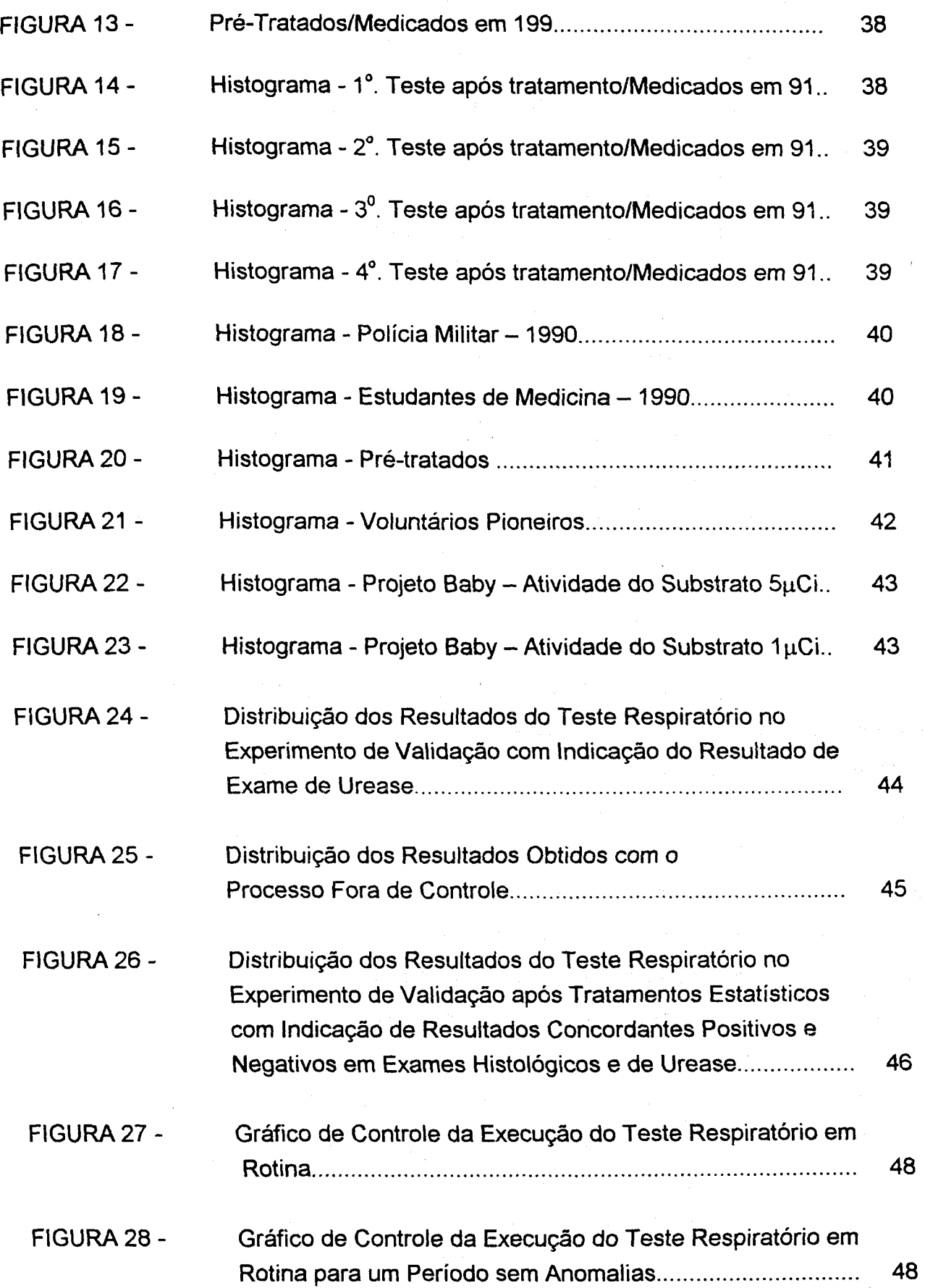

 $\overline{\phantom{a}}$ 

 $\alpha$ 

#### **RESUMO**

Este estudo apresenta uma avaliação estatística do processo de execução do Teste Respiratório com <sup>14</sup>C-Uréia, um teste diagnóstico, não invasivo, da infecção gástrica e duodenal pelo Helicobacter pylori, (Hp). O teste é realizado pelo Hospital das Clínicas da UFMG em cooperação com o Centro de Desenvolvimento da Tecnologia Nuclear-CDTN/CNEN.

A literatura apresenta muitos estudos sobre o teste respiratório, analisando-o em condições experimentais. Este trabalho constitui uma primeira avaliação da aplicação rotineira do teste questionando que as bem controladas condições experimentais.frequentemente, após a implantação de um teste, cedem lugar a simplificações e outras alterações, geralmente não intencionais, que podem afetar os resultados.

O estudo, iniciado pelo tratamento, análise e avaliação estatística dos resultados de diversas conjuntos de testes, evidenciou, através de metodologia baseada apenas em resultados obtidos na aplicação do teste na rotina clínica, abrangendo o período de agosto de 1996 a janeiro de 1998, a ocorrência de uma mudança no valor de corte (valor de resultado de um teste que separa a população entre positivos e negativos, isto é, entre colonizados e não colonizados pelo Hp) do valor 0,19 estabelecido inicialmente para 1,00[%/mmol de CO<sub>2</sub>]x[kg]. Esta constatação foi comprovada mediante a comparação deste valor com o corte obtido através de um experimento planejado. Este consistiu de biópsia endoscópica, seguida de exames histológicos e © de urease. A confirmação da presença ou ausência da bactéria por ambos os exames, foi tomada como "teste padrão ouro". Aplicou-se este procedimento a uma amostra de 156 indivíduos submetidos também ao teste respiratório. Assim, o valor de corte pode ser obtido mediante a aplicação de outras metodologias estatísticas usuais. O valor de corte determinado de 1,00[%/mmol de C0<sup>2</sup> ]x[kg] foi confirmado. A sensibilidade e a especificidade foram determinadas em 100% e 94%, respectivamente.

Uma preocupação permanente no desenvolvimento deste trabalho foi o monitoramento da estabilidade do processo. A "Média dos indivíduos não colonizados pelo Hp" foi eleita parâmetro indicador da estabilidade. A média amostrai dos resultados negativos do teste respiratório foi utilizada como estimador deste parâmetro. Mediante a utilização da metodologia de gráfico de controle da média dos resultados de indivíduos não colonizados foi possível acompanhar, de modo efetivo, a estabilidade do processo.

Na seqüência, apresenta-se um conjunto de sugestões para a execução adequada do teste respiratório que assegure a estabilidade do parâmetro de corte obtido. Tais sugestões se traduzem na explicitação dos principais fatores que impactam o processo e no modo mais adequado de mantê-los sob controle.

ര

## **1. INTRODUÇÃO**

Nos meios acadêmicos e de pesquisa médica foi constatado que a incidência de afecções gastroduodenais como a úlcera péptica, a gastrite crônica e a chamada dispepsia não ulcerosa estão associadas à presença na mucosa gástrica, de uma bactéria, o Helicobacter pylori (Hp), observada por meio de testes endoscópicos, seguidos de exames bacteriológicos (esfregaço pelo Gram e cultura) e por teste da urease (CLO-test Delta West Limited - Western Austrália) [1]. Por outro lado, baseado na singular e reconhecida propriedade bioquímica do Hp em produzir quantidades apreciavelmente elevadas de urease, foram propostos, para o diagnóstico de sua presença, testes respiratórios, empregando uréia marcada com carbono-13 ou com 14C. Quando uréia marcada é administrada por via oral, CO<sub>2</sub> marcado pode ser detectado no ar expirado pelos indivíduos colonizados pelo H<sub>p</sub>. Este CO<sub>2</sub> detectado é originário do desdobramento da uréia pela hidrólise sob a ação enzimática da urease da bactéria. É importante ressaltar aqui o fato de que células de mamíferos não produzem urease, portanto a presença desta enzima sempre indica metabolismo bacteriano [34].

 $NH<sub>2</sub>$  urease  $O = C_{\chi}$  + H<sub>2</sub>O  $\rightarrow$   $CO_2$ <sup>+</sup> + 2NH<sub>3</sub><sup>3</sup>  $NH<sub>2</sub>$ 

Assim, a presença do Hp no estômago humano pode ser verificada através de métodos nucleares pela detecção da radiação do <sup>14</sup>C, ou por meio de sistemas de espectrometria de massa, quando se utiliza o carbono-13. Em experimento comparativo Raju, G.S. [2] obteve concordância perfeita na classificação por diagnósticos usando ambos os isótopos. Encontrou também uma forte correlação entre @ os resultados de aplicações de ambas as técnicas. Em geral o teste com <sup>13</sup>C, ao lado da vantagem de ser um isótopo não radioativo, é apresentado com as desvantagens de maior custo e menor sensibilidade além de requerer infra-estrutura de espectrometria de massa, geralmente não disponível mesmo em grandes hospitais, enquanto o teste com <sup>14</sup>C é de menor custo, maior sensibilidade e o equipamento para sua aplicação é encontrado com maior frequência [3 a 5]. Em parte, as limitações ao uso do <sup>13</sup>C estão atualmente sendo superadas pela introdução de espectrometria de infra-vermelho na análise, em substituição à espectrometria de massa. O teste avaliado neste trabalho é realizado com <sup>14</sup>C.

Este trabalho avalia a execução do teste em rotina, enquanto a vasta literatura sobre o teste o descreve em fase de implementação, quando os testes são controlados com maior rigor pelos pesquisadores.

O Hospital das Clínicas da Universidade Federal de Minas Gerais e o Centro de Desenvolvimento da Tecnologia Nuclear da Comissão Nacional de Energia Nuclear envidaram esforços, desde o final da década de oitenta, no sentido de pesquisar, desenvolver, aplicar e demonstrar a exequibilidade, no Brasil, da adoção deste método de radiodiagnóstico da presença do Helicobacter pylori em humanos [1, 6]. Desde então, mais de dez mil pacientes foram submetidos ao teste com os mais diversos objetivos: diagnóstico inicial, estudos epidemiológicos, acompanhamento de pacientes após tratamento, pesquisas da eficácia de tratamentos e outros.

O objetivo fundamental do presente estudo é a reavaliação do processo de execução do teste respiratório com <sup>14</sup>C-uréia em sua aplicação em rotina, uma vez que a numerosa literatura referente ao assunto trata de processos de testes diagnósticos durante a fase de implantação. Foi hipótese base para o início deste trabalho que as condições controladas dos testes realizados por pesquisadores vão cedendo lugar a procedimentos simplificados e sofrendo outras alterações, muitas vezes não intencionais, eu provocam efeitos, geralmente pequenos, que crescem gradualmente passando desapercebidos. Objetiva-se também, propor procedimentos de con. que assegurem resultados mais estáveis e homogêneos, possibilitando a realização do teste envolvendo quantidades de substratos marcados com <sup>14</sup>C com atividades menores, de modo a reduzir ainda mais, as já reduzidas doses de radiação a que são submetidos os indivíduos, sem prejuízo da sensibilidade e da especificidade do teste.

Na sequência o estudo será apresentado em um quatro capítulos, a saber: Antecedentes e Estado da Arte, Desenvolvimento e Aplicação do Radiodiagnóstico, com Avaliação Estatística do Teste Respiratório e, Conclusões e Sugestões. No Capítulo: Antecedentes e Estado da Arte são descritos as principais questões básicas relacionadas ao Teste Respiratório, iniciando pelas definições e conceitos envolvidos, o princípio do radiodiagnóstico, a deteccção do <sup>14</sup>C em Cintilador Líquido, Aspectos de Proteção Radiológica e terminando com os principais indicadores da qualidade de um Teste Diagnóstico. No Capítulo: Desenvolvimento e Aplicação do Radiodiagnóstico são apresentados: O Desenvolvimento e a Implantação do Teste Respiratório pelo CDTN e HC/UFMG, Os Procedimentos de Obtenção das Amostras de CO<sub>2</sub> do Ar Expirado, de Medida das Atividades de <sup>14</sup>C nas Amostras e de Obtenção dos Resultados do Teste. Ainda, neste Capítulo são discutidos os métodos usuais na

determinação do valor de corte, dado que uma boa determinação do corte é essencial para a qualidade de um teste diagnóstico. No Capítulo, Avaliação Estatística do Teste Respiratório, é proposta, defendida, analisada e validada uma metodologia independente de teste padrão ouro, adequada para a determinação do corte em testes em rotina. Neste Capítulo, é proposto também um método de monitoração da estabilidade do processo de execução do teste respiratório através de gráficos de controle. Finalmente o estudo conclui pela elevada qualidade do teste respiratório, mesmo em rotina, apontando a necessidade de um monitoramento contínuo do processo.

### **2. ANTECEDENTES E ESTADO DA ARTE**

A redescoberta do Helicobacter pylori, na década de oitenta, como sendo uma das mais comuns infecções que acometem o homem, constituiu-se em importante contribuição à gastroenterologia [7]. A essa época, relativamente pouco distante, o diagnóstico possível advinha de exames histológicos e patológicos, via endoscopia, donde invasivo, com potenciais riscos de infecção, custos elevados e, em conseqüência, abrangência social reduzida. Por outro lado, está comprovado que sua história natural pode ser interrompida, alterando o destino das doenças gastroduodenais, graças a terapêuticas que vêm tendo eficácia comprovada [8]. A prevalência dessa bactéria em indivíduos ou populações pode sugerir tanto estudos isolados quanto epidemiológicos.

A propriedade bioquímica do Helicobacter pylori de produzir quantidades elevadas de urease é da maior relevância. Esta enzima provoca a hidrólise da uréia (diamina do ácido carbônico), nas condições de temperatura e pressão reinantes no organismo humano.

 $\odot$ 

 $\chi$ <sup>NH<sub>2</sub> urease</sup>  $O = C_{\chi}$   $+ H_2 O \longrightarrow CO_2$   $+ 2NH_3$ <sup>1</sup>  $\mathsf{NH}_2$ 

Nessa reação química ocorre produção de gás carbônico. Este gás, no caso de indivíduos colonizados, será eliminado pela via respiratória, o que sugere uma correlação entre o agente da infecção e a quantidade deste eliminada por esta via.

### **2.1 Definições e Conceitos**

A seguir alguns termos usados em medicina, bioestatística, estatística, radioproteção, instrumentação nuclear, etc, não definidos no texto, estão conceituados ou definidos conforme sua utilização neste trabalho.

- **Indivíduo** é qualquer pessoa que se submete ao teste respiratório.
- **Paciente** é uma pessoa diagnosticada como portadora de uma doença e sob tratamento médico.
- **Indivíduos colonizados** são indivíduos, cujos resultados de testes diagnósticos como o teste respiratório ou outros indicam existência de infecção pelo Helicobacter py/orí.
- **Indivíduos não colonizados** são indivíduos, cujos resultados de testes diagnósticos como o teste respiratório ou outros não indicam a existência de infecção pelo Helicobacter pylori.
- **Indivíduos sintomáticos** são indivíduos que apresentam sintomas sugestivos de afecções gastroduodenais.
- **Indivíduos assintomáticos** são indivíduos que não apresentam sintomas de infecção gástrica.
- **Corte** é o valor da variável resultado de um teste diagnóstico que separa a população de resultados em: resultados positivos e negativos. No caso em estudo muitas vezes se diz que o corte divide a população entre indivíduos colonizados e indivíduos não colonizados peio Hp.
- **Dose,** o termo dose, neste trabalho, é usado algumas vezes, conforme seu significado na literatura médica, onde, dose é a atividade de uma alíquota de uréia marcada, administrada a um indivíduo para a realização do teste. As unidades de  $_{\odot}$ dose neste contexto são o Curie (Ci) ou o Bequerel (Bq). Outras vezes, o termo dose é empregado com seu significado em Proteção Radiológica, isto é, uma grandeza que considera os seguintes fatores.o tipo e a energia da radiação incidente, a quantidade de energia transferida por unidade de massa do material que a absorve e o órgão do corpo humano atingido pela radiação. A unidade de dose em Proteção Radiológica é o Sievert (Sv).
- **Atividade ou quantidade do substrato** é a atividade em Curie (Ci) ou em Bequerel (Bq) da alíquota de uréia marcada administrada aos pacientes ou indivíduos, para a realização do teste respiratório.
- **4 Teste padrão ouro,** amplamente citado na literatura da pesquisa clínica para significar um teste de mais alta especificidade e sensibilidade, utilizado como teste de referência para avaliação de outros testes diagnósticos.
	- **Infecções gastroduodenais** são infecções na mucosa gastroduodenal provocada pelo Helicobacter pylori.
	- **Helicobacter pylori** é uma bactéria gram-negativa, flagelada, microaerofílica, que coloniza as células epitélicas secretoras de muco do estômago humano. Inicialmente esta bactéria recebeu o nome de Campyfobacter pylorídis, por correção gramatical passou a Campyfobacter pylori. Estudos de RNA ribossômico mostraram, que este microorganismo não pertencia ao gênero Campylobacter. Assim esta bactéria passou a ser denominada Helicobacter pylori. [1].
	- **Hiamina é** o hidróxido de metilbenzotônio utilizado como substância absorvedora de CO<sub>2</sub> na coleta de amostra do ar expirado.
	- **. Uréia** é a diamida do ácido carbônico. A uréia, sob a ação da enzima urease sofre hidrólise e se decompõe formando gás carbônico CO<sub>2</sub> e amônia NH<sub>3</sub>.
	- **Teste de urease** é um teste que identifica a presença de atividade ureásica em cortes histológicos (fatias microscópicas de tecido) retirados de biópsias do estômago de pacientes. Como a urease é uma enzima que hidrolisa a uréia produzindo amónia (substância básica), a detecção da atividade desta enzima é evidenciada pela visualização da alteração do pH feita com o uso de um indicador (substância que muda de cor de acordo com a acidez ou pH), por exemplo vermelho de fenol que modifica sua cor de amarelo-marrom para rosa-vermelho quando o pH muda de 8,4 para 6,8.
	- **Teste histológico** é um exame microscópico de cortes histológicos (fatias microscópicas de tecidos) previamente fixados e corados especificamente para visualização de determinadas estruturas morfológicas microscopias, por exemplo: lesão tecidual, inflamação, infecção bacteriana, etc.

ଚ

**• Atividade ureásica,** variável resposta, resultado do teste e taxa de excreção de C02 são expressões usadas tanto neste texto quanto na literatura em geral sobre o teste respiratório, com aproximadamente o mesmo significado. Assim, o resultado do teste respiratório algumas vezes aparece como "atividade ureásica", significando a quantidade de urease no estômago, ou "excreção de C02" referindo-

se à decomposição da uréia pela urease e a consequente eliminação de C02 pela expiração. A expressão "variável resposta" aparece no contexto estatístico referindo-se ao resultado do teste.

### **2.2 Princípio do Radiodiagnóstico**

A análise bioquímica do processo ureásico aponta a expiração do gás carbônico por indivíduos infectados pelo Helicobacter pylori. Por outro lado, constata-se a possibilidade de análise, por detecção em cintilador líquido, do carbono quatorze. A conjunção dessas correntes leva à proposição de um radiodiagnóstico, no qual o indivíduo ingere solução de uréia marcada com carbono quatorze, que, após hidrolizada no sistema digestivo por microorganismos, gera gás carbônico, que é expirado e contabilizado em teste respiratório realizado dentro das primeiras duas horas [9].

A adoção da uréia marcada com carbono quatorze permite seu uso como traçador radioativo. Os traçadores podem ser utilizados em medicina diretamente, como no caso de cintilografias com gama câmaras ou, indiretamente, como no presente caso, com ingestão, expiração e análise extra corpórea. Em ambos os casos, os testes são considerados como não invasivos [10].

A marcação da molécula de uréia é feita por processo físico-químico, onde o átomo do carbono doze, estável, é substituído pelo carbono quatorze, radioativo, com idênticas propriedades químicas [11]. Tal marcação pressupõe a disponibilidade do carbono quatorze, com meia vida de 5730 anos, produzido através de reação nuclear, em reator de produção de radioisótopos [12].

### **2.3 Detecção do <sup>14</sup>C em Cintilador Líquido ©**

O <sup>14</sup>C, utilizado no teste respiratório como traçador radioativo, é um emissor beta cujo espectro possui uma energia máxima de 160keV e energia média de 53keV. A detecção de partículas beta de baixa energia pelos detectores convencionais é dificultada principalmente pela auto-absorção na própria fonte, pela atenuação nas janelas dos detectores e pelo espalhamento em suas paredes. Para evitar tais interferências, nas medidas de <sup>14</sup>C em amostras de baixa atividade, é consagrado o uso de detectores de cintiladores líquidos através da técnica do coquetel de cintilação. Nesta técnica, a amostra radioativa é dissolvida em uma solução cintiladora denominada coquetel de cintilação, assim praticamente toda radiação emitida pela

**amostra passará por alguma porção da solução cintiladora, obtendo-se uma geometria**   $4\pi$  e uma elevada eficiência de detecção, próxima de 100% para o  $14$ C.

**0 coquetel de cintilação é basicamente composto por um solvente e um soluto. O solvente é um aromático orgânico e o soluto, o cintilador, é uma substância fluorescente, também aromática. Na seção 2.3.3 serão apresentadas informações adicionais sobre os coquetéis de cintilação. O esquema básico do processo de detecção em cintilador líquido está ilustrado na FIG. 1. O solvente recebe a energia da partícula beta, resultando em moléculas em estado excitado. A molécula do solvente assim ativada transfere, em seguida, sua energia para uma molécula do cintilador dissolvido. Quando o cintilador, um material orgânico fluorescente, retorna ao seu estado fundamental natural, energia é emitida na forma de luz e calor. A intensidade da luz produzida, diretamente proporcional a energia da partícula beta, é medida por um analisador de cintilação.** 

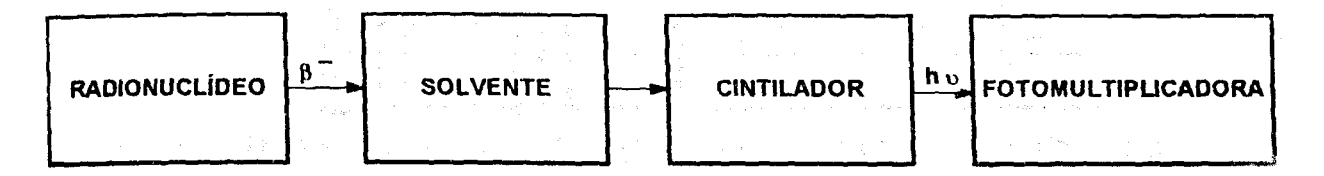

#### **FIGURA 1 - Esquema Básico do Processo de Detecção em Cintilador Líquido**

#### **2.3.1 A Cintilação**

**Nos cintiladores inorgânicos, o processo cintilação tem como base uma rede cristalina regular, enquanto que nos cintiladores orgânicos baseia-se em transições na estrutura de níveis de energia de uma única molécula, sendo, portanto, independente do estado físico da substância.** 

**Os cintiladores orgânicos são baseados em moléculas orgânicas (geralmente @ aromáticos) com certas propriedades de simetria que resultam numa estrutura**   $e$ letrônica conhecida como  $\pi$ . Os níveis  $\pi$  de energia de tais moléculas são ilustrados na FIG. 2. Há um conjunto de estados singletos (spin 0) S<sub>0</sub>, S<sub>1</sub>, S<sub>2</sub> ...e um conjunto de **estados tripleto(spin 1) T L T <sup>2</sup> , T <sup>3</sup> , Cada um destes estados é subdividido numa estrutura de níveis com espaçamento muito mais fino que corresponde aos diversos níveis vibracionais da molécula. O segundo subscrito é utilizado para distinguir estes níveis vibracionais. Para moléculas de interesse como cintiladores orgânicos, o**  espaçamento entre S<sub>0</sub> e S<sub>1</sub> é de 3 a 4 eV, enquanto o espacamento entre os níveis **mais altos é geralmente bem menor. O espaçamento típico entre níveis vibracionais sucessivos é de 0,15eV.** 

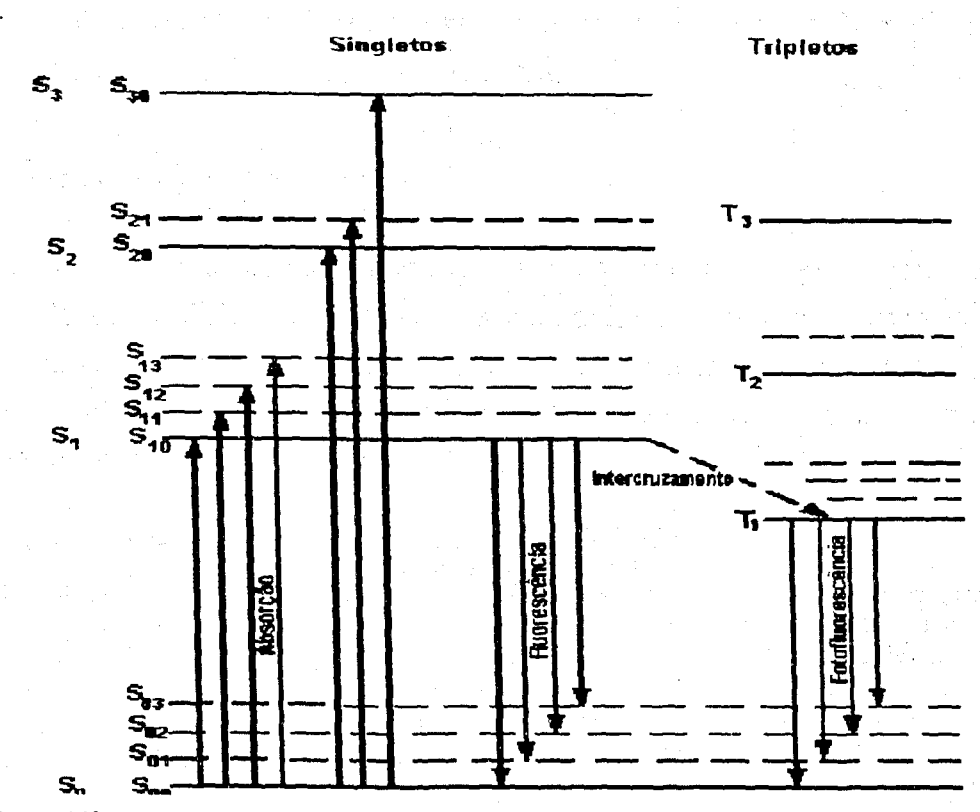

FIGURA 2 - Níveis de energia de uma estrutura eletrônica  $\pi$  de moléculas de cintiladores orgânicos.

Na excitação aos estados singleto mais altos há uma rápida desexcitação (da ordem de picossegundos) ao estado S<sub>1</sub> através de conversão interna sem radiação. Como o espaçamento entre os níveis vibracionais é grande comparado à energia térmica (0,025eV), qualquer estado com excesso de energia vibracional não está em equilíbrio com a vizinhança e perde rapidamente esta energia vibracional. Portanto, a excitação num cintilador orgânico produz um aumento rápido da população de moléculas excitadas no estado S<sub>10</sub>.

A transição entre o estado S<sub>10</sub> e um dos níveis vibracionais do estado fundamental o corresponde ao principal processo de emissão de luz de cintilação e é chamada fluorescência pronta.

Através de uma transição chamada intercruzamento, alguns estados singletos podem ser convertidos em estados tripletos. A vida média do primeiro estado tripleto,  $T_1$ , é muito mais longa que a do estado singleto **Si.** A radiação emitida numa desexcitação de **Ti** a So é, portanto, uma emissão de luz atrasada chamada fosforescência. A energia do espectro de fosforescência é menor que a do espectro de fluorescência, já que T<sub>1</sub> está abaixo de S<sub>1</sub>.

**g** 

Algumas moléculas no estado  $T_1$  podem ser reexcitadas ao estado  $S_1$ , dando origem à fluorescência atrasada que às vezes se observa.

2.3.2 O Detector de Cintilador Liquido

O detetor de cintilador líquido é composto de uma câmara de contagem, 2 válvulas fotomultiplicadoras (PMT), um circuito de coincidência, um circuito somador, um amplificador, um conversor (ADC), um circuito analisador multicanal e um computador. A FIG. 3 apresenta um diagrama de bloco simplificado de um sistema de detecção de cintilação em líquido.

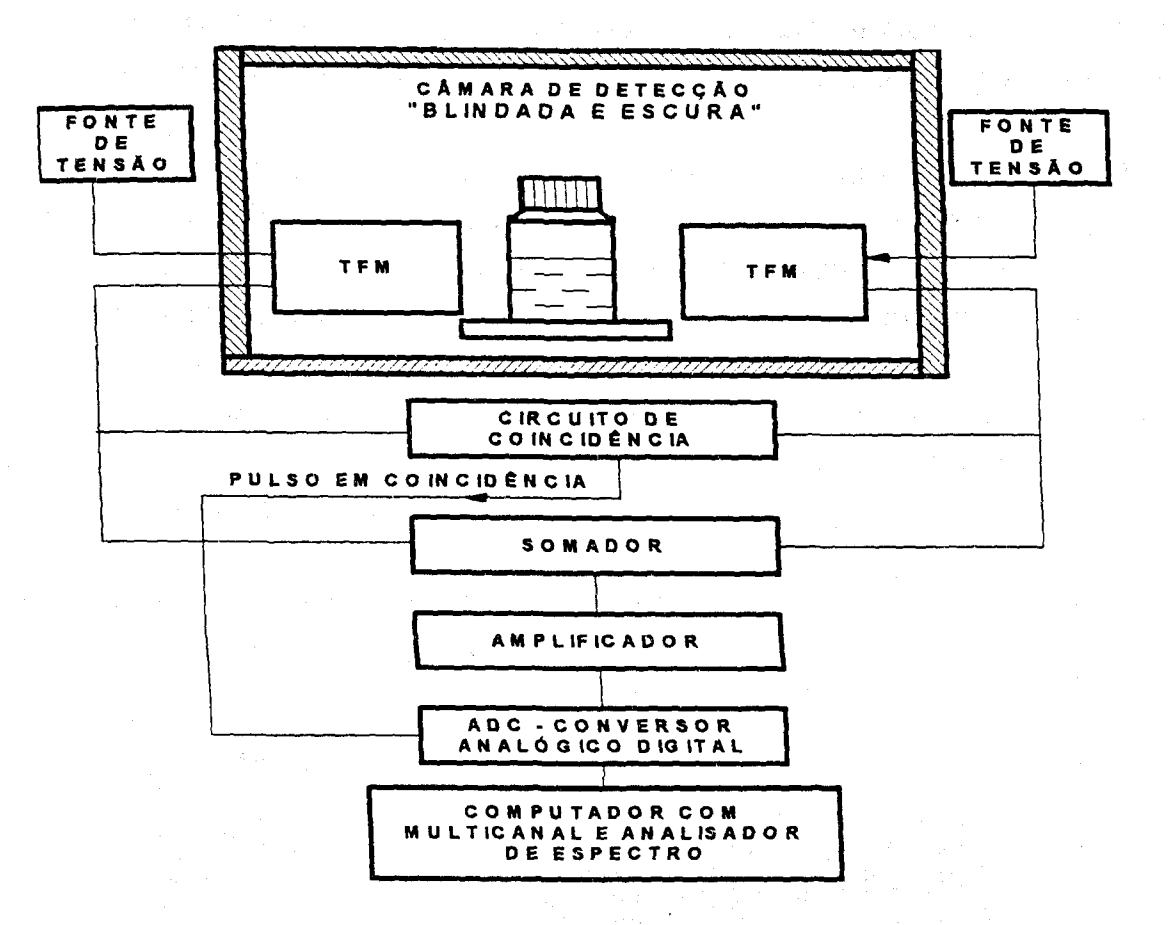

FIGURA 3 - Diagrama de Bloco Simplificado de um Sistema de Detecção de Cintilador Líquido

ᢙ

Quando uma amostra é colocada na câmara de detecção, as cintilações produzidas são contadas e suas intensidades são medidas por duas fotomultiplicadoras. As fotomultiplicadoras convertem as cintilações em pulsos de tensão com alturas proporcionais às suas intensidades. As fotomultiplicadoras são conectadas a um circuito de coincidência. A finalidade deste circuito é reduzir o efeito da contagem de radiação de fundo produzido pelo ruído térmico, isto é, o efeito dos poucos fotoelétrons gerados independentemente por efeito térmico no fotocatodo das fotomultiplicadoras. Considerando que a luz produzida no coquetel de cintilação é emitida em todas as direções, as cintilações produzidas pelo decaimento do <sup>14</sup>C nos tubos porta-amostras, denominados tubos de contagem, contendo coquetel cintilador e amostra serão detectadas simultanêamente por ambas as fotomultiplicadoras. Somente são computados como válidos os pulsos que ocorrem dentro de um curto intervalo de tempo denominado tempo de resolução do pulso em coincidência. Dentro dos tempos de coincidência, da ordem de 18 a 20 monosegundos, o circuito de coincidência envia sinal para abrir a porta de saída do circuito conversor ADC (porta de coincidência) e assim considerar um pulso válido. O circuito somador serve para somar os sinais de ambas as fotomultiplicadoras elevando a relação sinal ruido e melhorando a relação de proporcionalidade entre a energia da radiação beta e o tamanho do pulso formado.

O sinal é então amplificado e transformado em sinal digital por um conversor (ADC) e enviado a um analisador multicanal para ordenação dos pulsos conforme sua amplitude (energia). O gráfico de frequência versus amplitude dos pulsos (energia), isto é, o espectro de energia pode ser observado durante sua formação ou seja durante a contagem da amostra. Um software analisador de espectro fornece a taxa de contagem da amostra para intervalos de energia predeterminados e realiza diversas outras avaliações, como por exemplo, correções devido aos efeitos de "quenching" e de radiação de fundo.

O equipamento utilizado é o Liquid Scintilation Counter, modelo Tri-Carb 2550 TR/LL da Packard Instrument Company apresentado na FIG. 4.

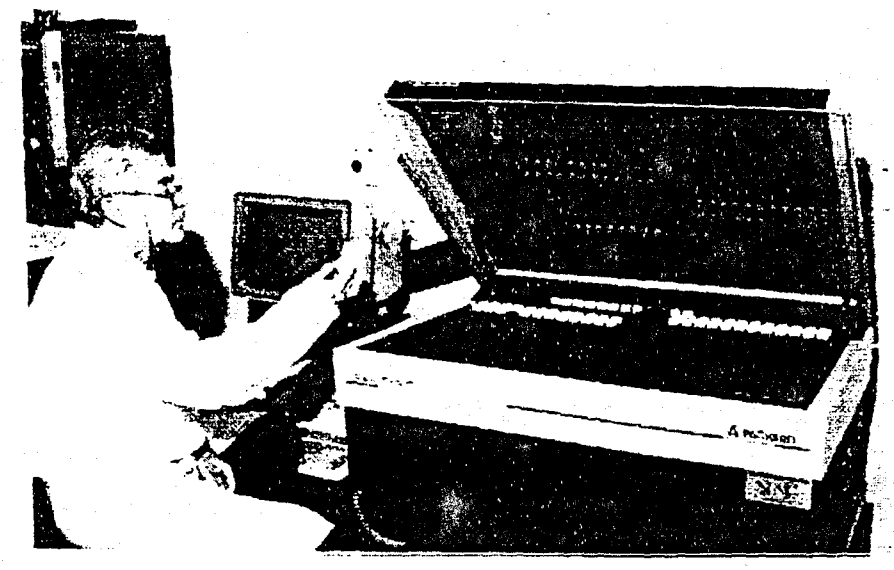

ᢙ

FIGURA 4 - Detector de Cintilador em Líquido, Modelo Tri-Carb 2550 TR/LL Packard Instrument Company

#### 2.3.3 O Coquetel de Cintilação

A Solução Cintiladora ou Coquetel de Cintilação é geralmente constituída por:

- Uma substância fluorescente, o cintilador principal;
- Um solvente orgânico com as funções de dissolver tanto as amostras quanto o cintilador.
- Um cintilador secundário, uma substância cintiladora com a função de modificar o comprimento de onda dos fótons emitidos pelo cintilador principal para melhorar a resposta das fotomultiplicadoras;
- Um solvente secundário usado para amostras aquosas visando a torná-las mais solúveis em solventes orgânicos.

O solvente desempenha um importante papel no processo de transferência da energia da radiação beta para o cintilador. O solvente, que corresponde a 95% do coquetel, recebe diretamente a maior parte da energia da radiação beta. Para que as molécu. do solvente transfiram energia para o cintilador elas devem ter um estado excitado em nível de energia bem acima dos níveis de energia das moléculas do cintilador com vida média suficientemente longa.

Os solventes aromáticos com estrutura eletrônica de ligação  $\pi$ , onde os elétrons orbitam em ambos os lados de um anel de benzeno apresentam níveis de estado excitado adequados à transferência de energia do solvente para os cintiladores. A energia dos estados excitados é influenciada pela presença das cadeias laterais da molécula. Cadeias laterais maiores correspondem a níveis de estados excitados mais baixos. Tolueno, o solvente usado na detecção do <sup>14</sup>C aplicado nos testes respiratórios para diagnóstico do Helicobacter pylori, é o solvente mais amplamente usado em contagem com cintiladores líquidos, pois o nível de energia de seu estado excitado é muito bom para uma eficiente transferência de energia para o cintilador. O tolueno apresenta a desvantagem de não ser miscível em soluções aquosas.

 $\odot$ 

O cintilador deve ter um estado molecular excitado mais baixo que o do solvente, de modo que haja uma eficiente transferência de energia nas colisões entre moléculas do solvente em estado excitado com moléculas de cintilador. Isto significa que as moléculas dos cintiladores devem ter uma cadeia lateral mais longa que as dos solventes. Uma combinação muito frequentemente usada é uma solução de 2,5 difenil-oxazol, ou PPO como é comercialmente conhecida.

**li** 

**A maioria dos cintiladores tem intensidade máxima de emissão de luz em cerca de 360nm. Este comprimento de onda, próximo do ultra-violeta, corresponde a urna região do espectro onde a resposta das primeiras fotomultiplicadoras caía rapidamente. Havia uma necessidade de deslocar o espectro das cintilações em direção ao centro do espectro visível, onde a resposta era maior. O deslocamento do espectro passou a ser realizado pela adição de um cintilador secundário na solução. Um dos cintiladores secundários mais usados é o POPOP, que é uma molécula de PPO com anéis oxazol e fenil adicionais. O espectro de emissão do POPOP tem um máximo em 415nm. A concentração do POPOP na solução é usualmente bem abaixo da do cintilador primário. O uso do cintilador secundário envolve a absorção da luz do cintilador primário seguida pela reemissão em comprimento de onda maior. Este processo representa uma perda de 30% da luz, todavia há ocasiões que o uso do POPOP é largamente vantajoso, mesmo com as fotomultiplicadoras mais modernas. [13]** 

**Nas determinações do <sup>14</sup>C do teste respiratório se utiliza o PPO como cintilador primário e POPOP como cintilador secundário.** 

**2.3.4 Tubos de Contagem** 

**Os tubos de contagem ou "vials", geralmente são de plástico ou de vidro. Tubos de vidro comum apresentam uma significativa contagem de background devido ao seu conteúdo de potássio-40. Tubos de contagem feitos com vidros especiais de baixo teor de potássio apresentam background até 3 vezes menor com instrumentação ajustada para contagem de <sup>14</sup>C[14]. Uma vantagem dos tubos de vidro é que eles podem ser reutilizados após procedimentos de limpeza especiais.** 

 $\odot$ 

**Tubos de contagem de plástico são mais econômicos e têm como característica principal um baixo background. Neste aspecto, os tubos de nylon são superiores e relativamente impermeáveis ao tolueno, mas incham em água e portanto não podem ser usados com amostras aquosas. Por outro lado, os tubos de polietileno de alta densidade são ligeiramente permeáveis ao tolueno que os fazem inchar. Os tubos de plástico também apresentam maior eficiência de contagem que os tubos de vidro. Este fenômeno é atribuído ao aumento na intensidade de luz coletada pelas fotomultiplicadoras consequência de menor absorção de luz nas paredes de tubos de plástico [15].** 

**Quanto às dimensões, os tubos mais frequentemente usados são os de capacidade de 20ml. Para algumas aplicações especiais são usados também tubos de 12ml e de 6ml. Com os tubos menores se faz economia em cintiladores e se reduz a quantidade de rejeitos tóxicos, os solventes.** 

**As amostras de ar expirado, tomadas no teste respiratório, são contadas em tubos de vidro de 20ml. Os tubos são reutilizados após limpeza especial.** 

#### **2.3.5 A Contagem de Amostras**

**As amostras de C0 <sup>2</sup> marcadas com <sup>14</sup>C são coletadas em tubos de vidro com solução de hiamina. Após a coleta, solução cintiladora é acrescentada aos tubos até completar o volume de 20ml. Os tubos, após serem identificados, são ordenadamente colocados num** rack **de amostras, o qual é colocado no Contador de Cintilador Líquido na posição indicada para a contagem.** 

**O comando para se iniciar a contagem das amostras é dado pelo computador que controla todo o sistema de introdução, contagem e troca de amostras. Após o comando para início das contagens, uma "bandeira" apropriada colocada no início do**  rack **indica ao sistema o programa de contagem estabelecido para as amostras.** 

**O sistema de contagem, controlado pelo computador, retira uma amostra do rack e a coloca na posição apropriada entre as fotomultiplicadoras. Após o término da contagem, esta é automaticamente devolvida ao** rack **e a amostra seguinte é introduzida na posição de contagem. Os resultados das contagens são automaticamente impressos. Todo o espectro de energia é arquivado pelo computador para posterior reprocessamento, se desejado.** 

 $\odot$ 

**2.3.6 Background, Quenching e Ruídos Eletrônicos** 

**As diversas contribuições ao background (radiação de fundo) na detecção por cintilação em líquido podem ser divididas em duas categorias: a dos eventos que ocorrem no cintilador líquido ou na amostra e a dos que ocorrem fora da solução cintiladora. O background proveniente do coquetel de cintilação é primariamente devido as radiações cósmicas e outras radiações de alta energia que interagem com o coquetel. O espectro de energia deste tipo de background se estende muito acima das faixas de energia dos radionuclídeos <sup>3</sup> H e<sup>14</sup>C. Esta fonte aumenta com o volume do coquetel e é reduzida pela ação dos agentes que produzem o denominado** 

**efeito** "quenching", isto é, inibição da formação de cintilação ou de sua transmissão até **as** fotomultiplicadoras. Este tipo de background é denominado "quenchable background". A interação de radiações cósmicas de alta energia com as paredes dos tubos **de** contagem e com as superfícies de vidro das fotomultiplicadoras é a principal fonte de background fora dos coquetéis. Destas interações resultam radiações de Cerenkov com energias nas regiões do <sup>3</sup>H e do <sup>14</sup>C, uniformemente distribuídas em toda a faixa e não afetadas pelos quench do coquetel. Este background é denominado "unquenchable background".

Além dos tradicionais métodos de redução do background como crescimento da quantidade de material de blindagem, redução das tensões aplicadas nas fotomultiplicadoras, uso de materiais de baixo background para construção dos tubos **de** contagem e também da inclusão de dispositivos experimentais incorporando detectores de guarda para raios cósmicos, os modernos detectores de cintiladores líquidos incorporam diversos meios eletrônicos de redução do background. Dos dispositivos de redução de background a seguir, um ou mais são incorporados nos modernos detectores de cintiladores líquidos.

**Blindagem ativa** - Detectores de guarda que envolvem o detector principal, conectados em um circuito de anticoincidência. São rejeitados os eventos que forem detectados somente pelo detector de guarda e os que forem simultanêamente detectados em ambos os detectores. As blindagem ativas reduzem a maior parte das radiações gama residuais e das radiações cósmicas.

**Circuitos de** Discriminação **pela** forma **de pulso -** PSA (Pulse Shape Analysis) [16] - Um evento de cintilação produzido por uma radiação beta apresenta um componente pronto e um componente atrasado. A maior parte da luz está dentro do componente pronto, que tem duração típica de 2 á 8 nanosegundos e é proveniente dos estados singletos excitados. Os componentes atrasados, produzidos majoritariamente pelos o estados tripletos podem durar até várias centenas de nanosegundos. As quantidades relativas de luz em cada um dos componentes depende da ionização específica produzida pelos diferentes tipos de partículas. Com base nestas diferenças, os circuitos PSA podem discriminar partículas alfa e beta. Embora o uso mais efetivo dos circuitos PSA seja para contagem alfa, eles tem sido usados na discriminação do background. O background produzido pela interação das radiações cósmicas ou de outras radiações do ambiente com os tubos de contagem é caracterizado por pulsos de cintilação de longa duração. Assim, os circuitos PSA são usados para discriminar as cintilações de longa duração do background daquelas cintilações mais curtas provenientes dos eventos beta verdadeiros.

**Circuito de Comparação de Amplitude de Pulso -** PAC [16]- Dado que as cintilações produzidas no coquetel por partículas beta são mais uniformemente distribuídas do que as produzidas por radiações cósmicas nas paredes dos tubos de contagem ou nos envoltórios de vidro das fotomuitiplicadoras, o número de fótons atingindo cada fotomultiplicadora será aproximadamente igual no caso de radiação beta e a razão de amplitude de seus pulsos variará em torno de um. Por outro lado, o número de fótons atingindo cada fotomultiplicadora apresentará grande variação, se a cintilação é proveniente de uma interação da radiação cósmica com os tubos de contagem ou com os vidros de uma fotomultiplicadora. Assim, a amplitude do pulso visto por uma fotomultiplicadora diferirá da amplitude do pulso visto pela outra, e a razão de amplitudes do circuito PAC desviará da unidade.

 $\mathbf{F}$ 

**Circuito "Time-ResoJved Liquid Scintillation Counting" - TR-LSC®** [16] - Esta é uma técnica eletrônica usada nos instrumentos fabricados pela Packard Instrument Company. A interação da radiação cósmica ou da radioatividade natural com as paredes dos tubos de contagem, ou com os vidros das fotomuitiplicadoras, ou com outros materiais que circundam o tubo de contagem constitui background que pode ser eletronicamente distinguido dos eventos de interação da radiação beta com o coquetel por causa do aspecto dos pulsos que é caracterizado por uma série de pulsos sequenciados após o pulso pronto inicial. Com base no número de pulsos atrasados que seguem os pulsos prontos, os circuitos TR-LSC® reduzem as taxas de contagem de background tanto dos seus componentes de interação da radiação no coquetel (quenchable background) quanto dos componentes do background de interação da radiação fora do coquetel (unquenchable background).

Nas soluções cintiladoras ocorrem processos alternativos de desexcitaçao das moléculas que concorrem com a emissão de luz, reduzindo a eficiência da cintilação © ou prejudicando a transmissão da luz até as fotomuitiplicadoras. Estes processos são chamados de "quenching". Os processos de quenching são classificados em quenching químicos, aqueles devido a reações químicas que inibem a formação da luz, ou quenching ótico, devido a interferência nos processos de transferência de energia dentro do próprio cintilador.

0 fato das aplicações típicas dos coquetéis de cintilação envolverem radiações de baixa energia aliado aos efeitos de quenching, resulta em pulsos produzidos por poucos fotoelétrons, tornando as medidas muito sensíveis a fontes de ruído. Fontes de ruído típicas são os elétrons gerados termicamente no fotocatodo da

fotomultiplicadora, a fosforescência de longa vida no cintilador, e a quimiluminescência (luz gerada por reações químicas dentro da solução cintiladora). Geralmente estas fontes de ruído correspondem a pulsos produzidos por um único fotoelétron. A distinção entre um sinal de poucos fotoelétrons e o sinal de um ruído de apenas um fotoelétron é fator determinante na eficiência da cadeia de contagem.

Uma forma comum de eliminação de ruído é a adoção de um nível de discriminação na cadeia eletrônica para eliminar pulsos menores correspondentes a poucos fotoelétrons. No entanto, como em muitas aplicações o sinal consiste também em poucos fotoelétrons, este processo de discriminação pode também eliminar parte do sinal diminuindo a eficiência de contagem.

Um método também utilizado para eliminar o ruído da fotomultiplcadora é o uso de duas fotomultiplicadoras colocadas em lados opostos da amostra, comum nos modernos equipamentos. Os ruídos gerados dentro das fotomultiplicadoras não são correlacionados. Portanto, os pulsos observados em coincidência pelos dois tubos corresponderão a eventos ocorridos dentro do cintilador e serão contados, enquanto que os ruídos gerados de forma independente nas fotomultiplicadoras não produzirão pulsos coincidentes no tempo não sendo então contados.

### **2.4 Aspectos de Proteção Radiológica**

A eliminação do C-14 ocorre por duas vias excretoras principais, a via respiratória e a urinária. Munster et al. [17] relatam que a eliminação média para indivíduo? colonizados pelo Hp é de 86% (DP, 7%; n = 11) e para indivíduos não colonizados pelo Hp é de 97% (DP, 3%; n = 7), não tendo sido observada alterações estatisticamente significantes nestas proporções entre as duas vias, para substratos  $\heartsuit$ com atividades de 185 kBq e 37 kBq, respectivamente. A FIG. 5 ilustra a eliminação observada para indivíduos colonizados e não colonizados pela expiração nas primeiras 24 horas e pela urina nas primeiras 72 horas após o teste.

医三型 高速 医产品分裂

 $\label{eq:2.1} \begin{array}{l} \mathbb{E}\left[\left\langle \mathcal{L}_{\mathcal{A}}\right\rangle \right] =\mathbb{E}\left[\left\langle \mathcal{L}_{\mathcal{A}}\right\rangle \right] \mathbb{E}\left[\left\langle \mathcal{L}_{\mathcal{A}}\right\rangle \right] =\left\langle \mathcal{L}_{\mathcal{A}}\right\rangle \mathbb{E}\left[\left\langle \mathcal{L}_{\mathcal{A}}\right\rangle \right] \mathbb{E}\left[\left\langle \mathcal{L}_{\mathcal{A}}\right\rangle \right] \mathbb{E}\left[\left\langle \mathcal{L}_{\mathcal{A}}\right\rangle \right] \math$ 

**16** 

**化高速分析器 医中间性皮炎 医中间性神经性皮炎 医无线性** 医血管结核

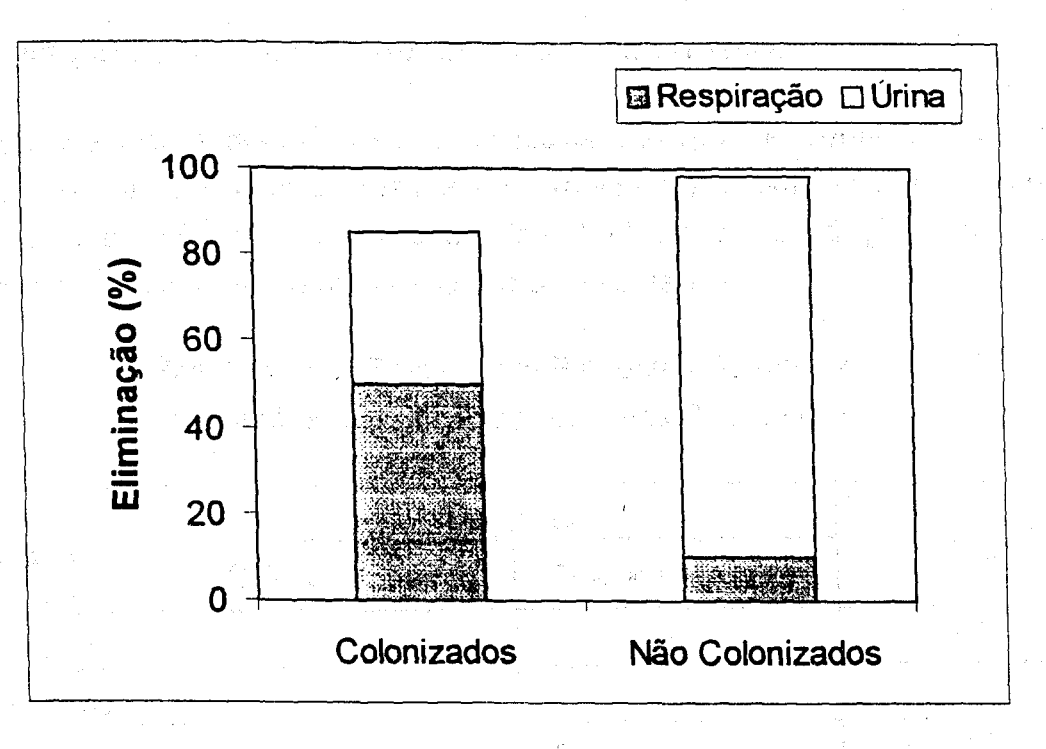

FIGURA 5 – Eliminação do '\*C pelas Vias Respiratórias (em 24 h) e Urinária (em 72 h) por Indivíduos "Colonizados" e "não Colonizados" pelo Hp

Experimentos e cálculos baseados em análise compartimental realizados por  $\epsilon$ J.B. e Marshall, B.J. [18] concluíram, em experimentos planejados realizados com atividade de 37 KBq (1 $\mu$ Ci), que as paredes da bexiga recebem a mais alta dose (dose < 0,19 mGy/MBq) ou segundo Yap et al. [19] são os ossos que recebem a mais alta dose equivalente (3,1 mSv/MBq). Estas unidades, dose absorvida (mGy/MBq) e dose equivalente (mSv/MBq), embora numericamente iguais para <sup>14</sup>C, não correspondem à mesma grandeza, embora sejam relacionadas. Estimativas das doses absorvidas nas gônadas e ovários são inferiores a 0,065 MGy/MBq e 0,084 mGy/MBq respectivamente. A dose total equivalente mais alta para um teste respiratório é  $_{\odot}$ 0,080 mSv/MBq, que é cerca de 800 vezes inferior à dose equivalente efetiva proveniente de fontes naturais [18].

Apesar de o princípio de limitação da dose individual não se aplicar a exposições médicas, apenas a título de comparação, a atividade de <sup>14</sup>C administrada a cada indivíduo, para a realização de um teste (5 **p** Ci), é cerca de 500 vezes menor do que o Limite de Incorporação Anual ( LIA) definido para trabalhadores [20].

### **2.5 Avaliação da Qualidade de um Teste Diagnóstico**

**A qualidade de testes diagnósticos é fornecida através de determinados índices, obtidos por comparação com os resultados fornecidos por um método de referência denominado "padrão ouro" [21]. Os resultados obtidos numa avaliação deste tipo são organizados em um quadro de dupla entrada como a seguir:** 

> **Resultados de Testes para Pacientes Doentes e Não Doentes Classificados por Teste Padrão Ouro.**

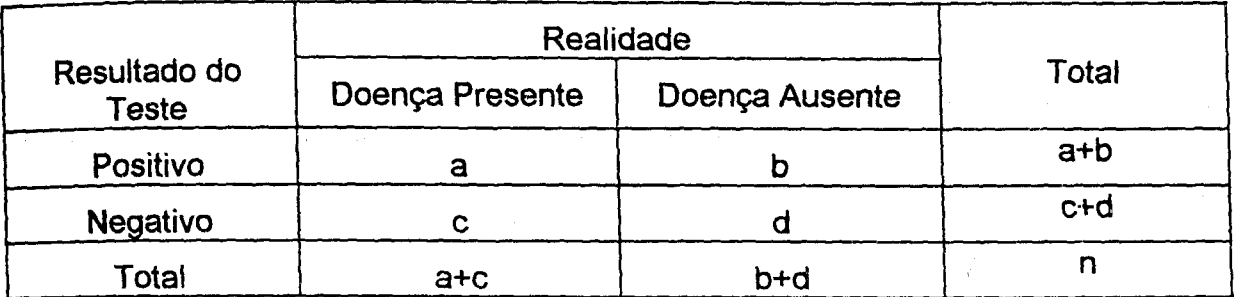

**Definições dos índices de avaliação da qualidade de testes diagnósticos mais utilizados:** 

**Sensibilidade"s" é a probabiilidade de um teste indicar que um paciente é positivo sabendo que ele é verdadeiramente positivo (doente).** 

$$
s = P(+/D) = \frac{a}{a+c}
$$
 (2.1)

**Especificidade "e" é a probabilidade de um teste indicar resultado negativo para um © paciente sabidamente negativo (não doente),** 

$$
e = P\left(-\tilde{D}\right) = \frac{d}{b+d} \tag{2.2}
$$

**Embora os índices sensibilidade, s, e especificidade, e, sintetizem bem a qualidade de um teste, a decisão médica não pode depender apenas destes valores, dado que eles não contemplam a confiança que se tem no diagnóstico. O médico, diante de um resultado do teste, precisa decidir se considera o paciente doente ou não. A ele interessa conhecer as probabilidades ou índices a seguir definidos.** 

**^rvainr de predição positiva "VPP" é a probabilidade de um paciente ser verdadeiramente doente tendo o teste indicado resultado positivo. í ,. • -**

$$
VPP = P(D \mid +) = \frac{a}{a+b}
$$
\n(2.3)

**yalor de predição negativa VPN é a probabilidade de um paciente ser verdadeiramente sadio, tendo o teste indicado resultado negativo** 

$$
VPN = P(D/-) = \frac{d}{c+d}
$$
 (2.4)

计标准 化二硫酸 医血管炎 医血管 医血管 医血管静脉 医血管性溃疡

 $\label{eq:2.1} \mathcal{L}^{\mathcal{A}}_{\mathcal{A}}(\mathcal{A})=\mathcal{L}^{\mathcal{A}}_{\mathcal{A}}(\mathcal{A})=\mathcal{L}^{\mathcal{A}}_{\mathcal{A}}(\mathcal{A})=\mathcal{L}^{\mathcal{A}}_{\mathcal{A}}(\mathcal{A})=\mathcal{L}^{\mathcal{A}}_{\mathcal{A}}(\mathcal{A})=\mathcal{L}^{\mathcal{A}}_{\mathcal{A}}(\mathcal{A})=\mathcal{L}^{\mathcal{A}}_{\mathcal{A}}(\mathcal{A})=\mathcal{L}^{\mathcal{A}}_{\mathcal{A}}(\mathcal{A})=\mathcal$ 

 $\mathcal{L}^{\mathcal{A}}_{\mathcal{A}}$  and the set of the set of the set of the set of the set of the set of the set of the set of the set of the set of the set of the set of the set of the set of the set of the set of the set of the set

and the transformation of the second control of the second state of the second state of the second state of th<br>The second state of the second state of the second state of the second state of the second state of the second

**这个我的人也不会不能做到不会好的人,我们的人,也会做什么?** 人名克里

an da da da shekarar ta 1972, a shekarar 1972, wasan ƙwallon ƙafa ta ƙasar ƙasar ƙasar ƙasar ƙasar ƙasar ƙasar<br>'Yan ƙasar Ingila

**不是一个人的女人,而是女人的女人又是什么** 

and the complete of the complete such as follows outside the solid

しょうしゅう ないない ないしゃ しゃしん きゃやすい しゅいぬない しゅうほうし

计算机 医乳房性肌 医促性杆菌 化乙烯基苯甲基 医乳糖酸 经国际价格清除

a strange of the state of the state of the state of the state of the state of the state of the state of the state of the state of the state of the state of the state of the state of the state of the state of the state of t

man and the second service of the second control of the service of the service

(San Louis Qui)

 $\frac{1}{2} \frac{1}{2} \frac{$ 

(1) "螺丝", 一个小时间的

经营产品 经经营的 网络小学院

コール 松 ないしい

ିତ

**A partir destes dois últimos índices são também de uso freqüente dois outros índices correspondentes às suas probabilidades complementares, a saber:** 

- **Proporção de falsos positivos = PFP =** P{D **/+) = 1-VPP, e**
- **Proporção de falsos negativos = PFN = P(D/-) = 1 VPN.**

 $\mathcal{L} \rightarrow \mathcal{L} \mathcal{L} \rightarrow \mathcal{R}$ 

and the first stage.

19. Anii 19

医三氯二乙二乙酸 医二乙二醇 医二乙二醇 经工厂 医大脑下颌 医心包 医心包 医心包 医骨髓 医无线性 化硫酸盐 医心血管

## **,3. DESENVOLVIMENTO E APLICAÇÃO DO RADIODIAGNÓSTICO**

### **3.1 Desenvolvimento e Implantação do Teste Respiratório**

**Em 1988, o Hospital das Clínicas da UFMG e o CDTN iniciaram entendimentos para o desenvolvimento de uma cooperação técnica em pesquisas na área de medicina nuclear. Por um lado, o CDTN dispunha de equipes com experiências em química analítica, radioquímica e outras técnicas radiométricas [22,23] e de equipamentos de detecção da radiação por cintilação em líquido, utilizado, até então, com o radiotraçador <sup>14</sup>C em hidrologia e em datação arqueológica. Por outro lado, equipes médicas do HC, com vasta experiência em gastroenterologia, nutrição e cirurgia do aparelho digestivo [1], deram início ao desenvolvimento e implantação das técnicas de utilização do <sup>14</sup>C, objetivando o diagnóstico da infecção da mucosa gástrica pelo Hp.** 

**Assim, o CDTN e o HC deram prosseguimento à realização de experimentos que culminaram no estabelecimento de um formato inicial de procedimento, através da aplicação do teste, conforme o procedimento original, a um conjunto de 77 indivíduos, constituindo o conjunto denominado por "Voluntários Pioneiros", neste trabalho. Estes indivíduos foram todos previamente classificados, como portadores (53) e não portadores (24) da infecção pelo Hp mediante cultura, teste considerado o padrão ouro. Os resultados obtidos foram objeto de tratamento e análises estatísticas**  executados por Fernandes [24], que conduziu ao valor de 0,19 [%/mmol de CO<sub>2</sub>] x [kg] **como ponto de corte e concluiu pela reprodutibilidade do teste, através de aplicações repetidas em 12 indivíduos.** 

**O formato de procedimento, atualmente em uso, descrito a seguir, é uma evolução daquele inicialmente estabelecido e está hoje consolidado mediante uma experiência © de mais de 15.000 aplicações.** 

#### **3.2 Execução e Obtenção do Resultado do Teste Respiratório**

**Os testes respiratórios apresentados na literatura, apesar da grande variação nos procedimentos de execução, sempre apresentam elevada sensibilidade e especificidade. O American College of Gastroenterology afirma em editorial no American Journal of Gastroenterology que o teste respiratório tem demonstrado ser muito robusto e quase todas as variantes de sua execução atingem sensibilidades e** 

**\$\$pecificidades** acima de 80% [25]. Acontece que a literatura apresenta somente restes em condições experimentais, enquanto este trabalho avalia um teste em sua condição de aplicação rotineira na prática clínica. A hipótese aqui é que, após a **Implantação de um teste diagnóstico, as condições experimentais geralmente bem** controladas, vão cedendo lugar a simplificações e outras pequenas alterações nos **iprocedimentos que podem afetar os resultados do teste. Algumas vezes estas** alterações ocorrem tão gradualmente que as implicações sobre os resultados passam ^despercebidas.

Assim, não com o objetivo de discutir o procedimento de execução do teste, mas para compreensão necessária à avaliação, apresenta-se a seguir resumos do \ procedimento de execução do teste em duas fases, a saber: a obtenção da amostra  $\odot$  do ar expirado e a determinação da atividade do  $^{-14}$ C na amostra. A primeira fase **é** executada no laboratório do Serviço de Gastroenteroiogia, Nutrição, Cirurgia Gera: e do Aparelho Digestivo - GEN-CAD do Hospital das Clínicas da UFMG e a segunda fase, incluindo a obtenção do resultado do teste, é realizada no Centro de Desenvolvimento da Tecnologia Nuclear - CDTN/CNEN. tje tjerë e shkrimento da Tecnologia Nuclear - CDTN/CNEN.<br>Desenvolvimento da Tecnologia Nuclear - CDTN/CNEN.<br>Desenvolvimento da Tecnologia Nuclear - CDTN/CNEN.

#### 3.2.1 Obtenção de Amostras de CO $_2$  do Ar Expirado.

**0** v

ri'

0 procedimento de execução do teste respiratório é o mesmo para todos os indivíduos, isto é, tanto os indivíduos encaminhados pela prática clínica para fins de diagnósticos iniciais, acompanhamento ou verificação de resultados terapêuticos, quanto para os indivíduos encaminhados para testes de pesquisas são submetidos ao roteiro a seguir:

- 1- Após jejum noturno e sem higiene oral matinal, os pacientes se apresentam ao laboratório de teste do Hospital das Clínicas da UFMG.
- 2- Determina-se o peso do paciente.
- 3- Administra-se uma refeição líquida de 240 ml de leite com 6 medidas de SUSTACAL® (Complemento nutricional com 23,4% de proteínas, 1,4% de gorduras

e 65,5% de carboidratos). O objetivo desta refeição é retardar o esvaziamento gástrico, necessário para impedir que a uréia marcada deixe o estômago antes que reaja com a urease do **Hp.** Este alimento permite também que se demore para coletar a amostra o tempo suficiente para que o efeito de hidrólise da uréia pela urease de outras bactérias da boca e do esôfago tenha se dissipado [2,4,25,26].

4- Administra-se 5 ml do substrato uréia marcada em 20 ml de água, 10 minutos após a refeição líquida. A atividade do <sup>1</sup>°C correspondente a esta quantidade de substrato é de 185 kBq (ou 5  $\mu$  Ci).

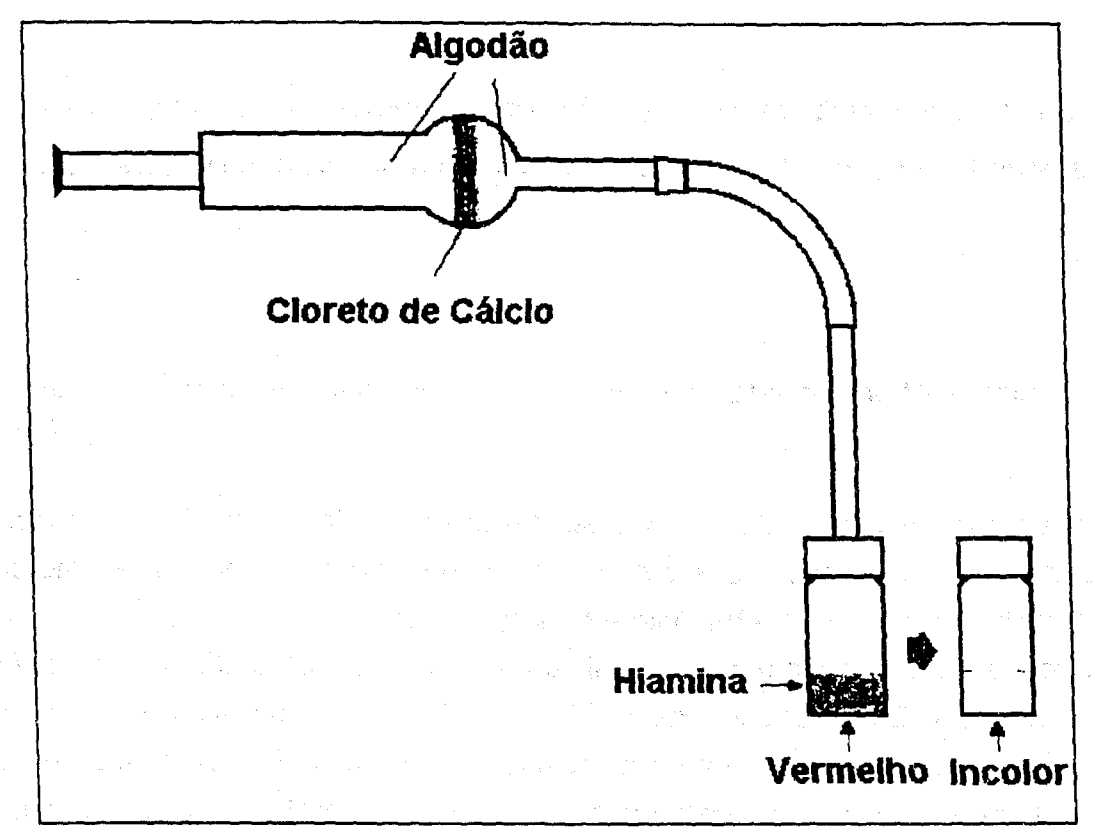

FIGURA 6 - Circuito Utilizado para a Realização do Teste

5- Realiza-se em seguida, cuidadosa higiene oral usando apenas escova e água, evitando-se deglutinação.

 $\odot$ 

6- Inicia-se, 30 minutos após a ingestão do substrato, a coleta de amostra de CO<sub>2</sub> do ar expirado por fixação em 1 ml de hiamina em 2 ml de uma solução 1:1 de hiamina em etanol. A fixação do CO<sub>2</sub> na solução de hiamina é realizada pela sopragem através do circuito apresentado na FIG. 6. Para indicação do pH , três gotas de fenolftaleína são acrescentadas à solução de hiamina em frascos de vidro próprios para uso em contadores de cintilação em líquido. A solução

inicialmente na cor vermelha (alcalina), torna-se incolor (ácida) após a captura de 1 mmol de  $CO<sub>2</sub>$  do ar expirado.

7- Acrescenta-se às amostras obtidas solução cintilante até completar o volume de 20ml. A solução cintilante utilizada é um coquetel de cintilação denominado PPO. A radiação β (beta menos) emitida pelo isótopo <sup>14</sup>C da amostra produz cintilação neste coquetel com intensidade e comprimento de onda, cuja eficiência de detecção em detectores de cintilação em líquido chega a atingir 95%. O processo de interação da radiação e sua detecção em cintiladores líquidos está descrito na seção 2.3.

As amostras obtidas no ambulatório são então levadas imediatamente para o CDTN para a determinação da atividade e obtenção do resultado do teste pelo Laboratório de <sup>14</sup>C do CDTN.

3.2.2 Determinação da Atividade do `\*C na Amostra e Obtenção do Resultado do Teste Respiratório

A atividade do SC na amostra é determinada por comparação com os resultados de cont+agem de uma amostra de referência obtida por diluição da uréia marcada com <sup>14</sup>C fornecida pela Amersham International com atividade de 33MBq/ml. Esta amostra de referência, usualmente denominada na literatura como padrão de calibração ou padrão de referência para calibração, é obtida com atividade de 2 a 4% da atividade do substrato ingerido. Esta proporção corresponde a uma amostra de referência com atividade da mesma ordem de grandeza da atividade das amostras de  $CO<sub>2</sub>$  do ar expirado por indivíduos colonizados pelo Hp.

As amostras, incluindo um padrão e um branco (amostra sem <sup>14</sup>C), são colocadas para contagem por 10 minutos em um Detector de Cintilador Líquido (Tri-Carb 2550 TR/LL, Packard lnstrument Co, Inc).

A atividade da amostra **Aaé** determinada pela relação:

 $A_a = \frac{C_a A_{pc}}{C_{pc}},$ 

onde:

 $(3.1)$ 

 $\odot$
C,é a contagem líquida da amostra em cpm (contagem por minuto)

**Cpc** é a contagem líquida do padrão de calibração em cpm (contagens por minuto) **<sup>A</sup> ,** contagens líquidas da amostra e do padrão são obtidas pela substração da contagem do branco (background).

**Aaé** a atividade da amostra em dpm (desintegrações por minuto)

**Apc** é a atividade do padrão de calibração em dpm (desintegrações por minuto)

A razão **Ra** entre a atividade da amostra **(Aa)** e a atividade do substrato ingerido (Asi) é:

$$
R_a = \frac{A_a}{A_{si}} = \frac{C_a}{C_{pc}} \cdot \frac{A_{pc}}{A_{si}}
$$
 (3.2)

Fazendo F a razão entre a atividade do substrato ingerido (Asi) e a atividade do padrão de calibração **(Apc)** temos:

$$
R_a = \frac{C_a}{C_{pc}} \frac{1}{F}
$$
 (3.3)

O resultado final do teste respiratório é obtido multiplicando a razão das atividades **(Ra)** pelo peso do paciente (p) e dividindo pela massa de amostra absorvida na hiamina. Assim,

$$
R = \frac{C_a \cdot p \cdot 100}{C_{pc} \cdot F \cdot V_h \cdot C_h} \left[ \frac{\gamma_0}{mmol} \right] [kg], \tag{3.4}
$$

©

onde:

Vh é o volume da solução de hiamina (ml),

Ch é a concentração em volume de hiamina na solução e

p é o peso do paciente (kg)

O significado físico da variável resultado é melhor entendido se expressarmos sua unidade em (%/mmol)/kg. Assim, o resultado significa a fração percentual de <sup>14</sup>C eliminado por unidade de massa de  $CO<sub>2</sub>$  expirada (mmol) por unidade de peso do indivíduo (kg).

# **3.3 Métodos Estatísticos de Determinação de Valor de Corte em Testes Diagnósticos**

Os resultados de muitos testes diagnósticos, assim como o teste respiratório para diagnóstico do Helicobacter pylori, são variáveis contínuas. Com tais resultados, deve ser tomada a decisão sobre que valor separa a população de resultados em positivos e negativos. Este valor é denominado valor de corte ou ponto de corte . Esta decisão representa o atendimento a um compromisso entre crescimento em sensibilidade e redução na especificidade, ou vice-versa. Por um lado, um valor alto para corte torna um teste muito específico, mas de baixa sensibilidade, uma vez que nem todos os indivíduos positivos apresentam resultados elevados. Por outro lado, um valor baixo para o corte identificará muitos indivíduos como positivos (alta sensibilidade), mas muitos indivíduos negativos teriam resultados positivos no teste (baixa especificidade).

O valor de corte é função da importância relativa da sensibilidade e da especificidade do teste diagnóstico. Em toda decisão, assim como no estabelecimento do valor de corte dois riscos estão presentes: o risco de se obter um resultado falso-positivo e o de um resultado falso-negativo. Se por um lado resultados falsos positivos têm que ser evitados para não lesar o paciente, têm-se que estabelecer o corte de modo a privilegiar a especificidade do teste. Se por outro lado, resultados falsos-negativos têm que ser evitados para que se iniciem procedimentos terapêuticos urgentes, então o corte deve ser estabelecido de modo a privilegiar a sensibilidade.

O atendimento a estes princípios é perseguido nas metodologias utilizadas para estabelecimento dos valores de corte. A seguir, são apresentados resumos de quatro metodologias freqüentemente utilizadas para estabelecimento do corte em testes respiratórios para diagnóstico da colonização da mucosa gástrica pelo Hp.

3.3.1 Método das Curvas ROC ("Receiver Operator Characteristics Curves").

As curvas ROC, originalmente usadas em eletrônica, são métodos gráficos adequados para representar o compromisso entre sensibilidade e especificidade [27 a 29]. Para vários pontos de corte selecionados arbitrariamente determina-se as sensibilidades "s" e a especificidade "e". Contrói-se o gráfico de sensibilidade "s" versus (1 -e). O valor (1-e) corresponde à fração de falsos-positivos. Um exemplo desta curva está apresentado na FIG. 7 . Os valores de corte são usualmente apresentados ao longo da curva.

ര

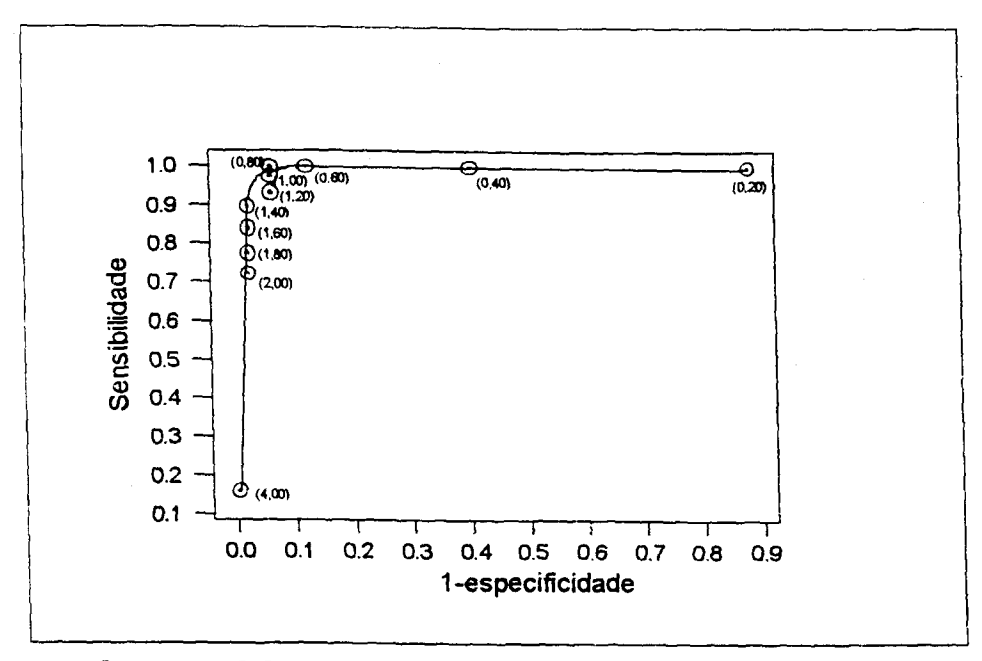

FIGURA 7 - Curva ROC (Receiver Operator Characteristics Curve) do Teste Respiratório para Diagnóstico do Hp. Entre parênteses encontram-se os pontos de corte arbitrados.

No teste ideal a curva ROC passaria pelo vértice superior esquerdo do gráfico (100% de sensibilidade e 100% de especifidade).

A maioria das curvas ROC apresenta uma região de acentuada inclinação positiva e uma região plana. A escolha do corte nestas regiões faz pouco sentido, por um lado, na primeira região a sensibilidade cresce rapidamente enquanto a taxa de falsopositivo muda lentamente, por outro lado na região plana a sensibilidade se mantém praticamente a mesma, enquanto a taxa de falso positivo cresce rapidamente. Usualmente, o melhor ponto é onde a curva ROC "vira a esquina". Quanto melhor o teste, isto é, quanto maior o seu poder discriminatório, mais sua curva ROC se aproxima do vértice superior esquerdo. Uma importante vantagem da curva ROC é possibilitar a comparação de diferentes testes diagnósticos.

 $\odot$ 

3.3.2 Método das Razões de Verossimilhança (Likelihood Ratios Method)

A análise da verossimilhança realizada através das razões de verossimilhança constitui uma forma alternativa para se descrever o desempenho de um teste diagnóstico [27, 28]. Além de fornecerem as mesmas informações que a sensibilidade e a especificidade, as razões de verossimilhança fornecem também a probabilidade de um indivíduo ser ou não doente depois de se conhecer o resultado de

seu teste. A razão de verossimilhança para um resultado de teste é uma importante informação para a decisão médica sobre o procedimento a ser aplicado.

As razões de verossimilhança são expressas mediante o conceito de "chance" que, em terminologia estatística, significa a razão de duas probabilidades, a saber: a probabilidade da ocorrência de um dado evento e a probabilidade da ocorrência de seu evento contrário. Vale lembrar que chances e probabilidades são formas diferentes de expressar a mesma informação e podem ser convertidas entre si como a seguir:

$$
Change = \frac{Probabilidade\ do\ even to}{1 - Probabilidade\ do\ even to} \tag{3.5}
$$

e

$$
Probabilide = \frac{Change}{1 + Change}
$$
 (3.6)

A expressão chance tem o mesmo significado da linguagem cotidiana, por exemplo, "as chances são de 4:1 de que o time de vôlei do Minas Tênis Clube vença hoje" significa que o time do Minas tem 80% de probabilidade de vencer.

A razão de verossimilhança para um resultado de um teste diagnóstico é dada em chance, e é definida como a probabilidade de ocorrência deste resultado em pessoas doentes (neste estudo pessoas colonizadas pelo *Hp),* dividida pela probabilidade de ocorrência deste mesmo resultado em pessoas não doentes (pessoas não colonizadas pelo *Hp).* Assim, as razões de verossimilhança expressa quantas vezes é mais provável (ou menos) de se encontrar um dado resultado em pessoas doentes do que em pessoas não doentes. Para os casos de testes com resultados dicotomizados ou © que podem ser transformados em resultados dicotomizados (positivos ou negativos), como o caso em avaliação, dois tipos de razões de verossimilhança descrevem sua capacidade para discriminar pessoas doentes de não doentes: um associado a um resultado de teste positivo e o outro a um resultado de teste negativo.

Considerando o quadro de resultados apresentados na secção 2.5 temos as seguintes relações:

Razão de Verossimilhança positiva - RVp

$$
RVp = \frac{\frac{a}{a+c}}{\frac{b}{b+d}}
$$

 $(3.7)$ 

6

e Razão de Verossimilhança negativa - RVn

$$
RVn = \frac{\frac{c}{a+c}}{\frac{d}{b+d}}
$$
 (3.8)

ou ainda

$$
RVp = \frac{\text{sensibilidade}}{1 - \text{especificidade}} \qquad \text{e}
$$
 (3.9)

$$
RVn = \frac{1 - sensibilidade}{\text{especificidade}} \tag{3.10}
$$

Das expressões acima observa-se que as razões de verossimilhança podem ser obtidas a partir das curvas ROC. O valor de resultado que corresponde a razão de verossimilhança igual a 1, é tomado para valor de corte.

3.3.3 Método da Distribuição dos Resultados dos Indivíduos Negativos

Este é um método bastante simples, que requer, assim como os dois anteriores, que os indivíduos sejam classificados por um teste padrão ouro em positivos e negativos. Tomando-se o conjunto dos resultados negativos e determinando-se sua média e desvio-padrão, toma-se para valor de corte, o ponto situado a uma certa distância da média. Na literatura médica, a distância utilizada varia de dois a três desvios padrão [4,31]. Esta metodologia é apropriada para um teste onde as distribuições dos resultados positivos e negativos apresentem uma nítida separação.

O corte a 2 desvios padrão da média sugere, para resultados normalmente distribuídos, uma especificidade de cerca de 97%, enquanto nenhuma afirmação pode ser feita para a sensibilidade. Embora este método de determinação do corte não contemple o compromisso entre sensibilidade e especificidade, o ponto de corte situado a dois ou três desvios padrão da média dos resultados dos indivíduos negativos, pode conduzir a excelentes valores de sensibilidade e especificidade se as distribuições dos resultados negativos e positivos estiverem nitidamente separadas.

#### 3.3.4 Método da Regressão Logística

Quando se deseja relacionar uma variável dicotômica Y com uma variável explicativa contínua X, utiliza-se o modelo logístico. Nestes casos, freqüentes na prática clínica, Y assume apenas dois valores, 1 para representar a resposta considerada sucesso e 0 para a resposta falha . Em outros termos, o modelo logístico será usado como modelo explicativo para o comportamento da probabilidade de sucesso (p), resultado positivo no teste padrão ouro, em termos da variável explicativa X, o resultado do teste respiratório.

Uma importante característica do modelo logístico, que o sugere nestas aplicações, e que a probabilidade de ocorrência de sucesso (p) deve ser próxima de zero em uma certa parte do domínio da variável explicativa e evoluir para 1 em outra parte, conforme ilustra a FIG. 8. Este é um fato freqüentemente observado na prática clínica [32,33].

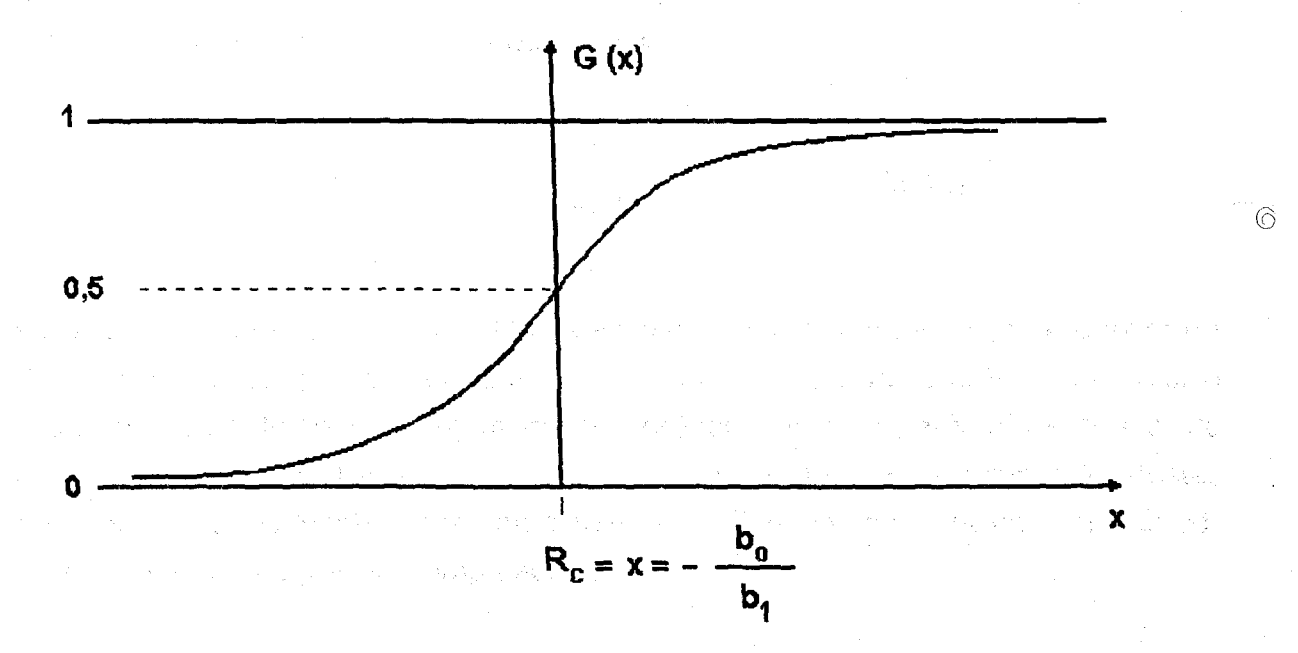

FIGURA 8 - Evolução da Probabilidade Segundo o Modelo Logístico

**Considerando a função acumulada para distribuição Logística, igual a probabilidade de sucesso p, temos:** 

$$
p = \frac{e^{\beta \phi + \beta 1X}}{1 + e^{\beta \phi + \beta 1X}}
$$
 (3.11)

**onde:** 

 $\beta_0$  e  $\beta_1$  são os parâmetros do modelo.

**Ou seja,** 

$$
Log\left[\frac{P}{1-p}\right] = \beta o + \beta_1 X \tag{3.12}
$$

**A expressão** *Log*   $^{1-1}$ **, logaritmo da chance de sucesso, é denominada logito. O**  logito varia linearmente com X, a varíavel contínua, resultado de um teste diagnóstico.

**Assim, considerando o resultado de um teste respiratório como variável explicativa x e a colonização pelo** *Hp* **observada em um teste padrão ouro como resposta de interesse (y=1), o modelo logístico especifica que:** 

$$
p = \Pr[Y = 1 | X = x] = \frac{e^{\beta \sigma + \beta_1 x}}{1 + e^{\beta \sigma + \beta_1 x}}
$$
(3.13)

 $\odot$ 

Para o resultado de teste  $x = -b_o/b$ , temos Pr  $(y = 1) = 1/2$  ou seja,  $-b_o/b_1$  é o valor de **resultado de teste cuja probabilidade de o indivíduo ser positivo é 50%. Este valor é**  tomado como ponto de corte. Usualmente a inferência sobre os parâmetros b<sub>o</sub> e b<sub>1</sub> do **modelo logístico é feita através da verossimilhança do modelo. A estimação destes parâmetros é normalmente feita mediante a utilização de métodos numéricos implementados em programas computacionais.** 

**Nas aplicações de regressão logística neste trabalho foi utilizado o Minitab versão 11 e na aplicação realizada por Fernandes na implantação do teste respiratório aqui avaliado utilizou-se o SAS [24]. O programa EGRET é o mais utilizado pelos epidemiologistas e estatísticos que trabalham na área médica [32]** 

 $\label{eq:2} \mathcal{L} = \mathcal{L} \left( \mathcal{L} \right) \mathcal{L} \left( \mathcal{L} \right)$ 

(《张扬》),《魏嘉》(1) 《唐·宋·杜伦章》(1) [1]

1992年の1999年に、1992年には、1992年により、1992年には、1992年には、1992年には、1993年には、1992年には、1993年には、1993年には、1993年には、1993年に

. The state of the space of the state  $\mathbb{R}^n$  is the state of the state of  $\mathbb{R}^n$ 

a provincia de la construcción de la construcción de la construcción de la construcción de la construcción de<br>En la construcción de la construcción de la construcción de la construcción de la construcción de la construcc

an di sebagai pertama kecamatan di kecamatan di Selasang Kabupaten Kecamatan Pendang Kecamatan dan pengaran

a sa mga bayan ng mga kalawang ng kalawang ng pangalang ng pagkalang ng pagkalang ng pagkalang ng pagkalang ng

经工业人

→ 最も。

**这是不是你的人的事情。"**"不是你的人的人,我们的人的人,我们的人的人

 $\label{eq:2.1} \mathcal{L}=\mathcal{L}(\mathcal{Q}_{\mathcal{D}}) = \mathcal{L}(\mathcal{Q}_{\mathcal{D}}) = \mathcal{L}(\mathcal{Q}_{\mathcal{D}}) = \mathcal{L}(\mathcal{Q}_{\mathcal{D}}) = \mathcal{L}(\mathcal{Q}_{\mathcal{D}}) = \mathcal{L}(\mathcal{Q}_{\mathcal{D}}) = \mathcal{L}(\mathcal{Q}_{\mathcal{D}}) = \mathcal{L}(\mathcal{Q}_{\mathcal{D}})$ 

man the experiment of the control of the second control of the control of the control of the control of the control of the control of the control of the control of the control of the control of the control of the control o

 $\label{eq:2.1} \mathcal{L}(\mathcal{L}^{\mathcal{L}}_{\mathcal{L}}(\mathcal{L}^{\mathcal{L}}_{\mathcal{L}})) \leq \mathcal{L}(\mathcal{L}^{\mathcal{L}}_{\mathcal{L}}(\mathcal{L}^{\mathcal{L}}_{\mathcal{L}})) \leq \mathcal{L}(\mathcal{L}^{\mathcal{L}}_{\mathcal{L}}(\mathcal{L}^{\mathcal{L}}_{\mathcal{L}})) \leq \mathcal{L}(\mathcal{L}^{\mathcal{L}}_{\mathcal{L}}(\mathcal{L}^{\mathcal{L}}_{\mathcal{L}}))$ 

 $\frac{1}{2} \sum_{i=1}^n \frac{1}{2} \left( \frac{1}{2} \sum_{i=1}^n \frac{1}{2} \right)^2$ 

 $\label{eq:q} \mathbf{q} = \mathbf{q}^{\text{max}} \mathbf{q}^{\text{max}} \mathbf{q}^{\text{max}} \mathbf{q}^{\text{max}} \mathbf{q}^{\text{max}} \mathbf{q}^{\text{max}}$ 

 $\mathcal{L}_{\rm{max}}$ 

a de la provincia de la contrada de la contrada de la contrada de la contrada de la contrada de la contrada de<br>En la contrada de la contrada de la contrada de la contrada de la contrada de la contrada de la contrada de la

 $\frac{1}{\sqrt{2}}\left(\frac{1}{\sqrt{2}}\right)^{2} \left(\frac{1}{\sqrt{2}}\right)^{2} \left(\frac{1}{\sqrt{2}}\right)^{2} \left(\frac{1}{\sqrt{2}}\right)^{2} \left(\frac{1}{\sqrt{2}}\right)^{2} \left(\frac{1}{\sqrt{2}}\right)^{2} \left(\frac{1}{\sqrt{2}}\right)^{2} \left(\frac{1}{\sqrt{2}}\right)^{2} \left(\frac{1}{\sqrt{2}}\right)^{2} \left(\frac{1}{\sqrt{2}}\right)^{2} \left(\frac{1}{\sqrt{2}}\right)^{2} \left(\frac{1}{\sqrt{2}}$ 

# **4. AVALIAÇÃO ESTATÍSTICA DO TESTE RESPIRATÓRIO**

**4.**1 Determinação do Ponto de Corte por Método Independente de Padrão Ouro.

Método Gráfico

A determinação do ponto de corte pelos quatro métodos anteriormente descritos dependem de um teste padrão ouro. Constatou-se, entretanto, para a avaliação do teste respiratório em rotina, a necessidade de se dispor de um método que independesse da realização de testes padrão ouro e fosse, ao mesmo tempo, de aplicação simples.

A observação inicial dos conjuntos de resultados da rotina de aplicação do teste respiratório aqui avaliado, explicitou a ocorrência de um deslocamento na distribuição dos resultados. As equipes envolvidas com a realização e análise do teste vinham percebendo este fato e interpretando-o como conseqüência da modificação introduzida na população pelos pacientes já submetidos a tratamentos, porém ainda não totalmente curados, os quais estariam apresentando atividade ureásica intermediária entre a dos paciente infectados, ainda não submetidos a tratamentos e a dos naturalmente não infectados. Estes pacientes com atividade ureásicas intermediárias não estavam presentes na população de voluntários analisada na fase de implantação do teste [1, 24].

O exame de literatura, o tratamento e análise dos resultados do teste em rotina d conduziu às seguintes constatações:

- Os resultados de teste quando apresentados por diagrama de dispersão em escala logarítmica [2,4,34], evidenciam a divisão da população em dois extratos nitidamente separados por uma faixa de baixa freqüência ou mesmo de freqüência nula em alguns casos.
- Este mesmo fato foi também evidenciado pelo diagrama de pontos correspondente ao conjunto de resultados dos voluntários, que se submeteram ao teste respiratório

durante a sua implantação conforme apresentado por Fernandes**[24].** No trabalho em referência, a autora apresenta um diagrama de dispersão no qual se observa dois grupamentos distintos: um correspondente aos indivíduos não colonizados e outro correspondente aos colonizados. Cumpre destacar que, neste caso, os grupamentos não se mostram tão nitidamente distintos como no caso dos dados transformados por logaritmo.

• Além das constatações acima, verificou-se ainda que os resultados da aplicação rotineira do teste, exibiam o mesmo comportamento dos dados apresentados pela literatura, isto é, após transformação logarítmica, os resultados apresentados em diagrama de dispersão, FIG. 9, agruparam-se em duas categorias: uma caracterizada por resultados de pacientes com alta atividade ureásica e outro por pacientes com baixa atividade ureásica.

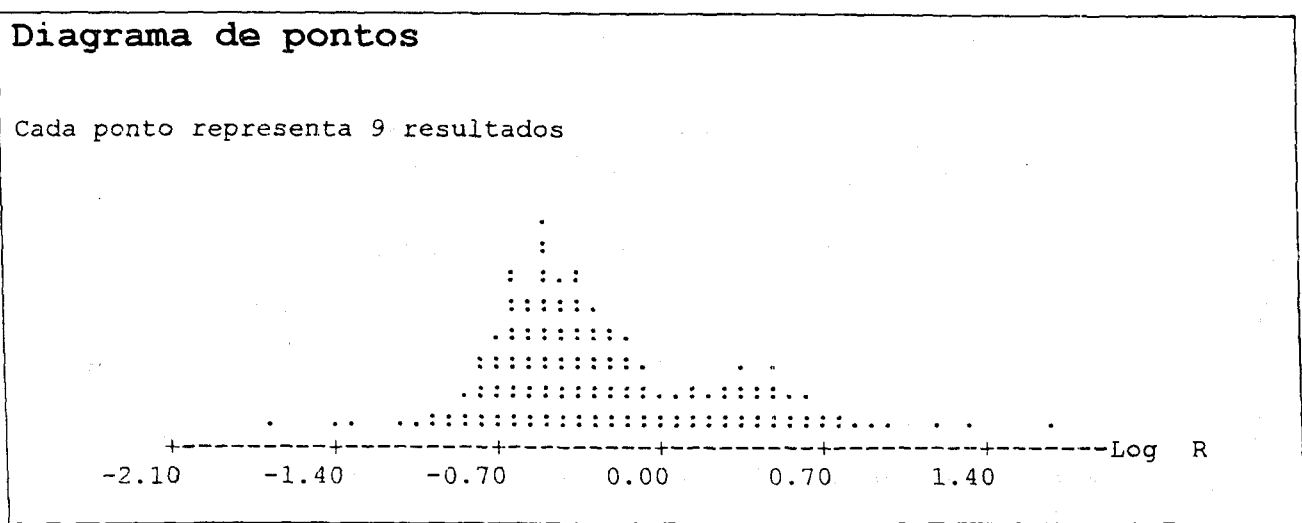

FIGURA 9 - Diagrama de Dispersão dos Resultados Após Transformação Logarítmica ®

O valor que separa o grupo de pacientes de alta atividade ureásica do de baixa atividade ureásica é admitido como ponto de corte. Assim, construindo-se o histograma do logaritmo decimal da variável R (Resultado do Teste) apresentado na FIG. 10, verificou-se mais claramente a bimodalidade da distribuição dos resultados com a ocorrência de uma classe intermediária de freqüência relativa mais baixa. Em uma primeira avaliação tomou-se o ponto médio desta classe como valor de corte e com ele, separou-se os resultados em de alta e de baixa atividade ureásica, os quais submetidos separadamente aos testes da normalidade de Ryan-Joiner, apresentados

nas FIGURAS 11 e 12, se mostraram normalmente distribuídos, para amostras de tamanho 82 e 159 respectivamente.

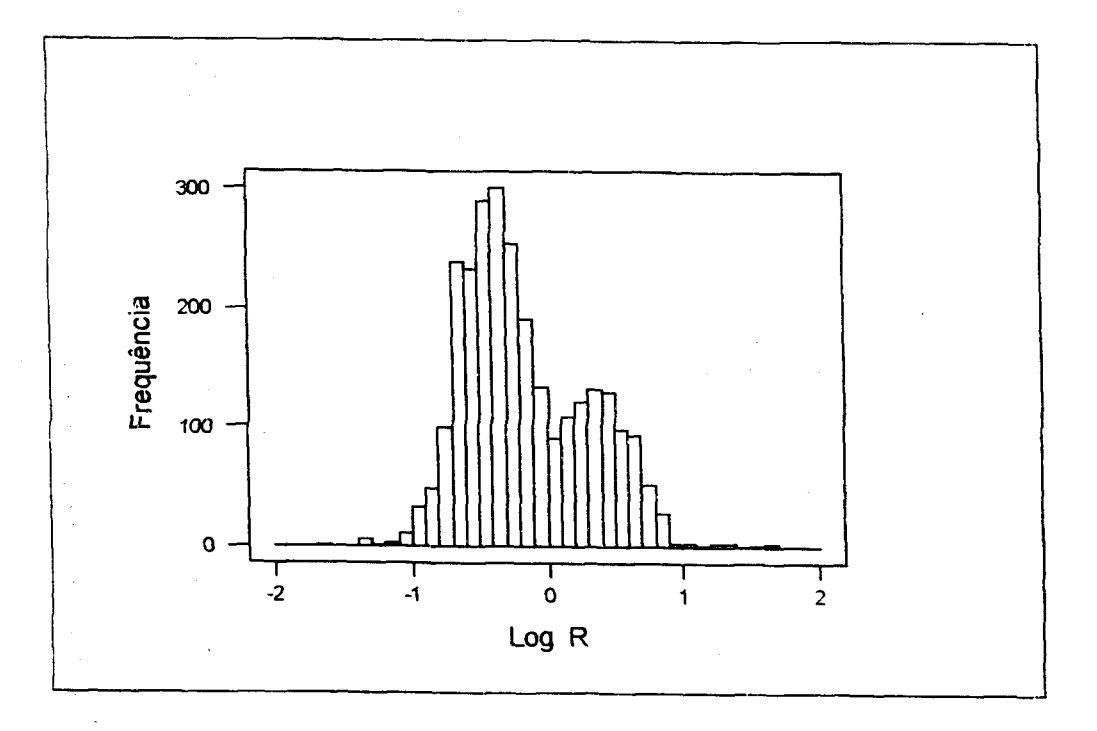

FIGURA 10 - Histograma da Variável Logaritmo Decimal de R (Log R) comos Resultados da Aplicação Rotineira do Teste (Tabela 2).

Assim, neste trabalho, adotou-se o ponto da intersecção entre as duas curvas de densidade de probabilidade ajustadas aos resultados dos indivíduos de alta e aos de baixa atividade ureásica, como ponto de corte. Na seção 4.2, será apresentada uma série de análises, procurando demonstrar a validade deste valor como ponto de corte, afastando assim, a hipótese de perturbação introduzida pelos pacientes que se submeteram ao teste após tratamento médico, mas ainda não totalmente curados. Na seção 4.5 apresenta-se a análise dos resultados de um experimento planejado para © validação deste ponto como valor de corte, isto é, um valor que efetivamente separa as populações entre indivíduos colonizados, os de alta atividade ureásica e, não colonizados, os de baixa atividade ureásica.

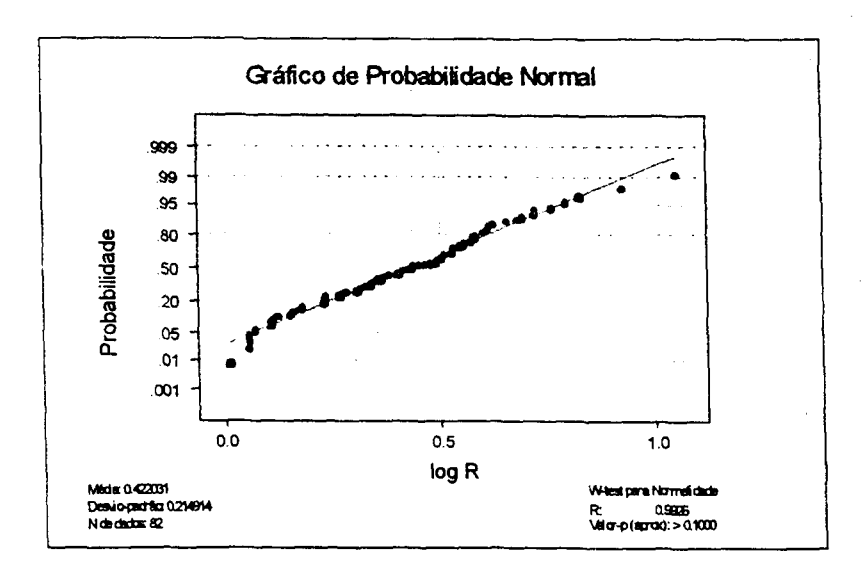

FIGURA 11 - Teste da Normalidade de Ryan-Joiner dos Resultados dos Indivíduos de Alta Atividade Ureásica (Colonizados pelo Hp)

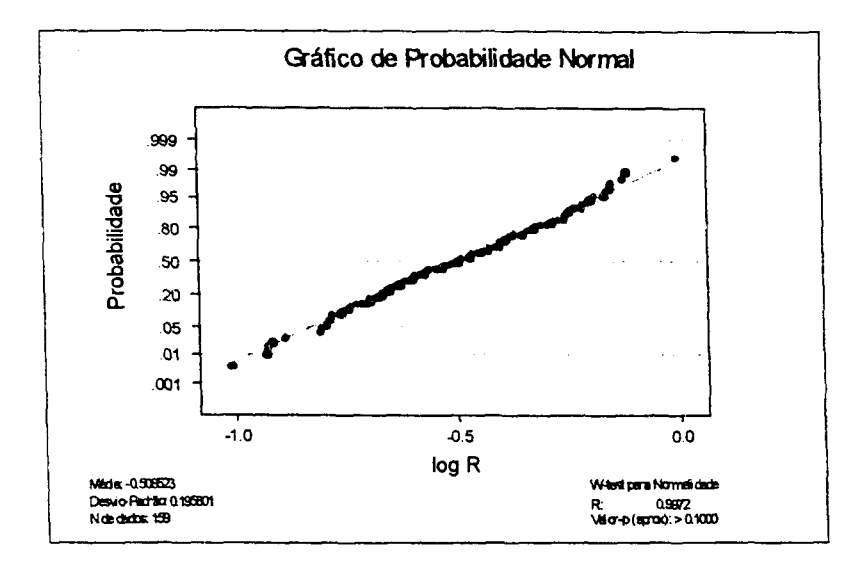

FIGURA 12 - Teste da Normalidade de Ryan-Joiner dos Resultados dos Indivíduos de Baixa Atividade Ureásica (Não Colonizados pelo Hp)

O valor de corte, ponto de intercessão entre as curvas de densidade de probabilidade ajustadas às duas populações, é dado pela raiz da equação **(4**.1):

$$
(\sigma_1^2 - \sigma_2^2)x^2 + 2(\mu_1 \sigma_2^2 - \mu_2 \sigma_1^2)x + [\mu_2^2 \sigma_1^2 - \sigma_2^2 \mu_1^2 - 2\sigma_1^2 \sigma_2^2 \ln(\sigma_1/\sigma_2)] = 0
$$
\n(4.1)

 $\odot$ 

onde,  $^{\mu}$   $_1$  e  $^{\sigma}$  representam a média e o desvio padrão das populações de resultados de indivíduos de baixa atividade ureásica, e,  $^{\mu}$  <sub>2</sub> e  $^{\sigma}$ <sub>2</sub> se referem à populações dos resultados dos indivíduos de alta atividade ureásica.

O exame da literatura revelou que a utilização desta metodologia para determinação de valor de corte foi proposto por Berstat et aí [35] que a aplicaram em condições experimentais.

## 4.2 Conjuntos de Resultados Utilizados na Avaliação

Procedeu-se à análise e avaliação de 7 conjuntos de resultados de medidas de atividade ureásica obtidos pela aplicação rotineira do teste em indivíduos representando diferentes populações, a saber:

- I. Prática Clínica: Conjunto de dados correspondentes aos indivíduos submetidos a execução rotineira do teste por indicação médica, no período de 1996-1998. Este conjunto foi composto de pacientes sintomáticos para diagnóstico inicial e pacientes para avaliação após tratamentos, totalizando 1.680 pacientes, cujos resultados do teste estão apresentados na Tabela 1.
- II. Medicados em 91: Novecentos e sessenta pacientes, aos quais aplicou**-áü**  tratamentos médicos para erradicação do Hp no ano de 1991. Estes pacientes foram acompanhados por um período de dois anos submetendo-se a mais 4 testes respiratórios, após o tratamento. Os resultados estão apresentados na Tabela 2.
- III. Polícia Militar: Soldados da Polícia Militar de Minas Gerais, tanto masculina quanto feminina, sendo todos "assintomáticos", submetidos ao teste no ano de 1990 para fins de pesquisas diversas. Os resultados estão apresentados na Tabela 3.
- IV. Estudantes: Voluntários, entre estudantes de medicina, sendo também todos assintomáticos, no ano de 1990. Testes realizados também para fins de pesquisas.© Os resultados estão apresentados na Tabela 4.
- V. Pré-tratados : Amostra aleatória de indivíduos sintomáticos sem qualquer tratamento médico prévio para erradicação do Hp, escolhida entre aqueles submetidos ao teste para fins de diagnóstico. Os resultados estão apresentados na Tabela 5.
- VI. Voluntários Pioneiros: Voluntários obtidos entre médicos, estudantes de medicina e enfermeiras, durante os primeiros experimentos para implantação do teste respiratório, no ano de 1988. Os resultados estão apresentados na Tabela 6.

VII. Projeto Babv: Sessenta e seis indivíduos voluntários submetidos ao teste por duas vezes. As quantidades de substrato administrada foram 1 **ju** Ci no primeiro teste e 5 **/iC\** no segundo teste realizado uma semana após o primeiro, (experimentos realizados em 1995). Os resultados estão apresentados na Tabela 7.

## 4.3 Tratamento e Análise Estatística dos Dados

Os sete conjuntos de dados anteriormente descritos foram submetidos aos seguintes tratamentos estatísticos:

### **I. Prática Clínica**

O teste de Ryan-Joiner, FIG. 3 não identificou normalidade da variável atividade ureásica R, resultado do teste. Após a transformação logarítmica de R pôde-se constatar a existência de duas populações no conjunto de dados examinados, FIG. 8. O histograma, FIG. 9, confirma a constatação anterior mediante a explicitação de uma bimodalidade no conjunto de dados. Além disto, este histograma sinaliza a existência de um corte no entorno do valor  $R = 1,00$  [%/mmol de CO<sub>2</sub>]x[kg], que se contrapõe ao valor de 0,19 [%/mmol de C02]x[kg] obtido por ocasião da implantação do teste respiratório[24].

Testes de Ryan-Joiner realizados com os dados das populações separadas pelo corte  $R = 1,00$  [%/mmol de CO<sub>2</sub>]x[kg] indicam normalidade das distribuições de indivíduos abaixo de 1,00 [%/mmol de CO<sub>2</sub>]x[kg] não "colonizados pelo HP', FIG. 5 e acima de 1,00 colonizados pelo Hp, FIG. 6.

#### **II. Medicados em 91:**

Foram construídos um histograma para a situação anterior ao tratamento médico e quatro outros para o acompanhamento realizado ao longo de dois anos FIGURAS 13 a 17. Estes histogramas confirmam a existência de corte no entorno de 1,00 [%/mmol de C02]x[kg88]. Observou-se que o tratamento produziu uma transferência de grande parte da população de alta atividade ureásica (R > 1,00) para a população de baixa atividade ureásica (R < 1,00). Assumindo o valor R = 1,00 [%/mmol de C02]x[kg]como ponto de corte, conclui-se por uma eficiência do tratamento da ordem de 80%, que é significativamente superior à, até então, admitida.

 $\odot$ 

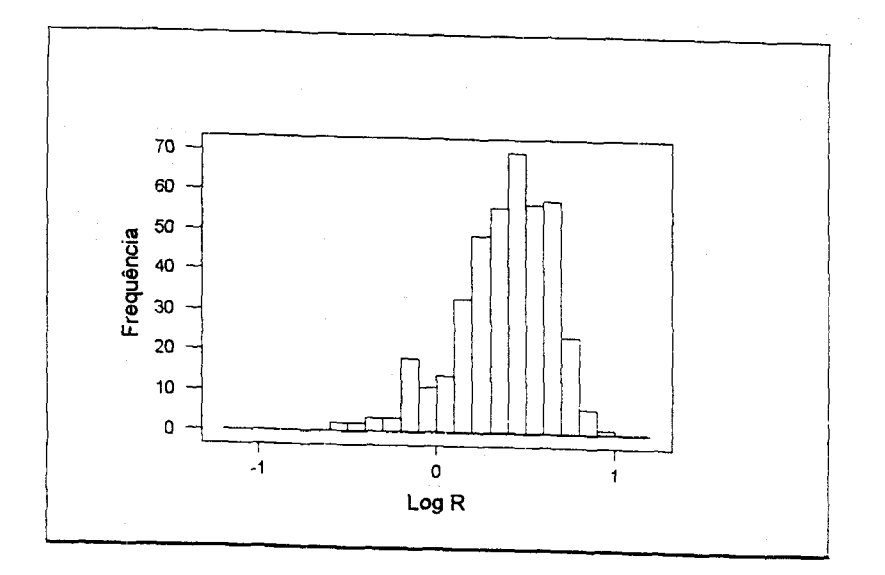

FIGURA 13 - Pré-Tratados/Medicados em 1991.

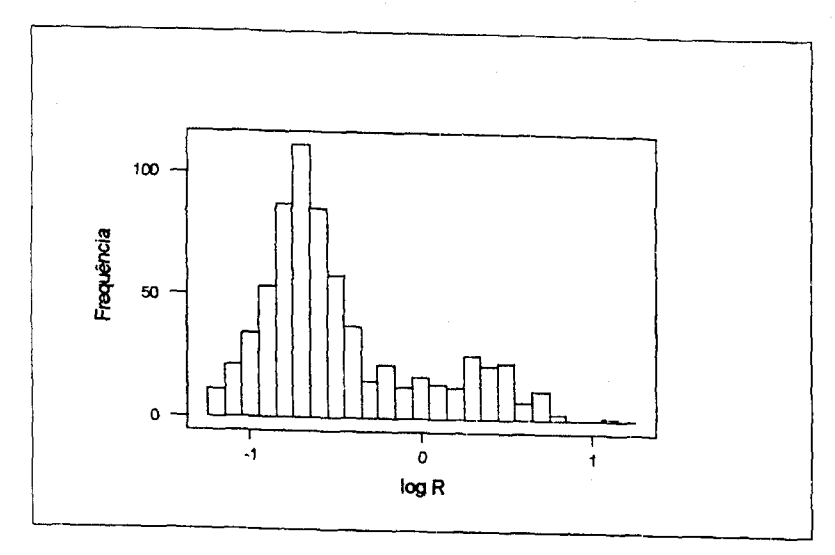

FIGURA 14 -1°. Teste após tratamento/Medicados em 91

 $\circ$ 

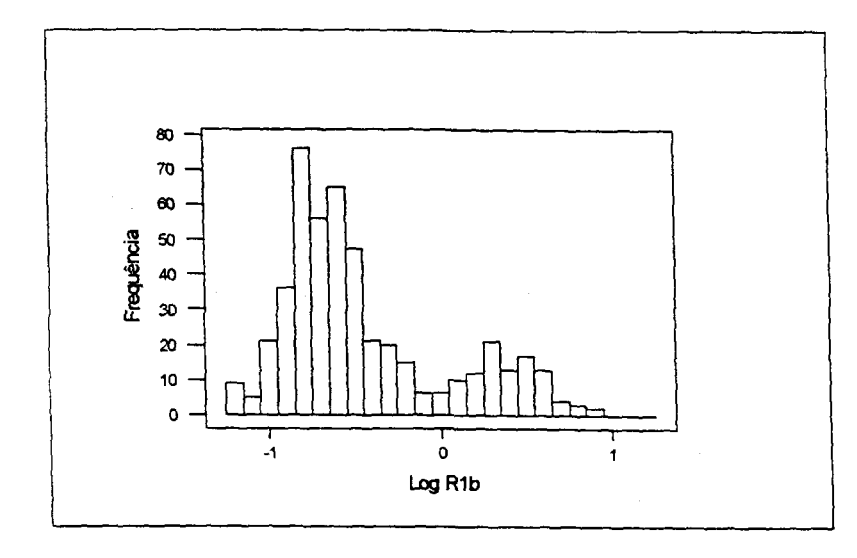

FIGURA 15-2°. Teste após tratamento/Medicados em 91

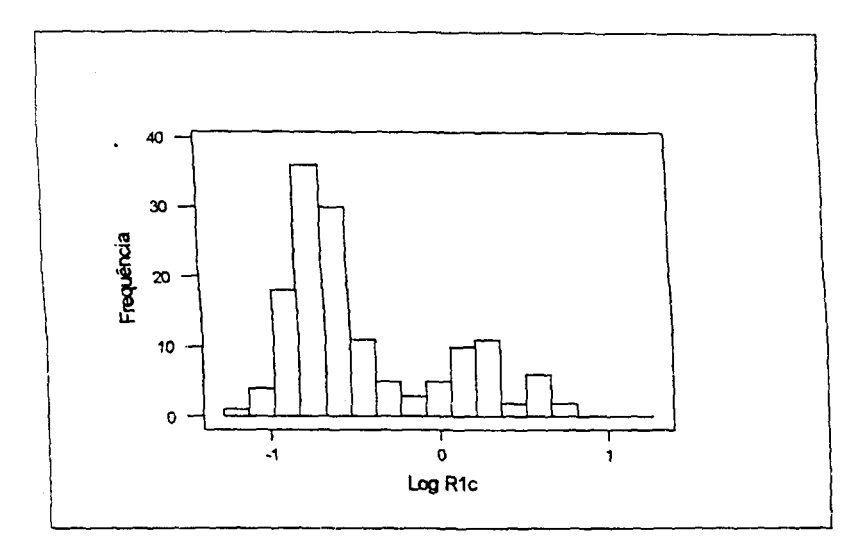

FIGURA 16 - 3°. Teste após tratamento/Medicados em 91

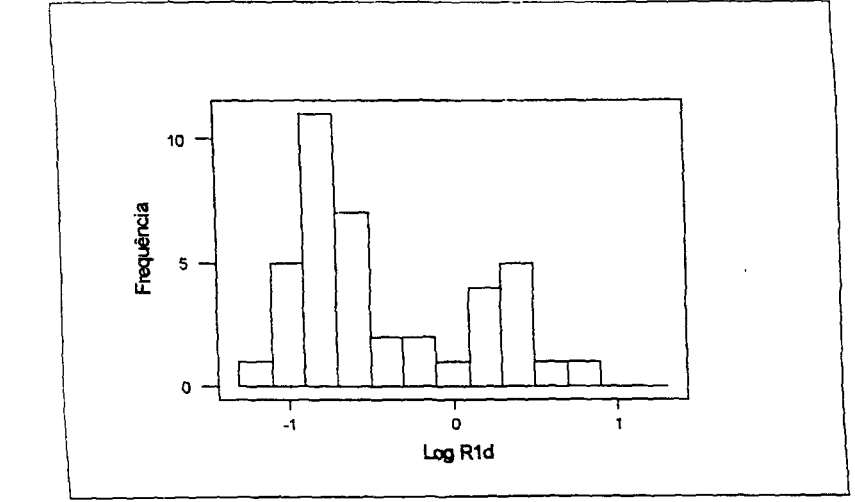

 $\odot$ 

FIGURA 17 - 4°. Teste após tratamento/Medicados em 91

### **Ill e IV. Polícia Militar e Estudantes:**

**Construiu-se os histogramas correspondentes, FIGURAS 18 e 19, que indicaram na direção de uma elevação do ponto R de corte, trata-se de dados de testes realizados em 1990. Embora, com este conjunto de dados não se tenha um valor de corte bem caracterizado, observa-se que houve uma nítida elevação acima do valor R igual a 0,19 [%/mmol de C0<sup>2</sup> ]x[kg] inicialmente obtido. Por se tratar de indivíduos não submetidos a tratamentos médicos anteriores, os resultados contrariam a suposição de que a elevação do corte encontrado tenha sido decorrente do surgimento de uma população com atividade ureásica intermediária, conseqüente da medicação.** 

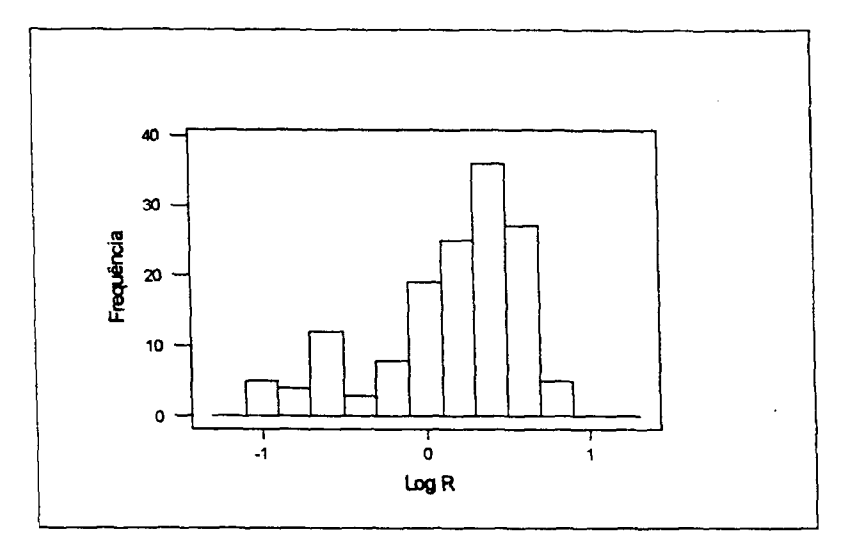

**FIGURA 18 - Polícia Militar -1990** 

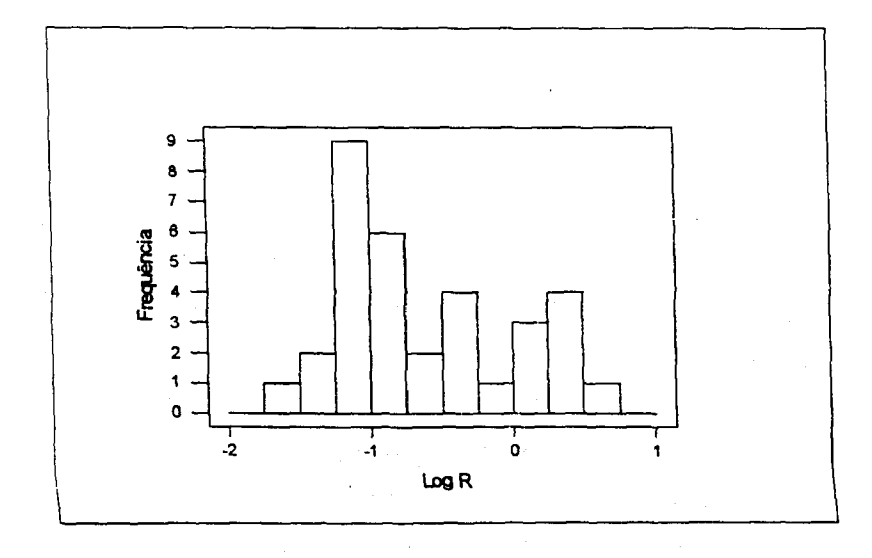

 $\circledcirc$ 

**FIGURA 19 - Estudantes de Medicina - 1990** 

#### **V. Pré-Tratados**

Construiu-se o histograma correspondente, FIG. 20, que confirma a existência de um corte no entorno de  $R = 1,00$  [%/mmol de  $CO<sub>2</sub>$ ]x[kg] e contrapõe-se mais uma vez ao argumento de existência de uma população de atividade ureásica intermediária, conseqüência do tratamento médico, que teria provocado uma aparente elevação do corte. Estes indivíduos são todos sintomáticos.

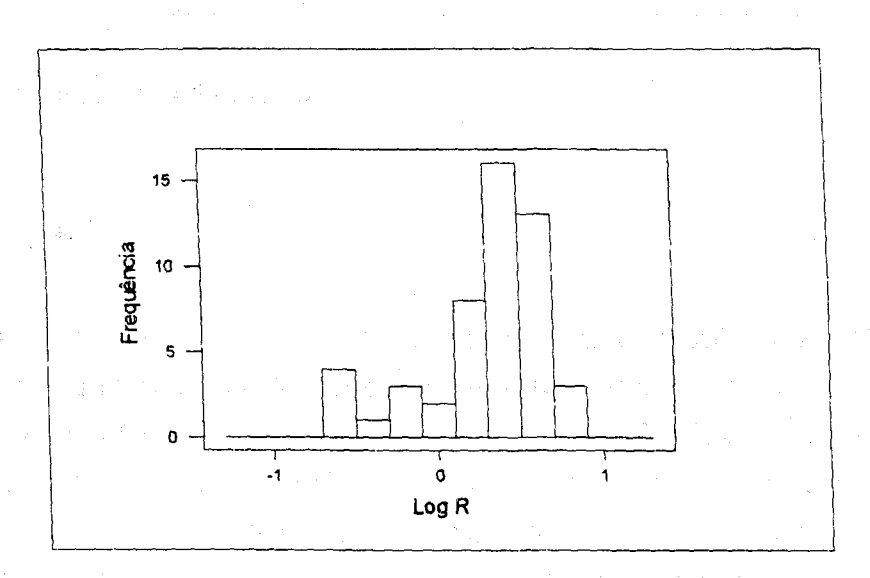

FIGURA 20 - Pré-Tratados

#### **VI. Voluntários Pioneiros:**

Construiu-se um histograma com os dados correspondentes aos resultados dos testes realizados em 1988 classificados por meio de biópsia endoscópica, seguida de exames de cultura como indivíduos colonizados ou não colonizados, aos quais Fernandes aplicou o método de regressão linear logística e obteve, para ponto de corte, o valor  $R = 0.19$ [%/mmol de CO<sub>2</sub>]x[kg]. A partir do histograma destes dados, FIG. 21, verifica-se o ponto de corte no entorno de  $R = 0,19$ , que demonstra a concordância entre os dois métodos, quando aplicados ao mesmo conjunto de dados.

൹

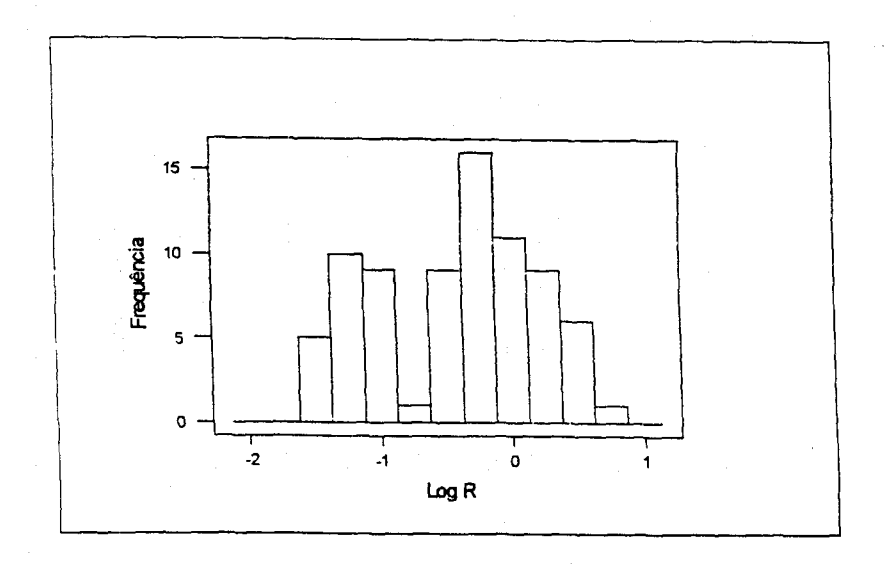

#### FIGURA 21 - Voluntários Pioneiros

#### VII. **Projeto Baby:**

Construiu-se dois histogramas correspondentes aos resultados obtidos no teste respiratório com quantidades de substrato de atividades 1 e 5  $\mu$ Ci. O histograma dos resultados com 5  $\mu$ Ci, FIG. 22, ratifica o corte em 1,00 [%/mmol de CO<sub>2</sub> ]x[Kg]. O histograma correspondente a 1  $\mu$ Ci, FIG. 23, não apresenta uma resolução adequada à definição de um corte com base em uma classe de baixa freqüência ou com um intervalo nos resultados da variável R. Neste caso, assumindo os resultados de teste com 5  $\mu$  Ci, como padrão ouro, consideração válida dado à alta sensibilidade e especificidade, conforme se comprovará na seção 4.4, classificou-se os indivíduos como colonizados e não colonizados pelo Hp. Tal classificação permitiu a aplicação est método da regressão logística para determinação do corte com 1  $\mu$  Ci. O valor do cc então encontrado foi de 0,64 (%/mmol de C02]x[kg]. Com este valor de corte obtém-se para especificidade e = 97% e para sensibilidade s = 74%. A baixa resolução do teste  $\circledcirc$ com 1  $\mu$  Ci indicada pela análise de histograma da FIG. 23 e a consequente baixa sensibilidade indicam que a redução da atividade do substrato ainda não deve ser adotada.

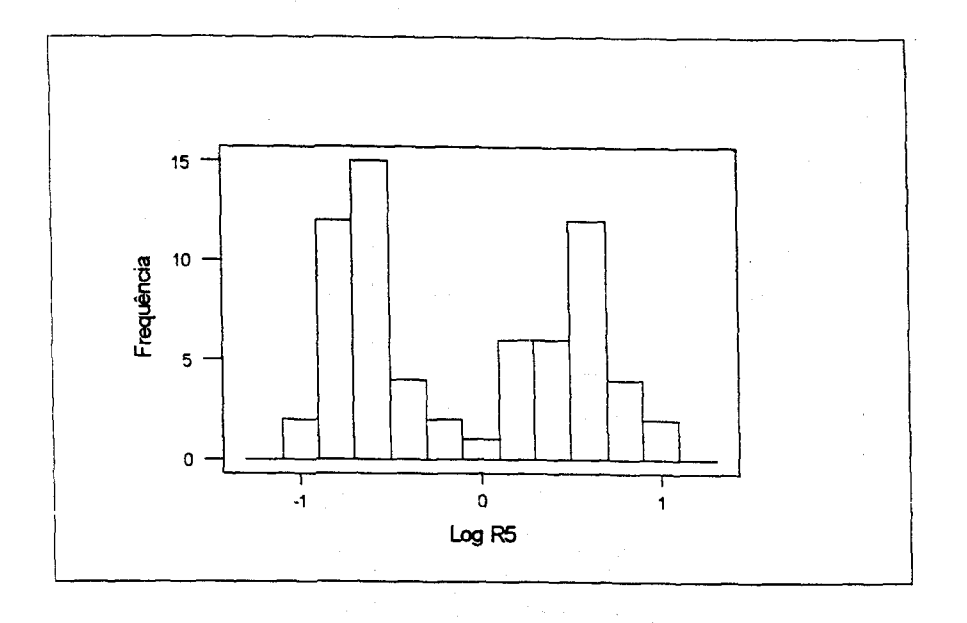

FIGURA 22 - Projeto Baby - Atividade do substrato 5  $\mu$  Ci

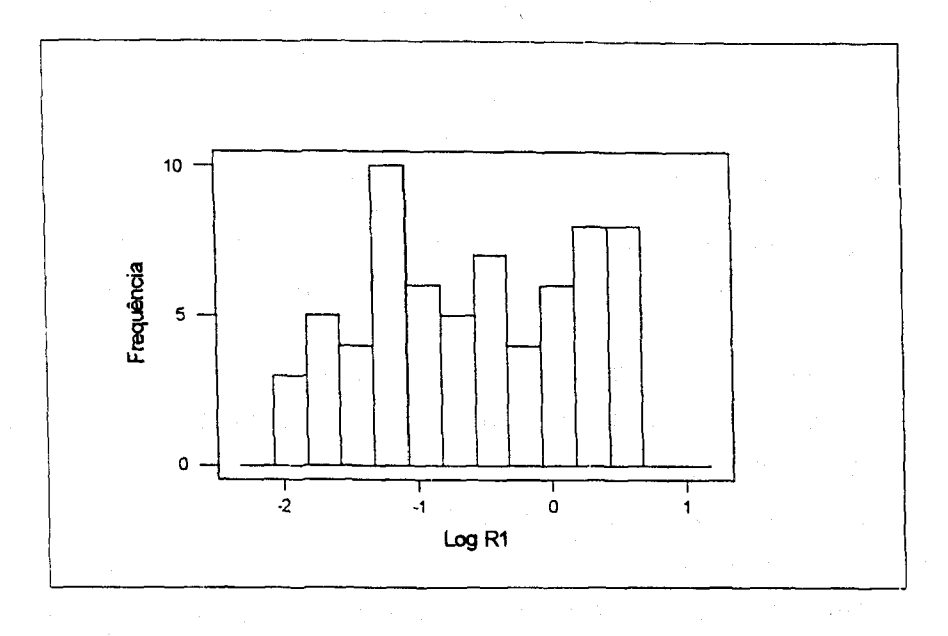

FIGURA 23 - Projeto Baby - Atividade do substrato 1  $\mu$  Ci

**4.4 Experimentos de Validação da Metodologia de Determinação do Valor de Corte.** 

 $\odot$ 

Não obstante as fortes evidências em favor do corte igual a 1,00 anteriormente analisadas procurou-se utilizar procedimentos adicionais que também confirmassem este valor. Neste sentido, planejou-se um experimento incluindo teste respiratório e realização de biópsia seguida de exames de urease e histológico. Os resultados obtidos nos testes e exames estão apresentados na Tabela 8.

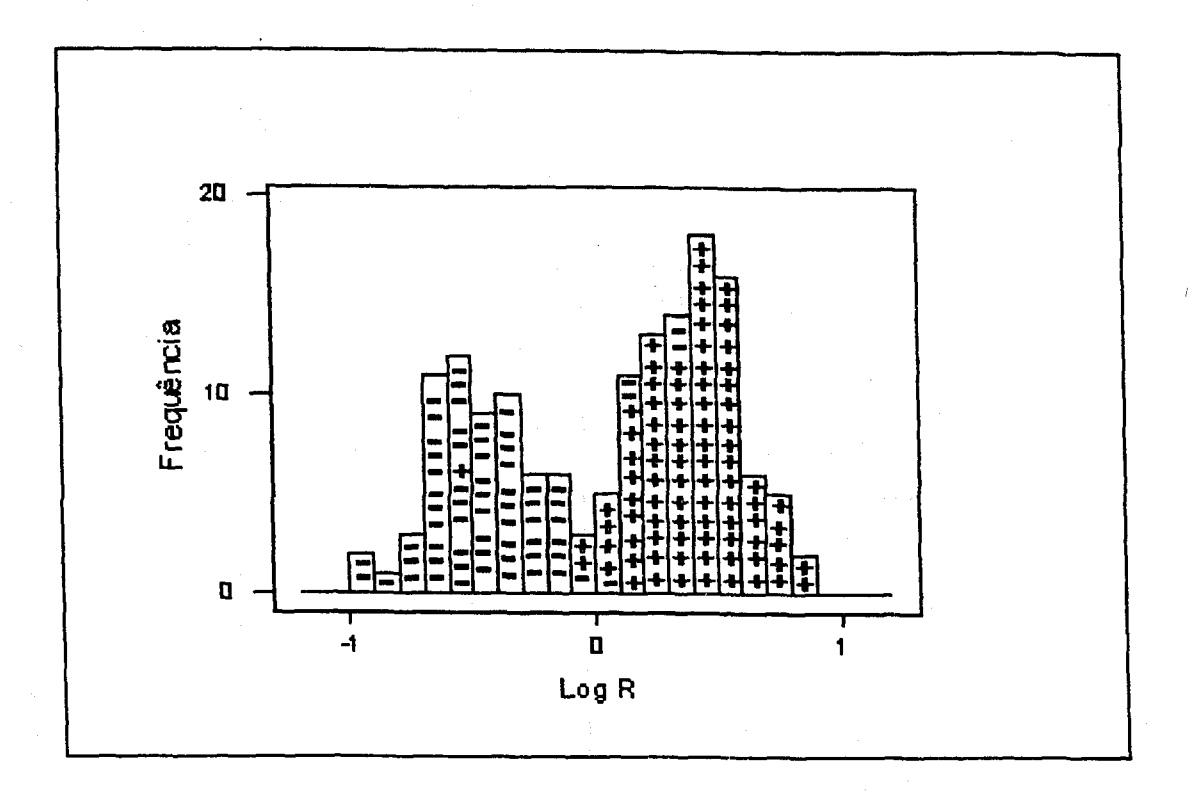

(内容的现在分词)

FIGURA 24 -Distribuição dos Resultados do Teste Respiratório no Experimento de Validação com Indicação dos Resultados de Exame de Urease.

Para uma primeira avaliação dos resultados construiu-se o histograma da FIG. 24 do qual se depreende que o corte 1,00, aqui defendido para o teste respiratório, representou uma fronteira que separou, de modo nítido, os indivíduos colonizados dos não colonizados, conforme classificados pelo teste de urease, utilizado neste contexto como referência, isto é, aceito como teste padrão ouro. Como mostra a FIGURA, apenas 5 falsos-positivos e 3 falsos-negativos foram observados em um conjunto de 153 indivíduos. Convém ainda enfatizar que a concordância entre os resultados obtidos pelos dois testes, urease e respiratório, é ainda maior após um tratamento© estatístico das eventuais anomalias detectadas nos dados, inicialmente via gráfico de controle e posteriormente corroboradas pela análise dos histogramas correspondentes, como por exemplo, os histogramas apresentados na FIG. 25. Assim, foram desconsiderados os resultados obtidos em datas nas quais o gráfico indicou um processo fora de controle. Um segundo tipo de análise consistiu na utilização de uma combinação de resultados obtidos pelos testes de urease e histológico. Tal combinação foi aqui utilizada como equivalente a um teste padrão ouro. Foram classificados como "colonizados" apenas os indivíduos aue apresentaram resultados positivos em ambos os testes e "não colonizados" os que apresentaram resultados

negativos em ambos. Neste caso, a concordância em torno do valor 1,00 foi ainda mais nítida.

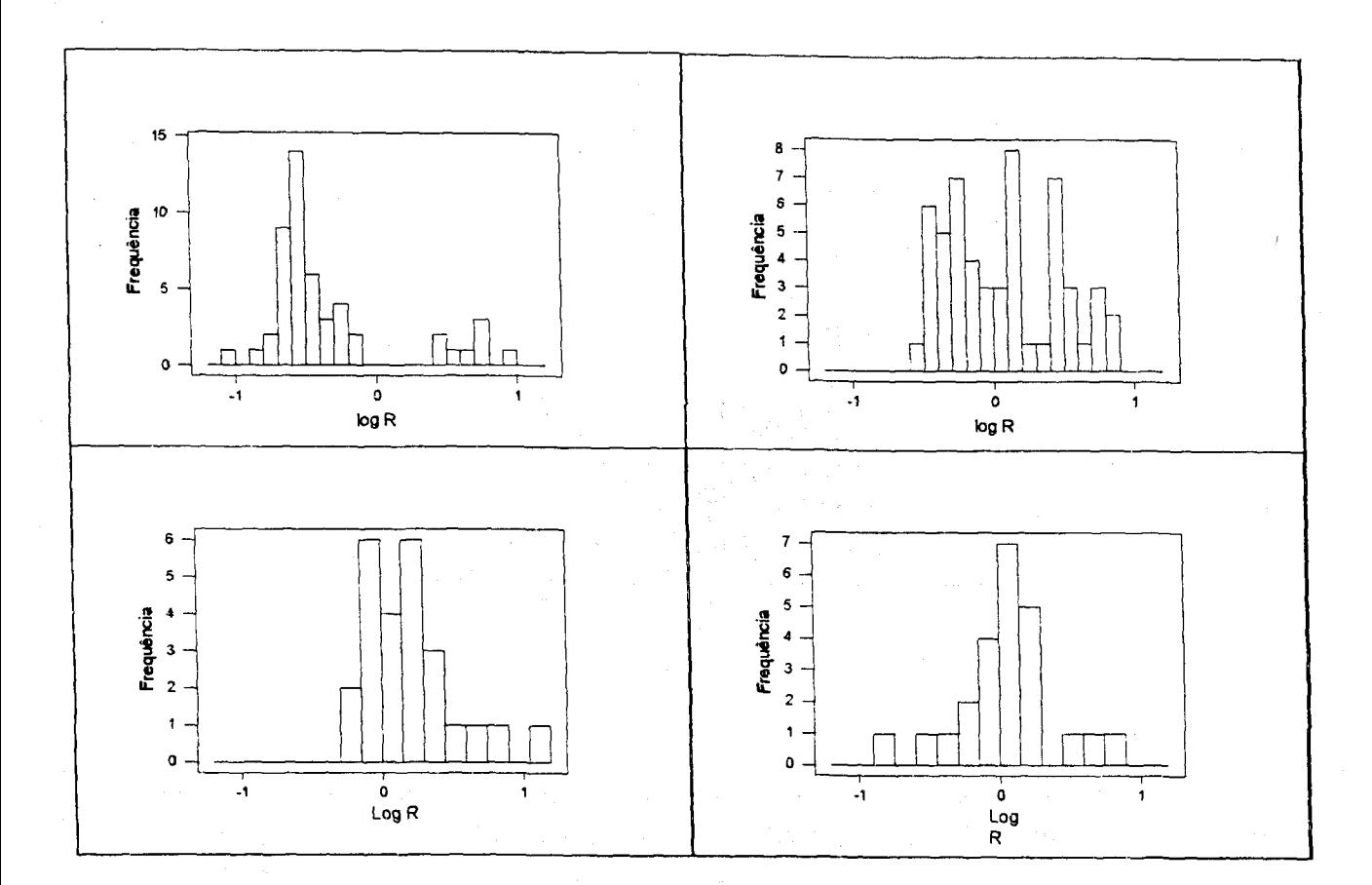

FIGURA 25 - Anomalias das Distribuições de Resultados Obtidos com o Processo Fora de Controle

Cumpre finalmente destacar que os dados finais utilizados para a determinação do valor de corte foram aqueles que não continham mais "outliers" definidos pelas duas análises anteriores. Em outros termos, foram eliminados deste conjunto final aqueles  $^\circledcirc$ resultados para os quais não havia concordância entre os exames de urease e histológico bem como aqueles obtidos em datas nas quais as médias amostrais dos indivíduos negativo não se situavam dentro da faixa do controle para o teste respiratório, conforme apresentado nas FIGURAS 27 e 28.

A FIG. 26 apresenta um histograma relativo aos dados finais no qual estão indicados os resultados concordantes nos exames de urease e histológico. O cruzamento das curvas normais ajustadas aos resultados negativos e positivos, obtido pela equação 4.1, igual a 0,98 tomado como valor de corte, implicou em 3 falsos-positivos e dois falsos-negativos que se traduz em uma "especificidade" de 94% e sensibilidade

de 100%. Ressalta-se ainda que o ponto de corte obtido pela regressão logística (1,06) anexo 1, confirma o resultado 0,98 obtido pelo cruzamento das normais ajustadas.

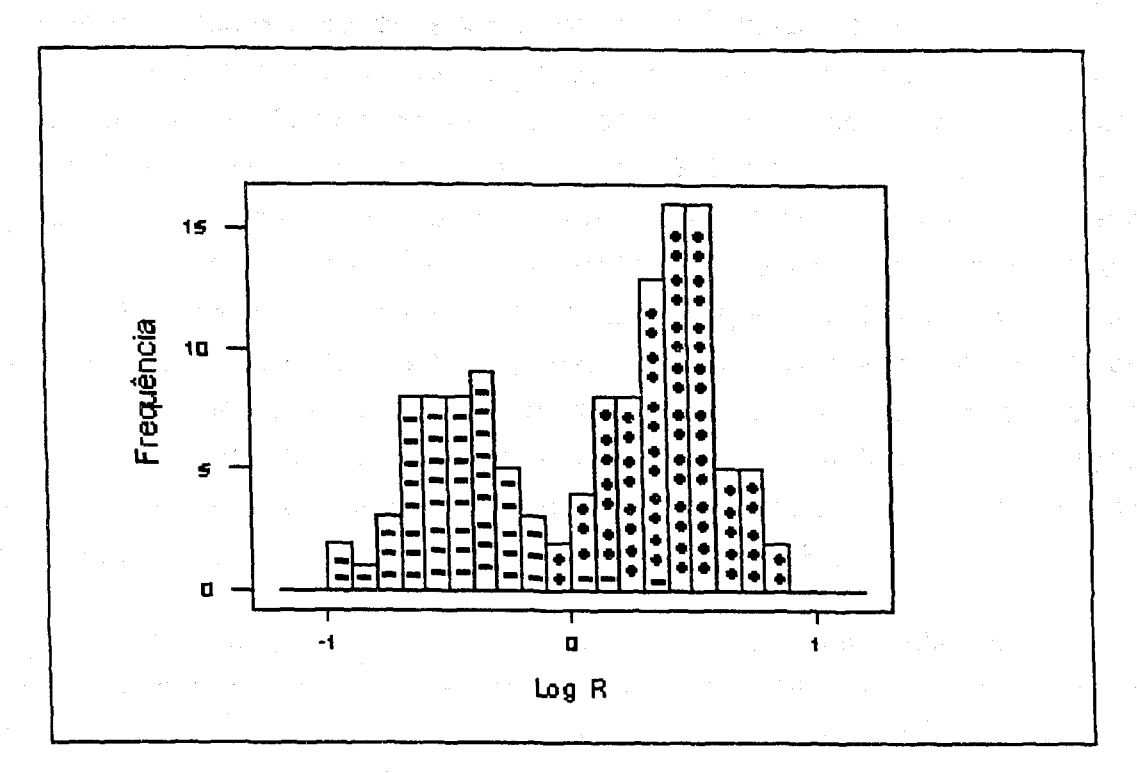

FIGURA 26 - Distribuição dos Resultados do Teste Respiratório no Experimento de Validação Após Tratamentos Estatístico com Indicação de Resultados Concordantes Positivos e Negativos em Exames Histológicos e de Urease.

## **4.5 Monitoramento da Estabilidade do Processo**

Cumpre finalmente destacar um tratamento adicional dado aos resultados obtidos com o objetivo de assegurar-se a extração da "norma do processo", ou seja, a extração dos parâmetros que caracterizam o processo [36]. Tal tratamento adicional se mostrou necessário por duas razões, a saber: em primeiro lugar a constatada elevação do valor de corte não foi anteriormente percebida pela falta de um acompanhamento sistemático das condições de execução do teste. Em segundo lugar, a observação

 $\odot$ 

dos histogramas dos resultados semanais evidenciou perturbações no processo que geraram oscilações explícitas no valor de corte.

Em função das razões anteriormente apresentadas, buscou-se estabelecer um teste ou uma metodologia que permitisse um acompanhamento sistemático do processo de execução do teste. Admitiu-se que a média de resultados de indivíduos não colonizados pelo HP seria um parâmetro de fácil estimação capaz de retratar a qualidade do processo de execução do teste respiratório. O acompanhamento da estabilidade do processo foi efetuado mediante a utilização do gráfico de controle da média amostrai dos resultados negativos do teste respiratório tomada como estimador do parâmetro. Efetuou-se também, o acompanhamento pela média amostrai do desviopadrão para monitoramento da variabilidade. Utilizou-se o desvio-padrão médio  $\overline{S}$  para estimativa do desvio-padrão  $\sigma$  e efetuou-se o controle da variabilidade pela média amostrai do desvio-padrão, dado que o controle foi planejado e executado para amostra de tamanho n maior que 10, conforme Werkema [37].

Para a extração da "norma do processo" utilizou-se dados referentes aos testes realizados no período de janeiro de 1996 a janeiro de 1998. Os limites dos gráficos de controle com estes dados foram obtidos pela expressões [36 a 38]:

Para a média

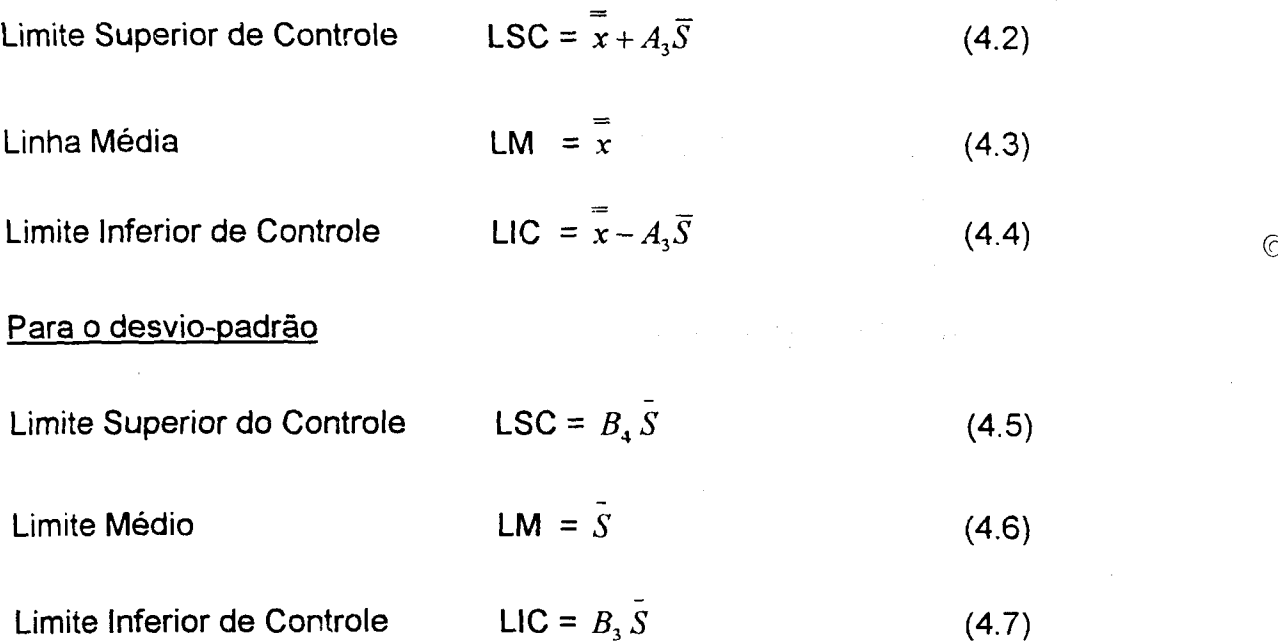

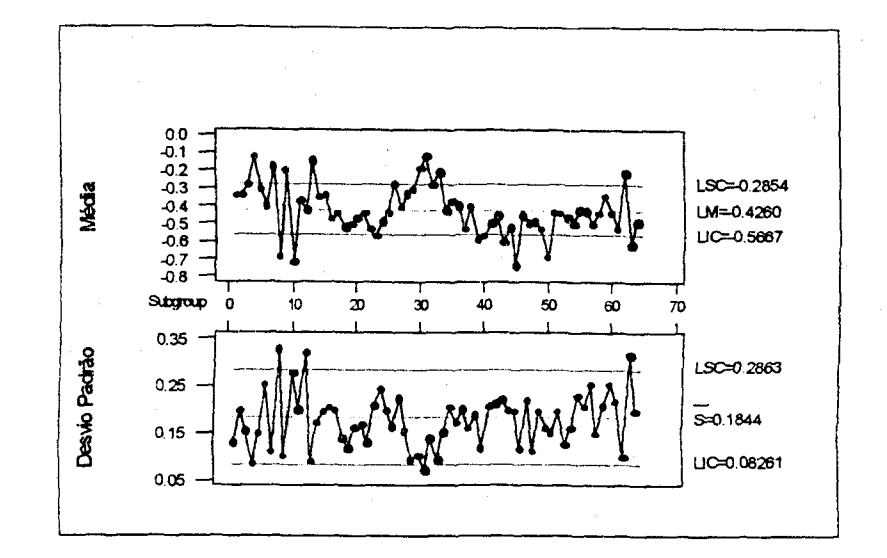

FIGURA 27 - Gráfico de Controle da Execução do Teste Respiratório em Rotina.

A FIG. 27 mostra que existem pontos fora dos limites de controle o que não permite considerar ainda os valores da média e da amplitude como "norma do processo". Após a eliminação de tais pontos e o novo cálculo dos limites de controle obteve-se a FIG. 28 da qual foi, então, possível extrair-se a "norma do processo".

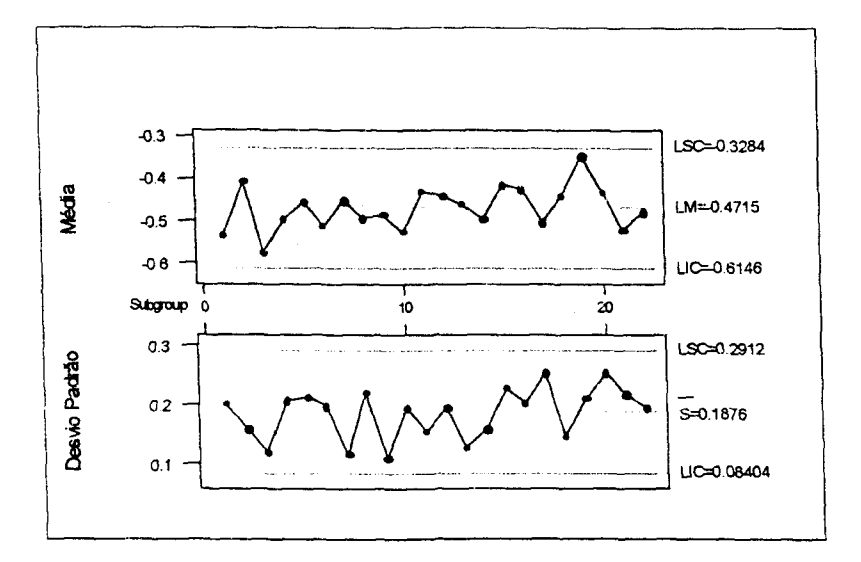

FIGURA 28 - Gráfico de Controle da Execução do Teste Respiratório em Rotina para um Período com Processo sob Controle

 $\circledcirc$ 

## **4.6 Análise Adicional**

Adicionalmente às análises anteriormente apresentadas, aplicou-se a técnica da Análise da Variância (ANOVA) aos dados do conjunto "Medicados em 91", excluidos os pacientes com atividade ureásica superior a 1,00[%/mmol de CO<sub>2</sub>]x[kg], isto é, considerando apenas os indivíduos com resultados negativos após o tratamento médico. A ANOVA mostrou uma significativa influência do fator "INDIVÍDUO" e uma situação inversa para o fator "TEMPO DE REPETIÇÃO".

A não influência do tempo decorrido entre o tratamento e as repetições do teste, pode ser entendida como uma confirmação da reprodutibilidade do teste para indivíduos negativos. A reprodutibilidade do teste respiratório foi experimentalmente comprovada na época de sua implantação [24].

A influência do fator "INDIVÍDUO" indica que, entre as pessoas não colonizadas pelo Heücobacter pylori há uma variação na atividade ureásica das pessoas. Na bibliografia consultada não foram apresentadas referências a este fato, que pode estar em literatura médica específica.

a sa mga kalawang sa kalawang sa kalawang sa kalawang ika-1972. Ang ika-1972 sa kalawang sa katalog sa kalawa<br>Mga kalawang sa kalawang sa kalawang sa kalawang sa kalawang sa kalawang sa kalawang sa kalawang sa kalawang s

and the state of the state of the state of the

that is a series of the series of the series of the series of the series of the series of the series

the control of the subsequent and the control of the control of the control of the control of the control of the control of the control of the control of the control of the control of the control of the control of the cont

a segunda de la constitución de la constitución de la companya de la constitución de la constitución de la com<br>A la constitución de la companya de la companya de la companya de la companya de la companya de la companya de

and the same of the same of the same that we have the same of the same

 $\label{eq:2.1} \hat{d}^{(1)}\hat{d}^{(2)}\hat{d}^{(3)}\hat{d}^{(4)}\hat{d}^{(5)}\hat{d}^{(6)}\hat{d}^{(6)}\hat{d}^{(6)}\hat{d}^{(6)}\hat{d}^{(6)}\hat{d}^{(6)}\hat{d}^{(6)}\hat{d}^{(6)}\hat{d}^{(6)}\hat{d}^{(6)}\hat{d}^{(6)}\hat{d}^{(6)}\hat{d}^{(6)}\hat{d}^{(6)}\hat{d}^{(6)}\hat{d}^{(6)}\hat{d}^{(6)}\hat{d}^{(6)}\hat{d$ 

2000年10月10日第1日

the line of the control of the state of the state of the

 $\mathcal{A}^{\mathcal{A}}(\mathcal{A}^{\mathcal{A}}) = \mathcal{A}^{\mathcal{A}}(\mathcal{A}^{\mathcal{A}}) = \mathcal{A}^{\mathcal{A}}(\mathcal{A}^{\mathcal{A}}) = \mathcal{A}^{\mathcal{A}}(\mathcal{A}^{\mathcal{A}}) = \mathcal{A}^{\mathcal{A}}(\mathcal{A}^{\mathcal{A}}) = \mathcal{A}^{\mathcal{A}}(\mathcal{A}^{\mathcal{A}})$ 

 $\label{eq:2.1} \mathcal{L}_{\rm eff} = \mathcal{L}_{\rm eff} \left( \frac{1}{2} \sum_{i=1}^{n} \frac{1}{2} \sum_{i=1}^{n} \frac{1}{2} \sum_{i=1}^{n} \frac{1}{2} \sum_{i=1}^{n} \frac{1}{2} \sum_{i=1}^{n} \frac{1}{2} \sum_{i=1}^{n} \frac{1}{2} \sum_{i=1}^{n} \frac{1}{2} \sum_{i=1}^{n} \frac{1}{2} \sum_{i=1}^{n} \frac{1}{2} \sum_{i=1}^{n} \frac{1}{2} \sum_{i=1}^{n}$ 

 $\label{eq:3.1} \mathcal{L}_{\mathbf{M}} = \mathcal{L}_{\mathbf{M}}^{\mathbf{M}} \left( \mathcal{L}_{\mathbf{M}}^{\mathbf{M}} \right) = \mathcal{L}_{\mathbf{M}}^{\mathbf{M}} \left( \mathcal{L}_{\mathbf{M}}^{\mathbf{M}} \right)$ 

 $\label{eq:2} \frac{1}{2} \frac{1}{2} \frac{$ 

©

The company of the property of the second company of the company of the company of

# **5. CONCLUSÕES E SUGESTÕES**

#### **5.1 Conclusões**

No presente estudo realizou-se uma abordagem do estado da arte, do desenvolvimento e da aplicação do radiodiagnóstico. Em seguida, e à guisa de contribuição para o desenvolvimento do radiodiagnóstico, o estudo propôs e validou uma metodologia para a determinação do ponto de corte. Com esta metodologia simples e independente de testes padrão ouro, foi possível realizar a avaliação do radiodiagnóstico na sua aplicação rotineira, constatando ter ocorrido uma significativa alteração no valor de corte e explicitando a necessidade de monitoramento do processo. Finalmente, o estudo apresentou um método simples e prático para o monitoramento sugerido.

Com a adoção do novo valor de corte em 1997 e introduzido o monitoramento do processo, o teste, mesmo em rotina, passou a apresentar um desempenho em nível similar aos melhores realizados sob as melhores e bem controladas condições experimentais. Constatou-se, também, com os dados referentes ao conjunto "Medicados em 1991", que com o novo valor de corte, obtém-se um alto índice de cura da ordem de 80% com as terapias aplicadas. Esta conclusão não poderia ser obtida com o valor de corte adotado na época daquele experimento.

Cumpre observar que o controle, decorrente do monitoramento, conduz a uma redução da freqüência de resultados na fronteira entre negativos e positivos, isto é, na vizinhança do valor de corte. Por via de conseqüência, ocorre uma redução de falsos diagnósticos, isto é de falsos positivos ou de falsos negativos.

A título de sugestão propõe-se um reexame dos estudos realizados antes da adoção do novo valor de corte como é o caso dos estudos realizados com o conjunto de dados denominado "Medicados em 1991".

 $\widehat{\curvearrowright}$ 

Propõe-se também um empenho constante no monitoramento do processo e na identificação das causas de variabilidade dos resultados do teste respiratório. Como se sabe, uma gama muito grande de fatores atua em um processo. Dentre estes muitos podem ser classificados como triviais, aqueles que geram pequenas variações , outros poucos são vitais, isto é, um conjunto menor de fatores que causam variações

**significativas nos resultados. Assim, com base na experiência adquirida na realização deste estudo apresenta-se na seção 5:2 um conjunto de fatores potencialmente causadores de variabilidade e de instabilidade nos resultados do teste, os quais devem ser objeto da atenção especial sugerida para que se obtenha um teste respiratório sempre sob controle e com menor variabilidade de modo a elevar ainda mais seu poder discriminatório ou reduzir a quantidade de uréia marcada a ser administrada aos indivíduos ou pacientes.** 

**Como conclusão final do estudo, pode-se afirmar que, embora a literatura apresente o Teste Respiratório como de execução simples, reprodutível e com os mais elevados indicadores de qualidade, conforme afirma o American College of Gastroenterology: "um teste muito robusto em que quase todas as variantes na execução conduzem a sensibilidades e especificidades acima de 80% [25], a sua aolicação em rotina requer um monitoramento permanente para manter sua elevada qualidade, por exemplo, pela adoção da metodologia do Controle Estatístico de Processo, conforme apresentado e r no item 4.4.** 

# **5.2 Fatores Potencialmente Causadores de Variabilidade e de Instabilidade nos Resultados do Teste**

**Uma gama bastante grande de fatores normalmente causam variabilidade nos resultados do teste respiratório. Na realidade, os resultados obtidos são influenciados tanto pelos procedimentos ambulatoriais de coleta de amostras quanto pelos**  procedimentos de medidas das atividades do <sup>14</sup>C nas amostras obtidas. Neste sentido, <sup>©</sup> **embora o teste em avaliação seja conduzido com rigorosos cuidados técnicos, apresenta-se aqui um conjunto de observações e recomendações que, após reflexões e experimentos, podem indicar alterações em procedimentos ou cuidados adicionais a serem tomados objetivando assegurar a estabilidade do processo e a redução da dispersão dos resultados do teste. Busca-se, assim, garantir uma redução de variabilidade dos resultados, tanto para o universo dos indivíduos colonizados como para o dos não colonizados, especialmente destes últimos. Cumpre ressaltar que resultados mais homogêneos significam a possibilidade de reduzir ainda mais a** 

atividade da uréia marcada com <sup>14</sup>C administrada aos pacientes, embora mantendo o mesmo poder discriminatório. A redução da atividade do substrato implica em redução das já bastante reduzidas doses de radiação tomadas pelos pacientes. Esta redução corresponde a uma busca do atendimento do chamado critério alara (as low as reasonable), uma importante recomendação da ICRP (International Comission on Radiation Protection), mantendo o mesmo poder discriminatório.

O conjunto de observações e recomendações é o seguinte:

- I. Em relação aos procedimentos ambulatoriais de coleta de amostras:
- Quantidade de <sup>14</sup>C-uréia (quantidade de substrato) A dosagem, atualmente obtida com pipeta manual de baixa precisão, deverá ser realizada com pipeta eletrônica de precisão.
- Perdas de material hiamina durante a coleta da amostra de CO<sub>2</sub> A sopragem muito forte por alguns indivíduos provoca a formação de gotículas que saem de recipiente de amostragem, significando perdas além de gerarem eventes contaminações dos pisos, mesas e bancadas da sala de amostragem e quantidades, geralmente gotas, que ficam nos canudos de sopragem podem representar perdas significativas face ao pequeno volume de solução de hiamina utilizado. Recomenda-se melhor orientação e acompanhamento.
- Reduzir perdas da dose de uréia marcada a ser ingerida, que ocorre com alguns indivíduos mais idosos ou com dificuldades motora, inclusive contaminando o ambiente e as roupas.
- Controlar e utilizar procedimento especial para reduzir as variações no processo de preparo da solução de  $2.5 \mu$  Ci/ml que é utilizada para obtenção da dose de  $5 \mu$  Ci a ser ingerida por cada indivíduo.
	- Avaliar periodicamente a capacidade da hiamina em absorver CO<sub>2</sub>.

#### **TABELA 1 - RESULTADOS DA APLICAÇÃO ROTINEIRA DOS TESTES RESPIRATÓRIOS - CONJUNTO «PRÁTICA CLINICA"**

### **Condições de Teste: Conforme procedimento apresentado na seção 3.2**

Dose: 5 µCi Concentração de hiamina: 0,5 mol/ml<br>Volume de hiamina: 2 ml Tempo de contagem: 10 m Tempo de contagem: 10 min.

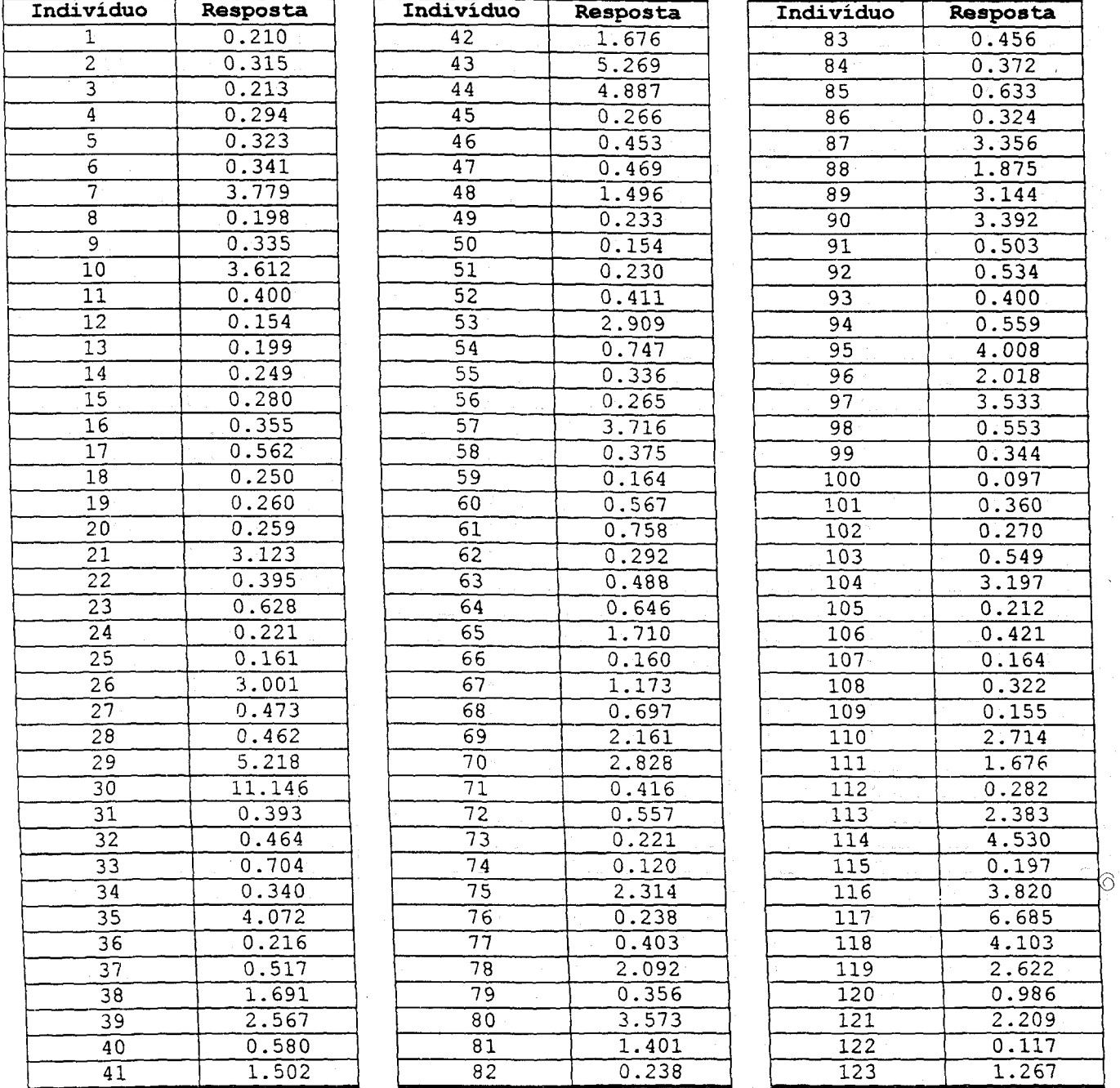

# **Continuação da Tabela 1**

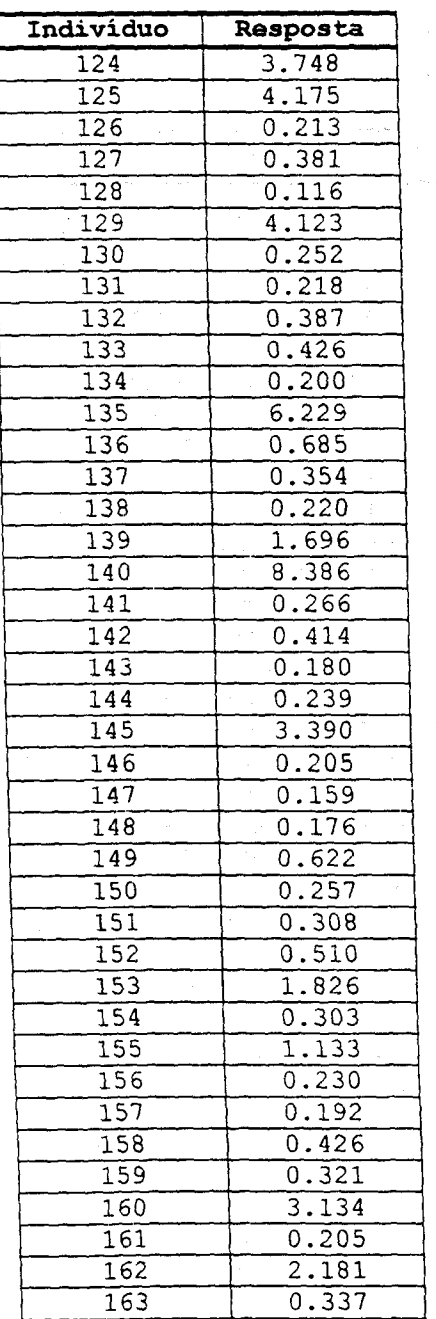

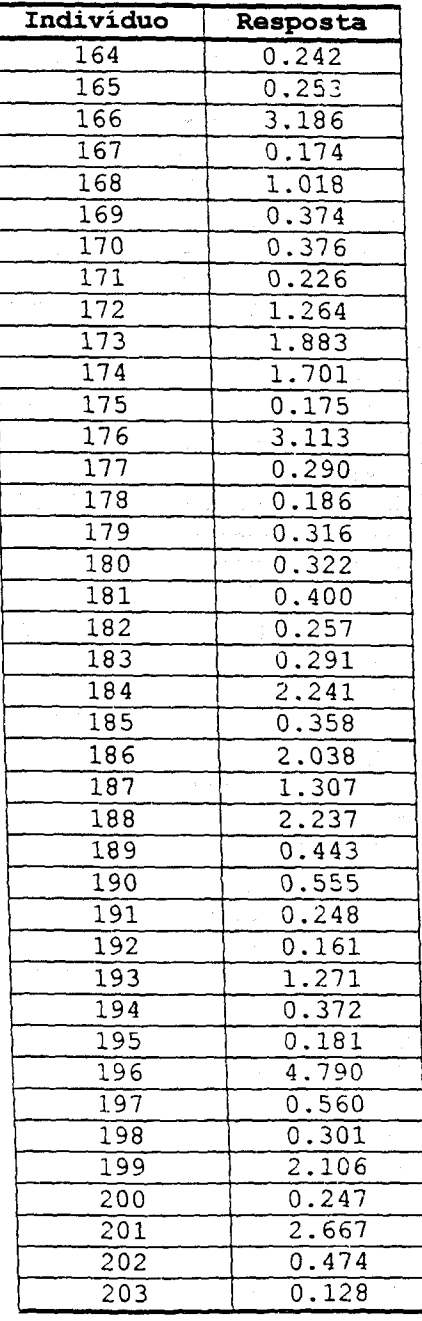

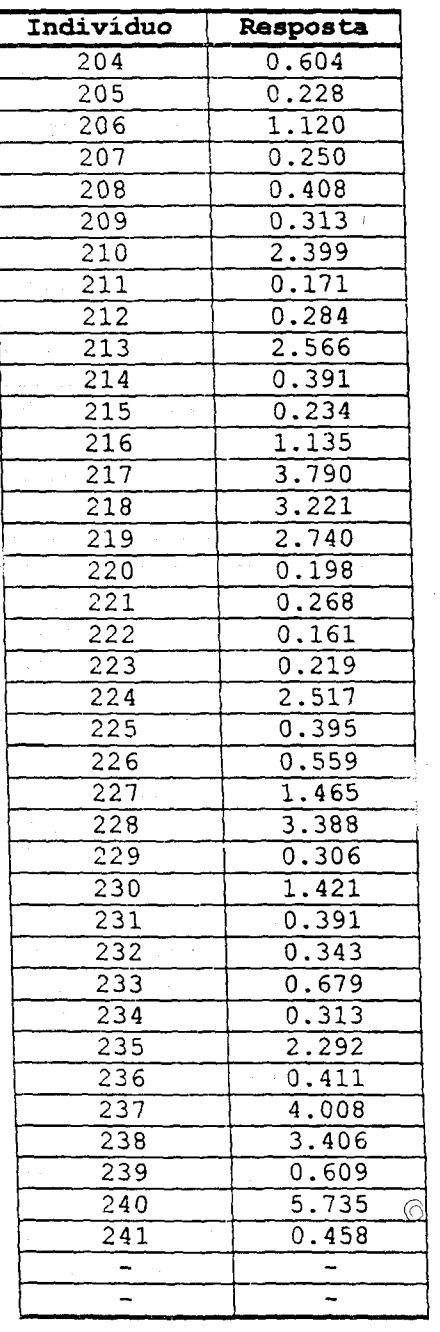

a signi

## **TABELA 2 - MEDICADOS EM 91 Condições de Teste: conforme procedimento apresentado na seção 3.2**

Dose: **5nCi** Concentração de hiamina: 0,5 mol/ml Volume de hiamina: 2 ml Tempo de contagem: 10 min.

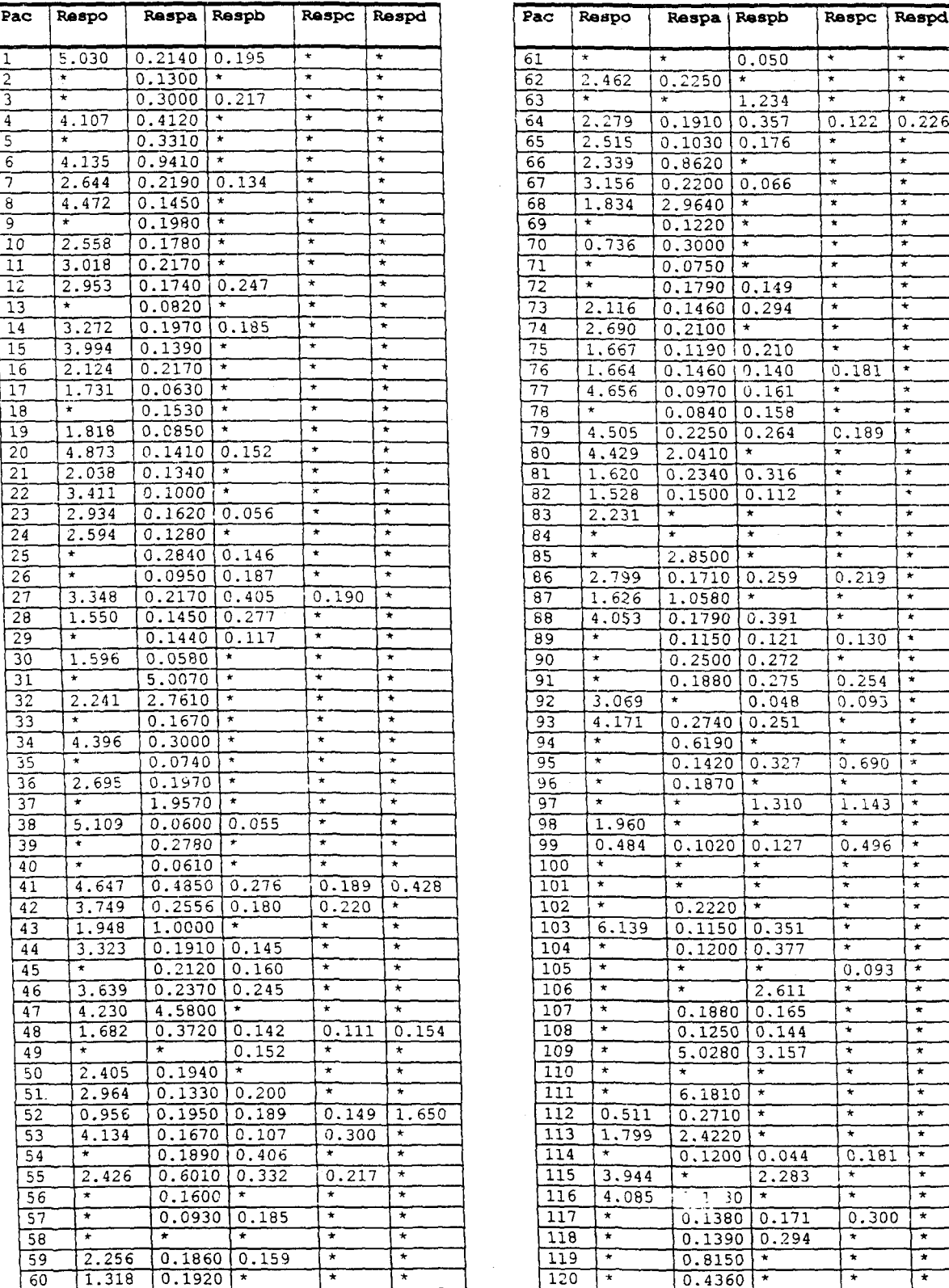

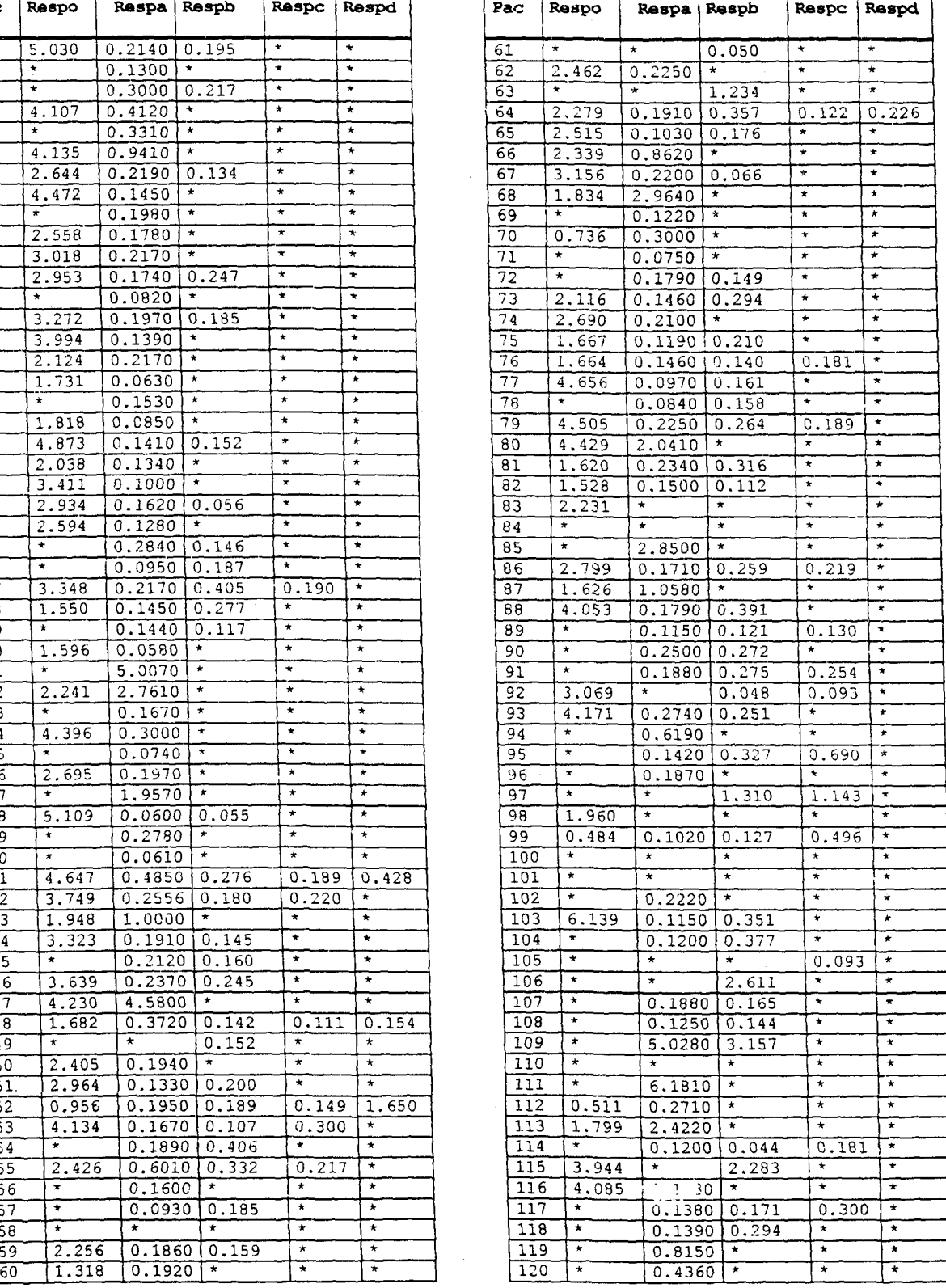

 $\langle$ 

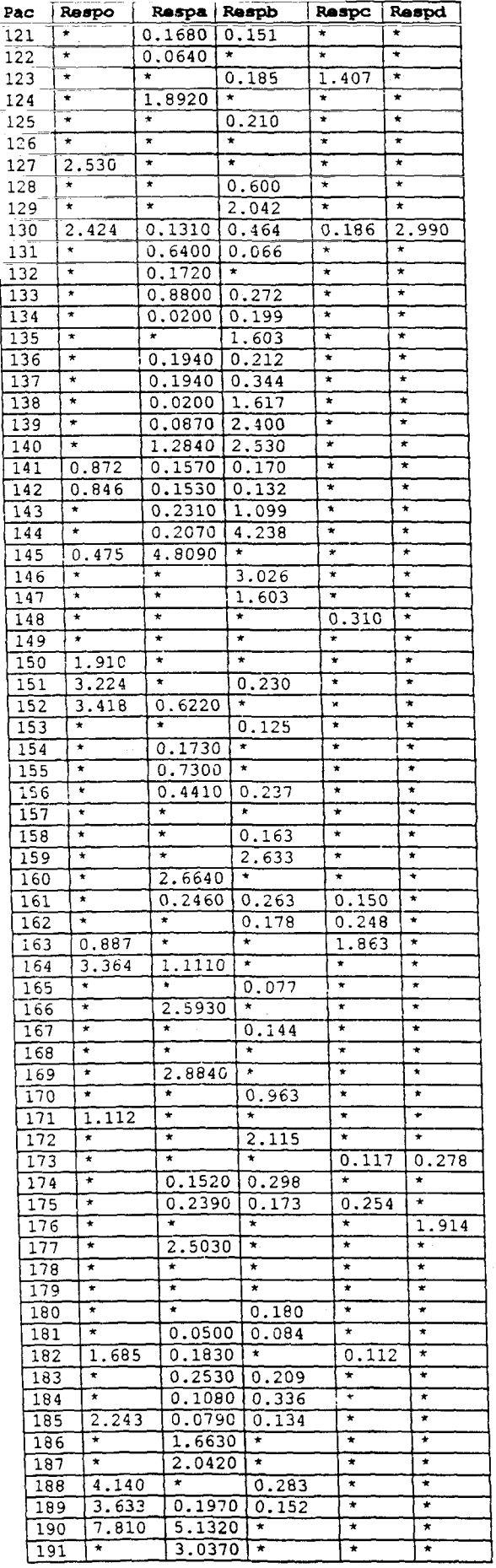

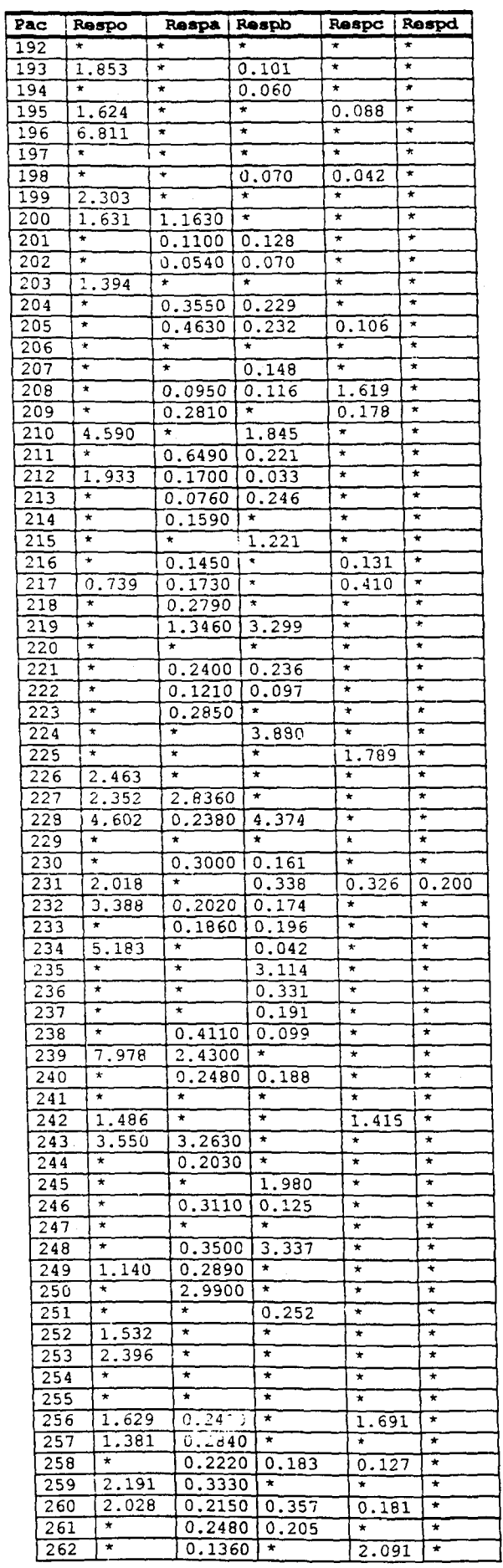

 $\mathfrak{C}$ 

 $\overline{62}$ 

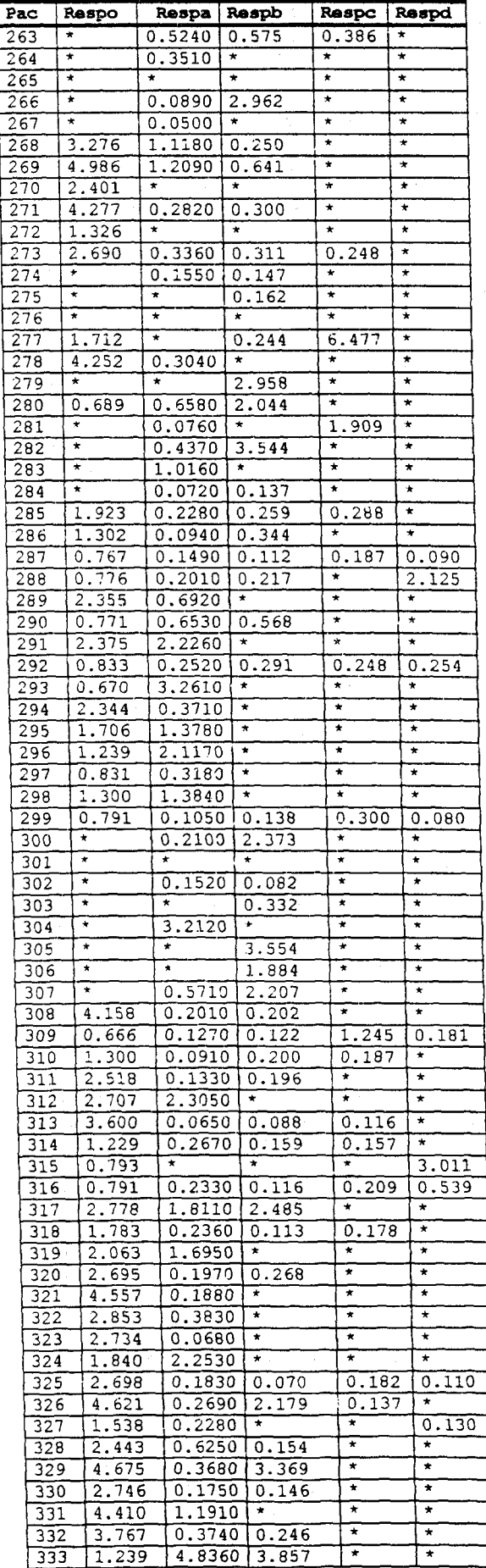

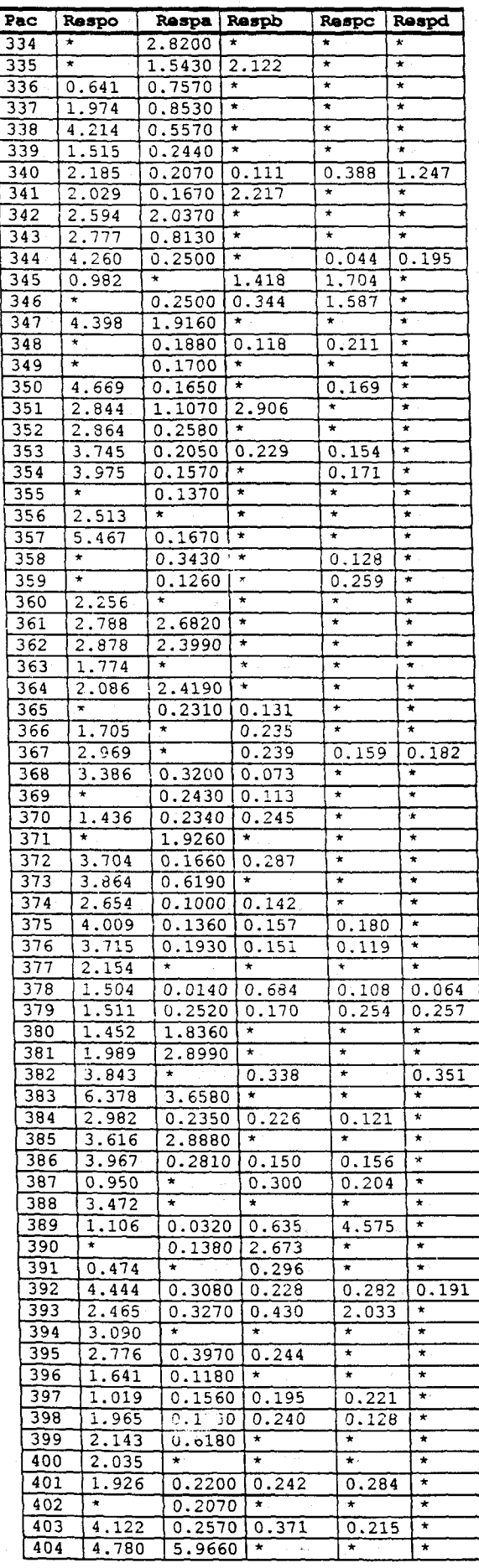

 $\overline{\mathcal{C}}$ 

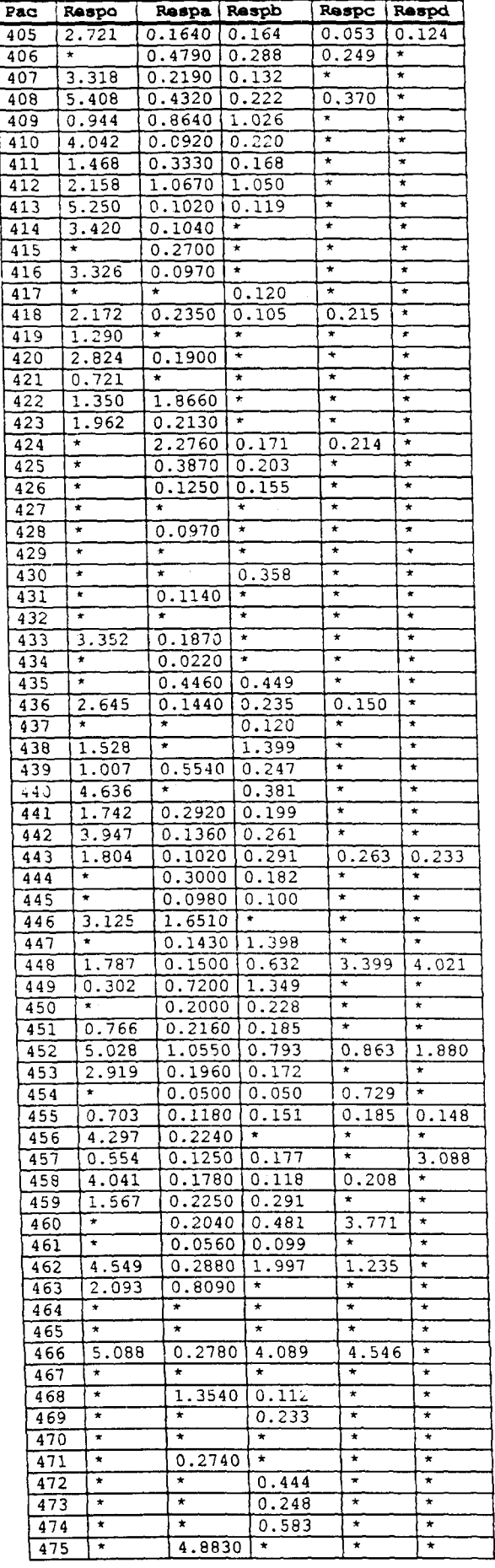

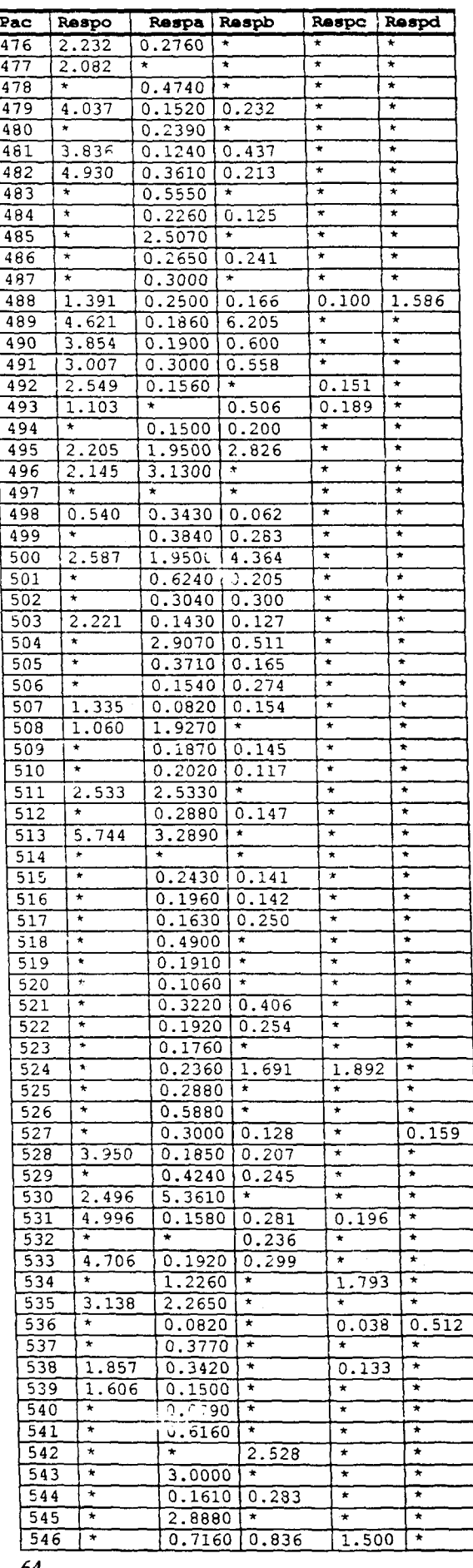

 $\circ$ 

F

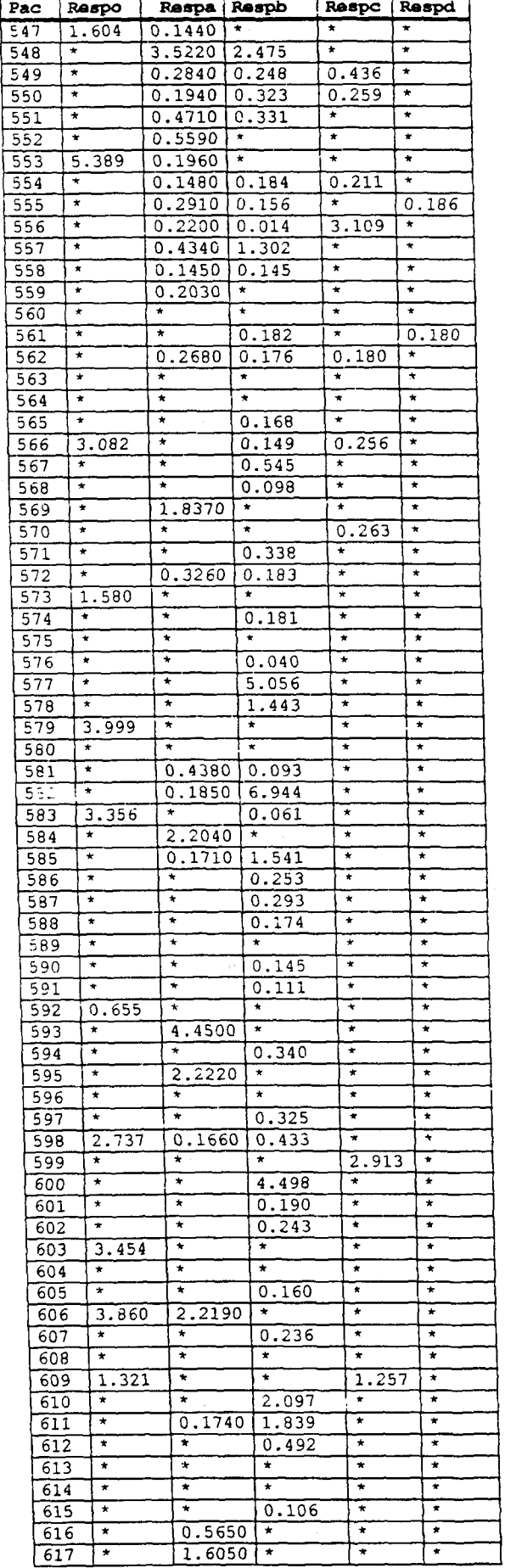

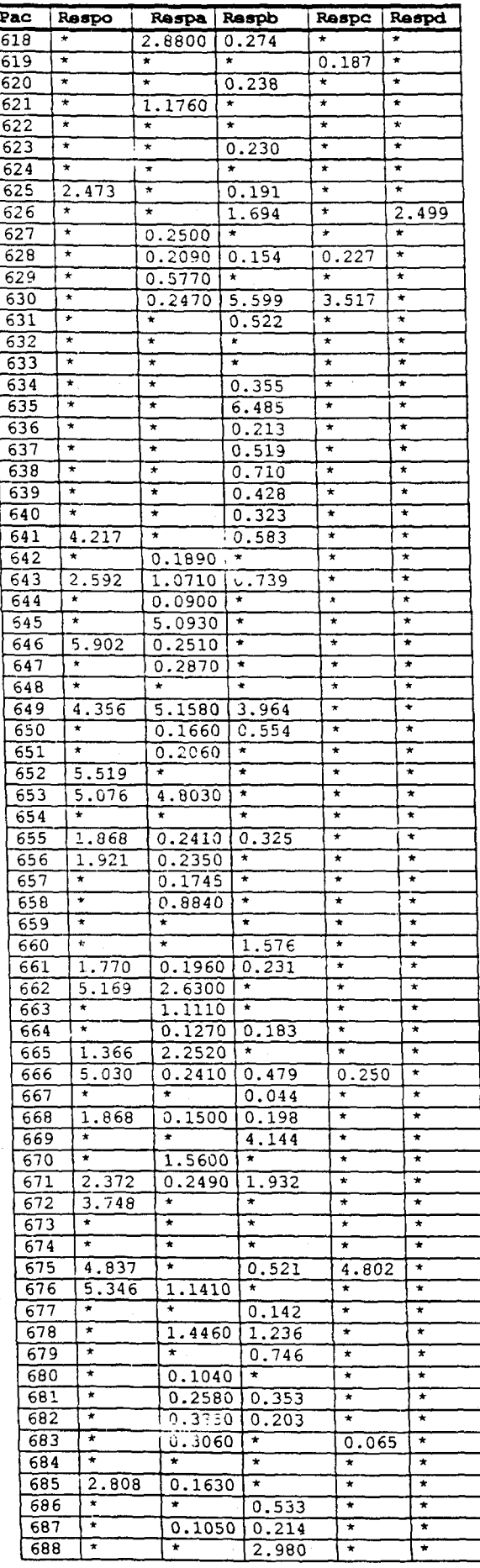

 $\circledcirc$ 

٦

Ę
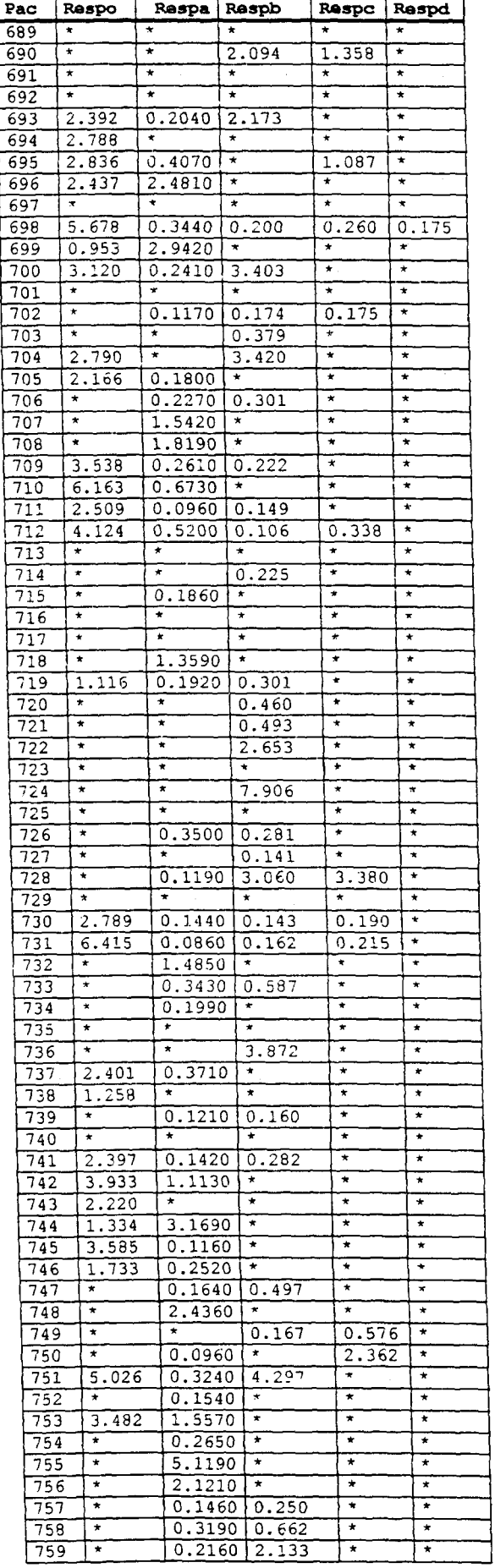

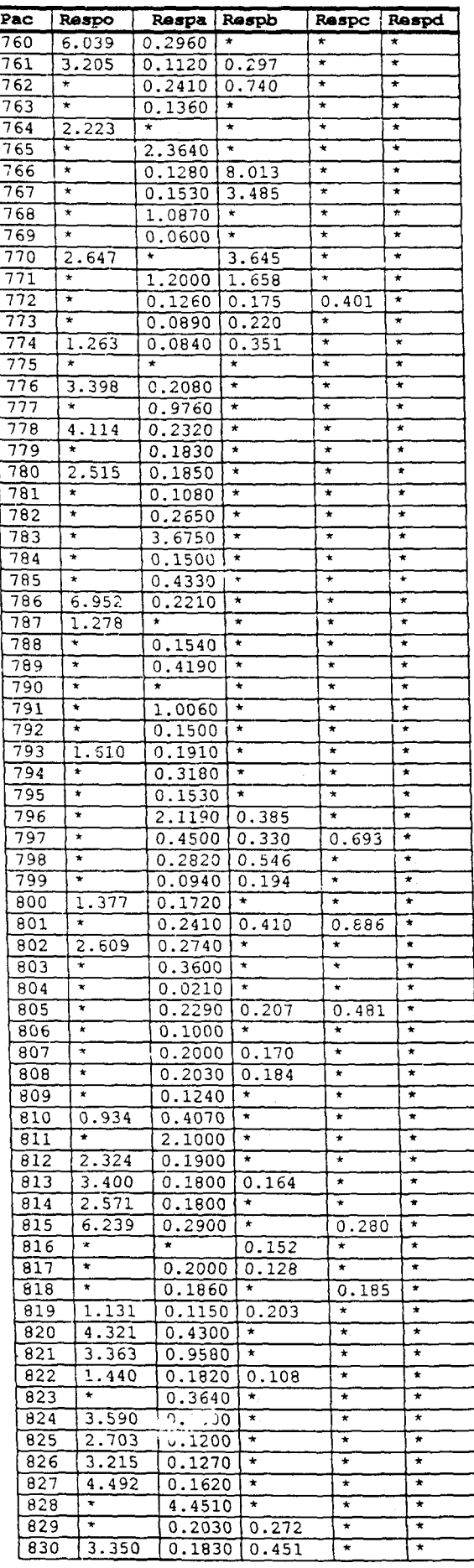

 $\odot$ 

ſ

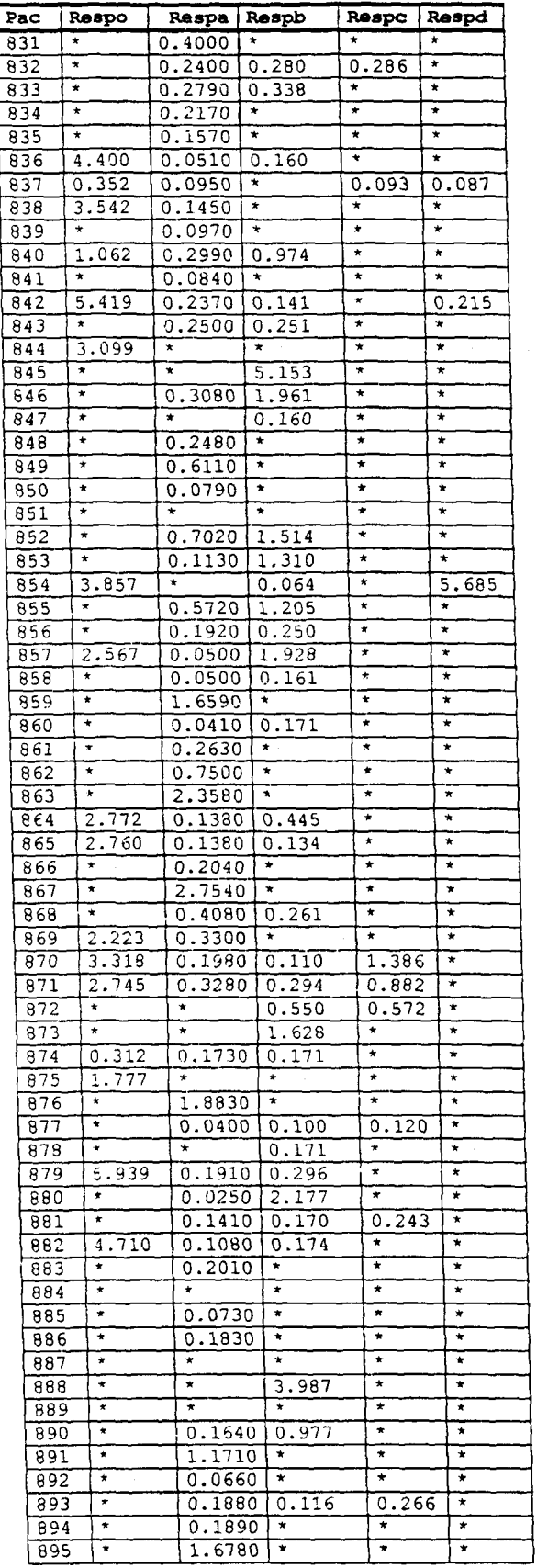

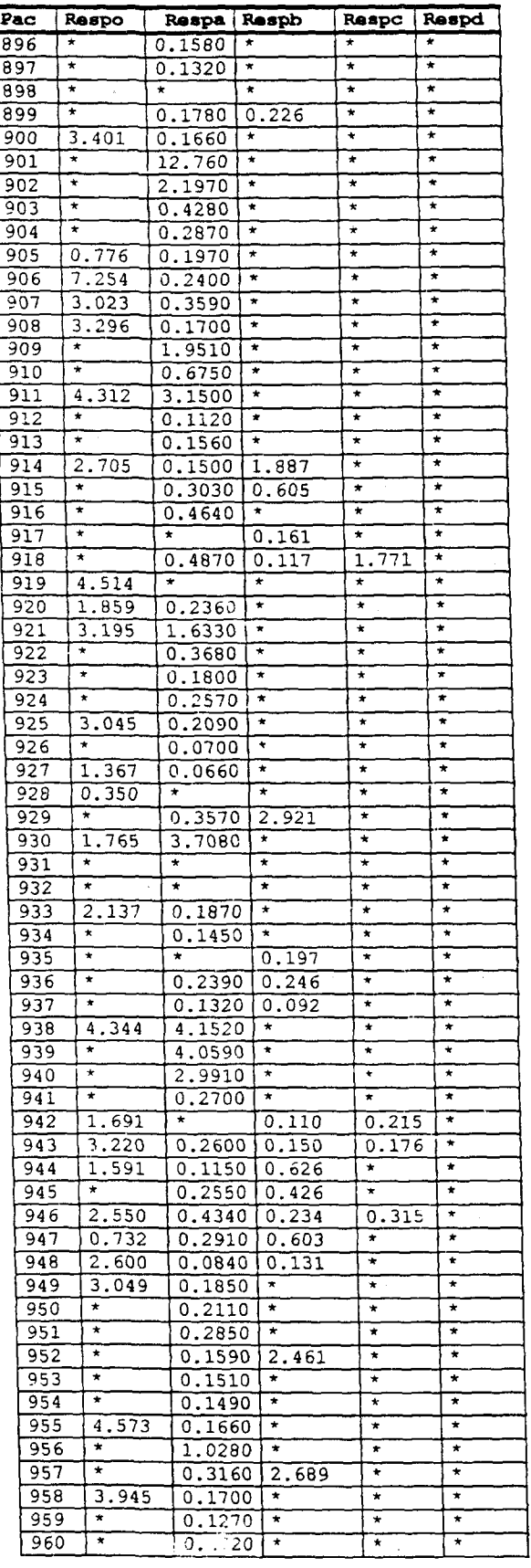

 $\overline{a}$ 

#### **TABELA 3 - POLÍCIA MILITAR**

#### **Condições de Teste: conforme procedimento apresentado na seção 3.2**

Dose: 5µCi Concentração de hiamina: 0,5 mol/ml<br>Volume de hiamina: 2 ml Tempo de contagem: 10 min. Tempo de contagem: 10 min.

#### **Parte A: (Policia Masculina)**

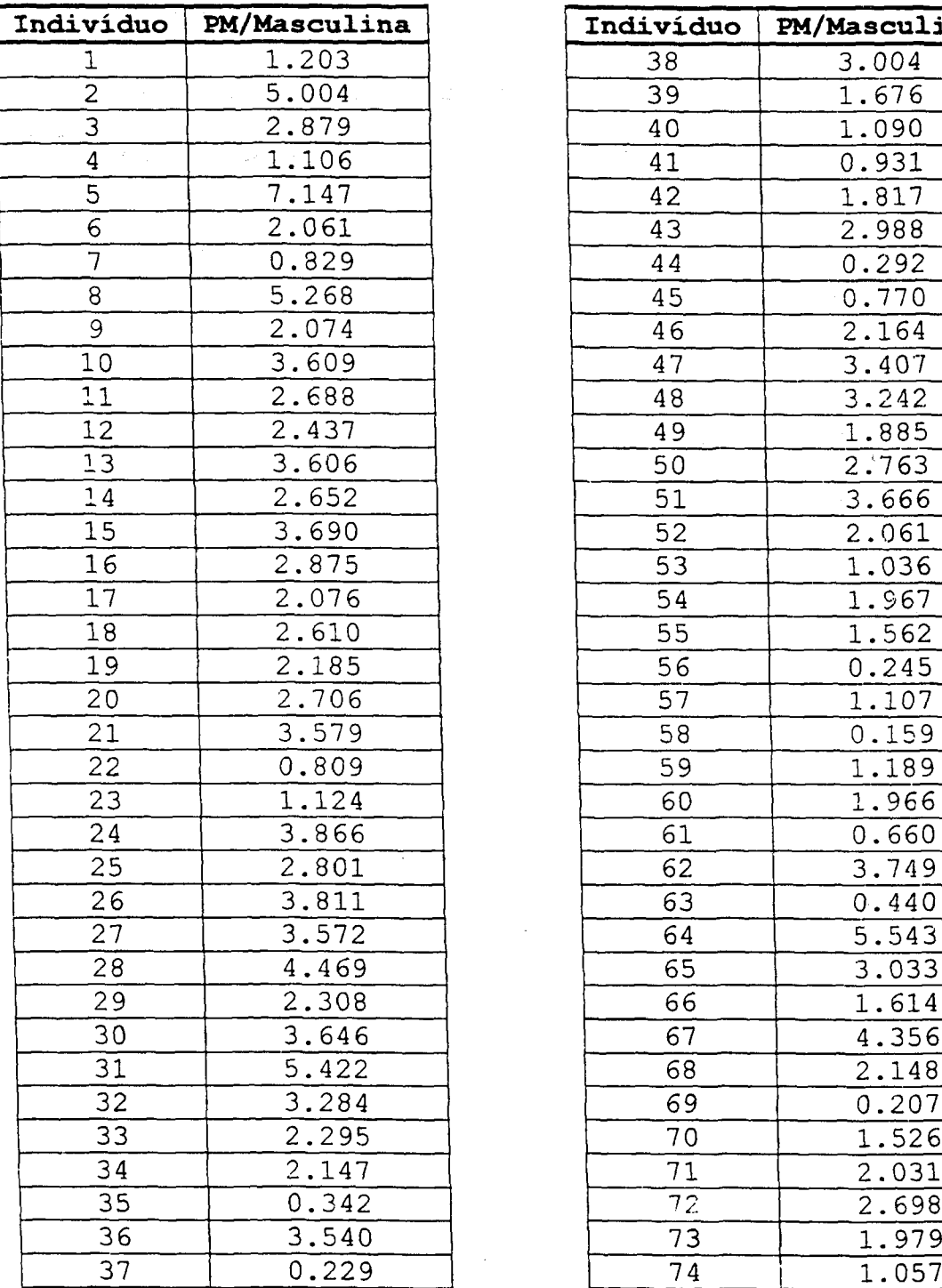

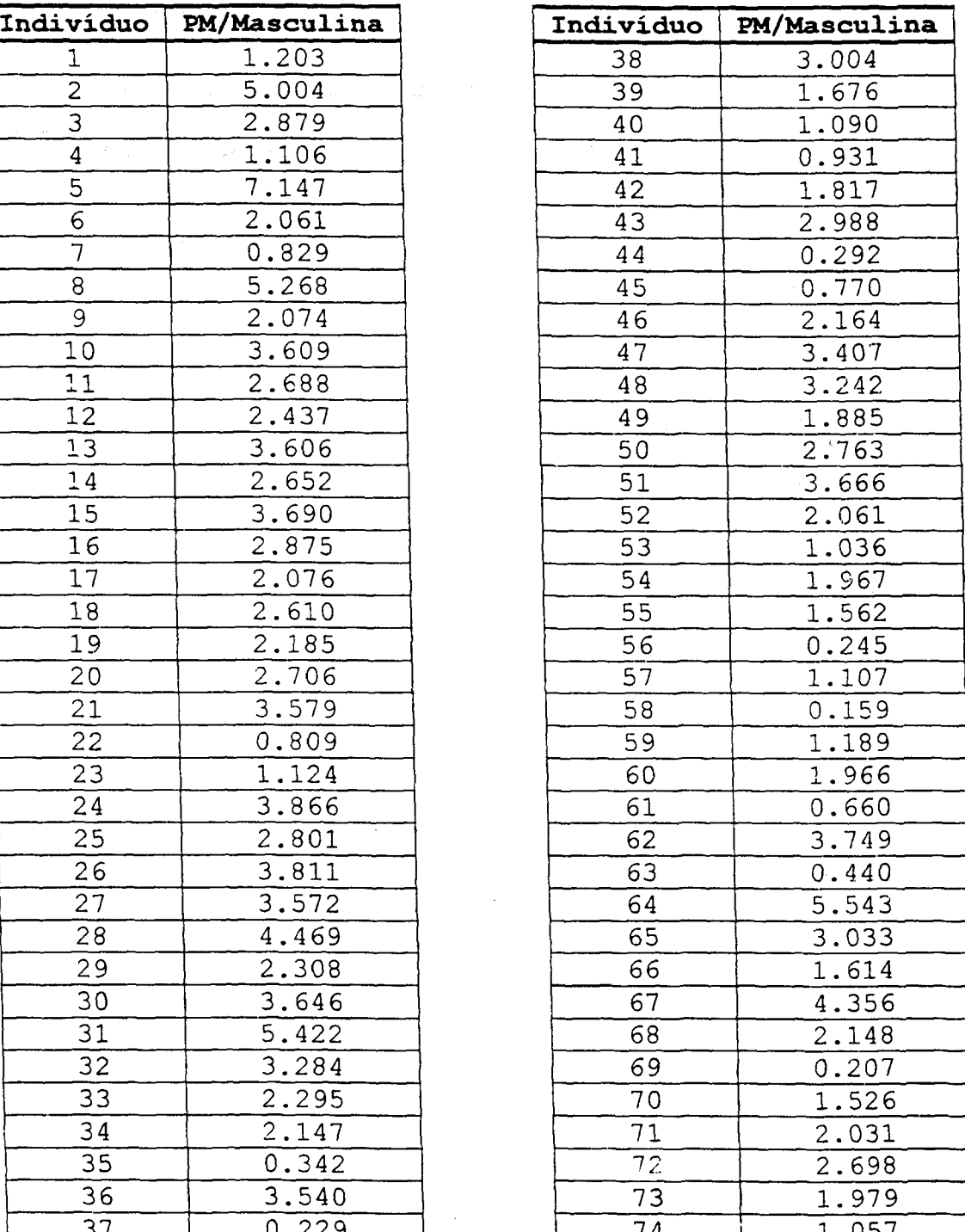

#### **Continuação da Tabela 3 Farte A:**

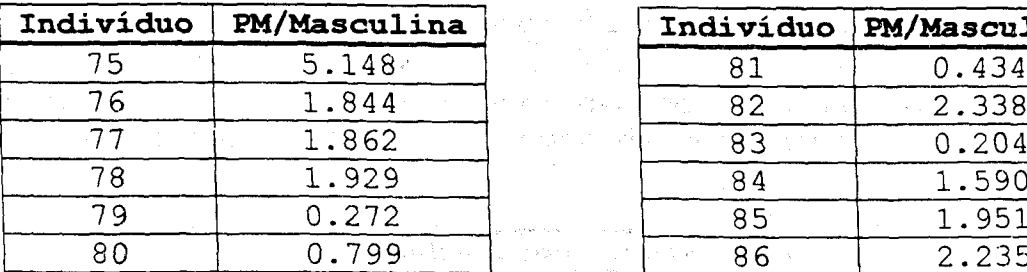

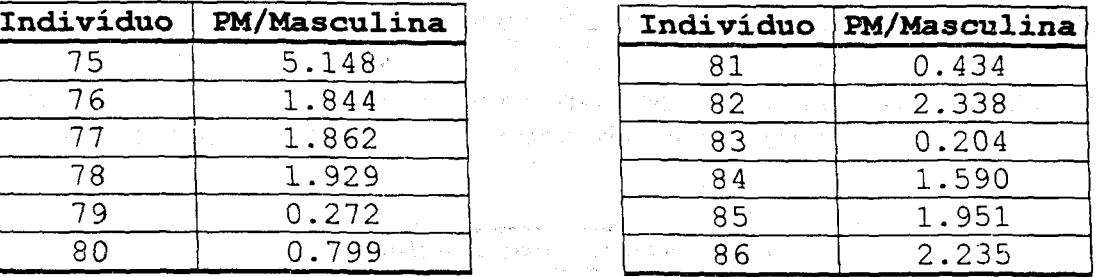

 $\mathcal{F}(\mathcal{P})$  1.84  $\mathcal{F}(\mathcal{P})$ 

#### Tabela 3 Parte B: (Policia Feminina)

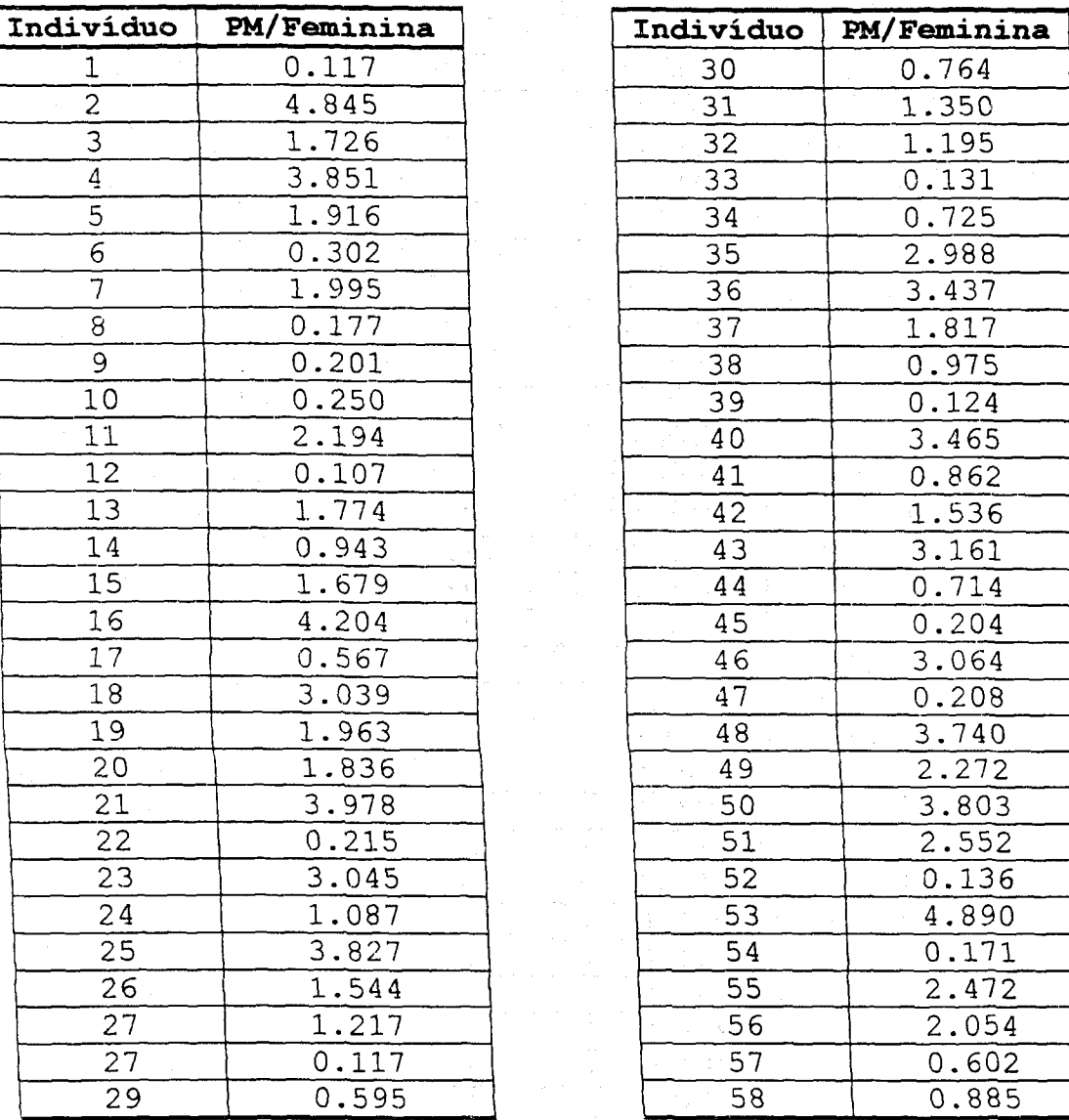

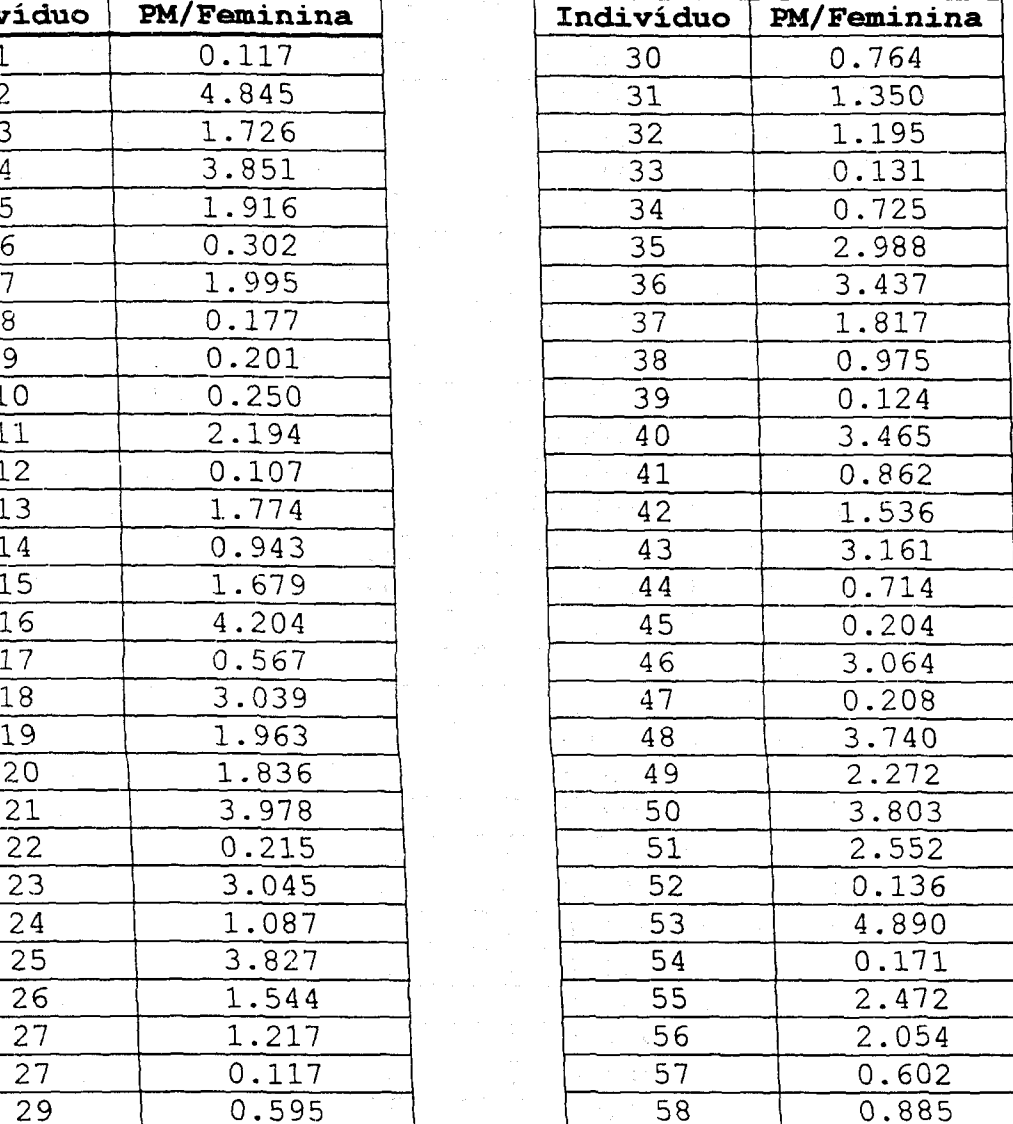

#### **TABELA 4 - ESTUDANTES DE MEDICINA**

#### **Condições de Teste: conforme procedimento apresentado na seção 3.2**

 $\sim 10^{-11}$ 

 $\odot$ 

 $\omega$  and

 $\sim$   $\sim$ 

.<br>Tanzania estatubatua

Dose: 5µCi Concentração de hiamina: 0,5 mol/ml Volume de hiamina: 2 ml Tempo de contagem: 10 min.

 $\sim 10$ 

 $\frac{1}{2}$ 

 $\Delta\phi$  .  $\phi$ 

 $\sim 10^6$ 

 $\label{eq:2.1} \begin{split} \mathcal{F}^{(1)}(x) = \mathbb{E} \left[ \mathcal{F}(x) \right] \times \mathcal{F}(x) \quad \text{and} \quad \mathcal{F}(x) = \mathcal{F}(x) \quad \text{and} \quad \mathcal{F}(x) = \mathcal{F}(x) \quad \text{and} \quad \mathcal{F}(x) = \mathcal{F}(x) \quad \text{and} \quad \mathcal{F}(x) = \mathcal{F}(x) \quad \text{and} \quad \mathcal{F}(x) = \mathcal{F}(x) \quad \text{and} \quad \mathcal{F}(x) = \mathcal{F}(x) \quad \text{and$ 

 $\label{eq:1} \mathcal{L}_{\text{max}} = \mathcal{L}_{\text{max}} \left( \mathcal{L}_{\text{max}} \right)$ 

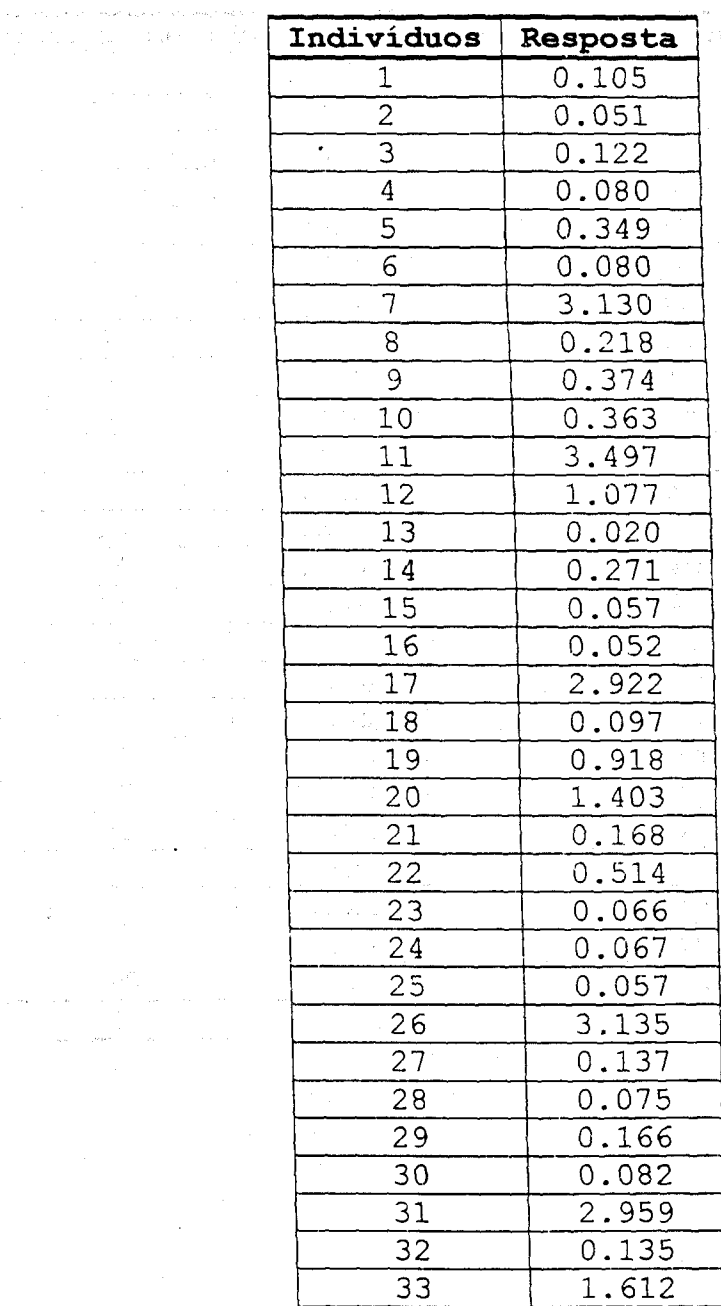

### **TABELA 5 - PRÉ-TRATADOS DE 1995**

# **Condições de Teste: conforme procedimento apresentado na seção 3.2**

**Dose:** 5µCi Concentração de hiamina: 0,5 mol/ml<br>Volume de hiamina: 2 ml Tempo de contagem: 10 min. **Volume de hiamina: 2 ml Tempo de contagem: 1 0 min.** 

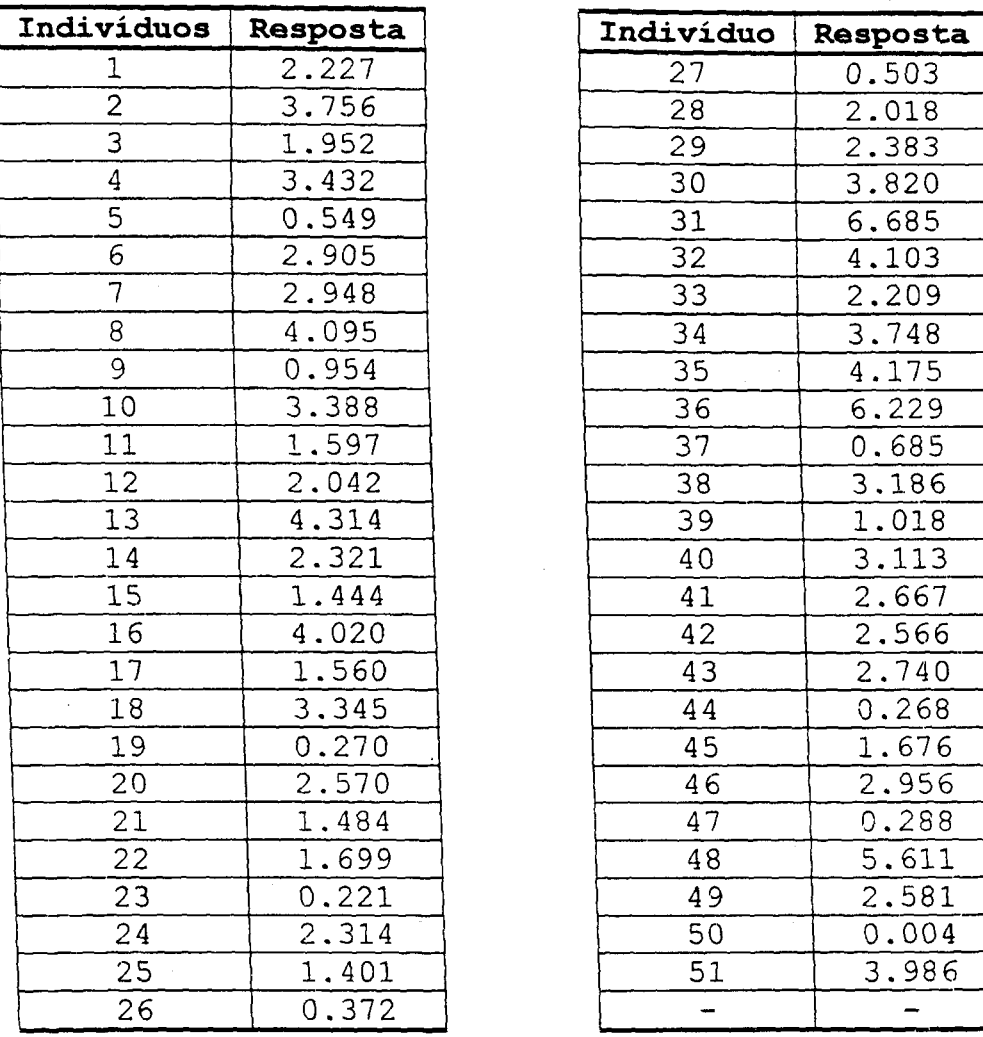

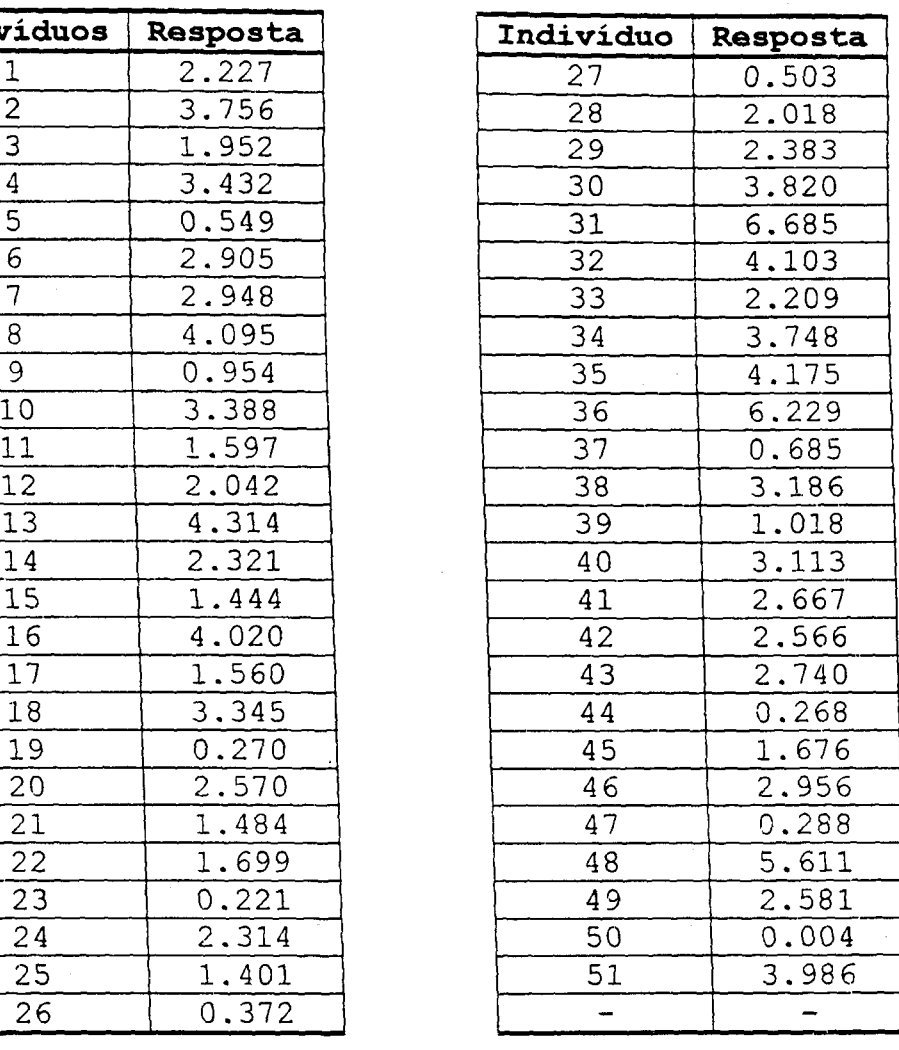

#### **TABELA 6 - VOLUNTÁRIOS PIONEIROS**

**Condições de Teste: conforme procedimento apresentado na seção 3.2** 

Dose: 5µCi concentração de hiamina: 0,5 mol/ml<br>Volume de hiamina: 2 ml fempo de contagem: 10 min. Tempo de contagem: 10 min.

> **Individuo Resposta Individuo Resposta**   $1 \t 0.032$  $2 0.038$  $3 \cup 0.040$ 4 0.040 44 0.655  $5 \t 0.040$  $\begin{array}{|c|c|c|c|}\n\hline\n6 & 0.044 \\
> \hline\n7 & 0.050 \\
> \hline\n\end{array}$  $0.050$  $8 0.052$  $9 \t 0.052$  $10 0.056$  $11$  0.058  $12 \mid 0.058$  $13 \mid 0.060$  $14 \cup 0.062$  $15 \t\t 0.070$  $16 \t\t 0.076$  $17$  0.080  $18 \cup 0.082$  $19 \mid 0.088$  $20 \bigcup 0.094$  $21$   $0.096$  $22 \t\t\t 0.102$  $23 \t\t 0.114$  $24 \overline{0.138}$  $25 \t\t 0.132$  $26$  0.250  $27 | 0.250$  $28 \mid 0.250$  $29 | 0.377$  $30 \cup 0.377$  $31 \t 0.377$  $32 0.377$  $33 \mid 0.377$  $34 \cdot 0.377$  $35 \quad 0.495$  $36 | 0.495$ 37 | 0.495  $\begin{array}{|c|c|c|}\n \hline\n 38 & \hspace{1.5cm} 0.495 \\
>  \hline\n 39 & \hspace{1.5cm} 0.495 \\
>  \hline\n \end{array}$ 40 0.495

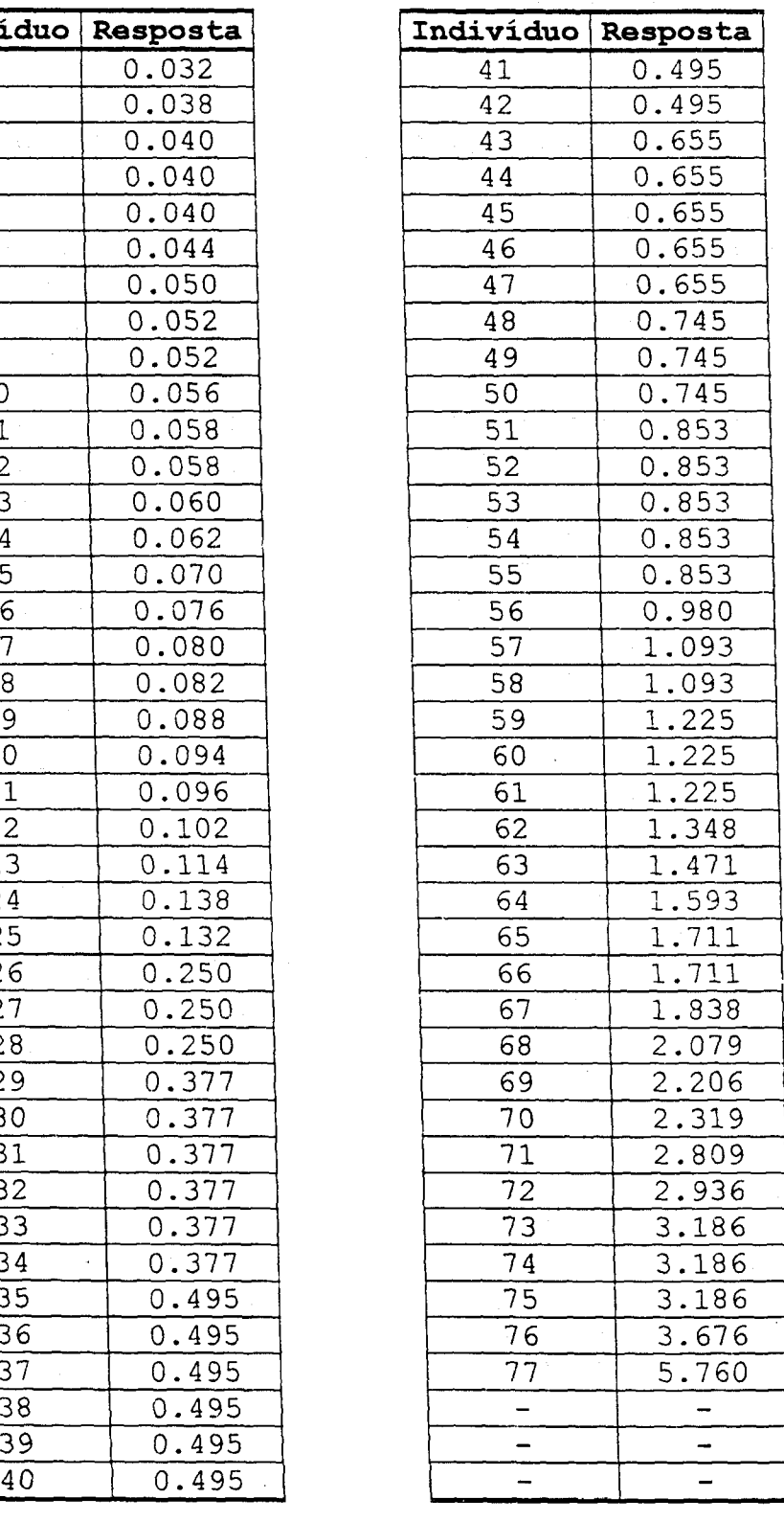

# TABELA 7 - PROJETO BABY

# **Condições de Teste: conforme procedimento apresentado na seção 3.2**

i sitesi

 $Dose-1: 1\mu$ Ci Dose-2: 5µCi Volume de hiamina: 2 ml

经营业证券 网络黑色

Concentração de hiamina: 0,5 mol/ml Tempo de contagem: 10 min .

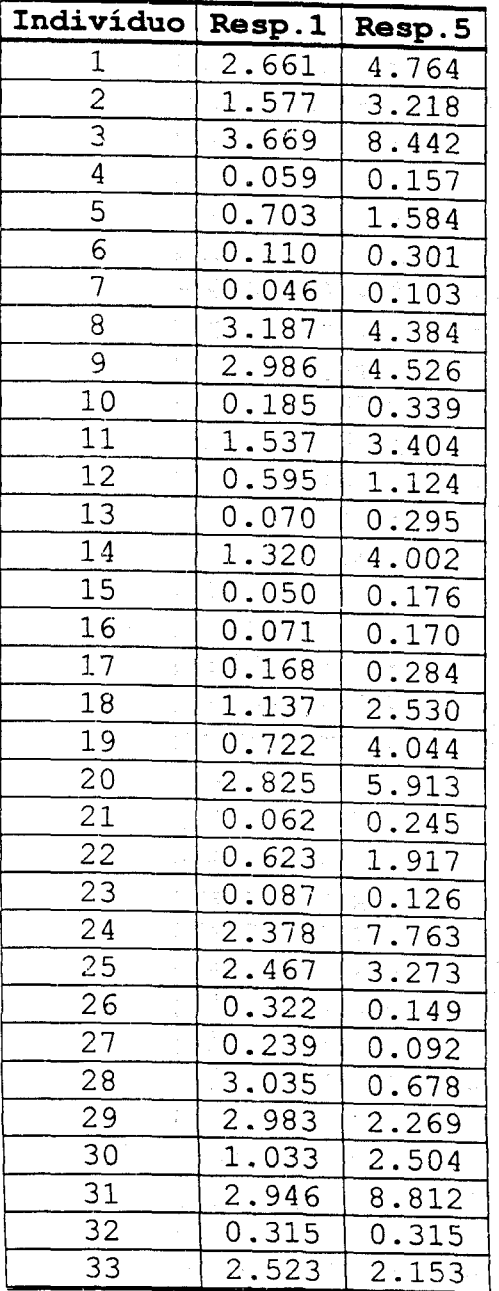

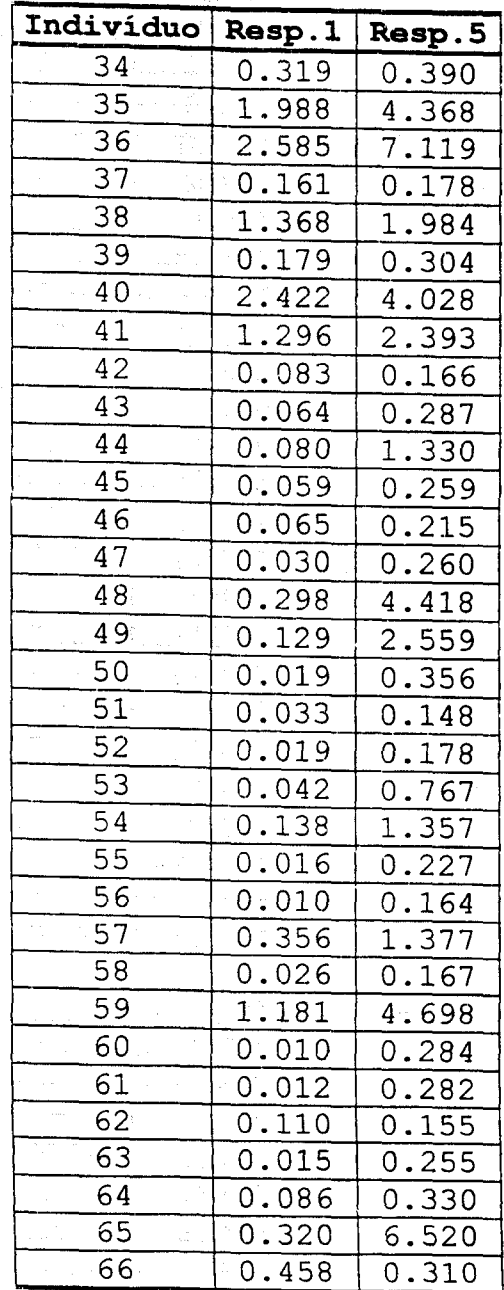

#### **TABELA 8 - RESULTADO DO EXPERIMENTO DE VALIDAÇÃO DO MÉTODO DO GRÁFICO**

#### **Condições de Teste: Conforme procedimento apresentado na seção 3.2**

Dose: 5 µCi concentração de hiamina: 0,5 mol/m l<br>Volume de hiamina: 2 ml concentração de hiamina : 0, 5 mol/m l Tempo de contagem: 10 min.

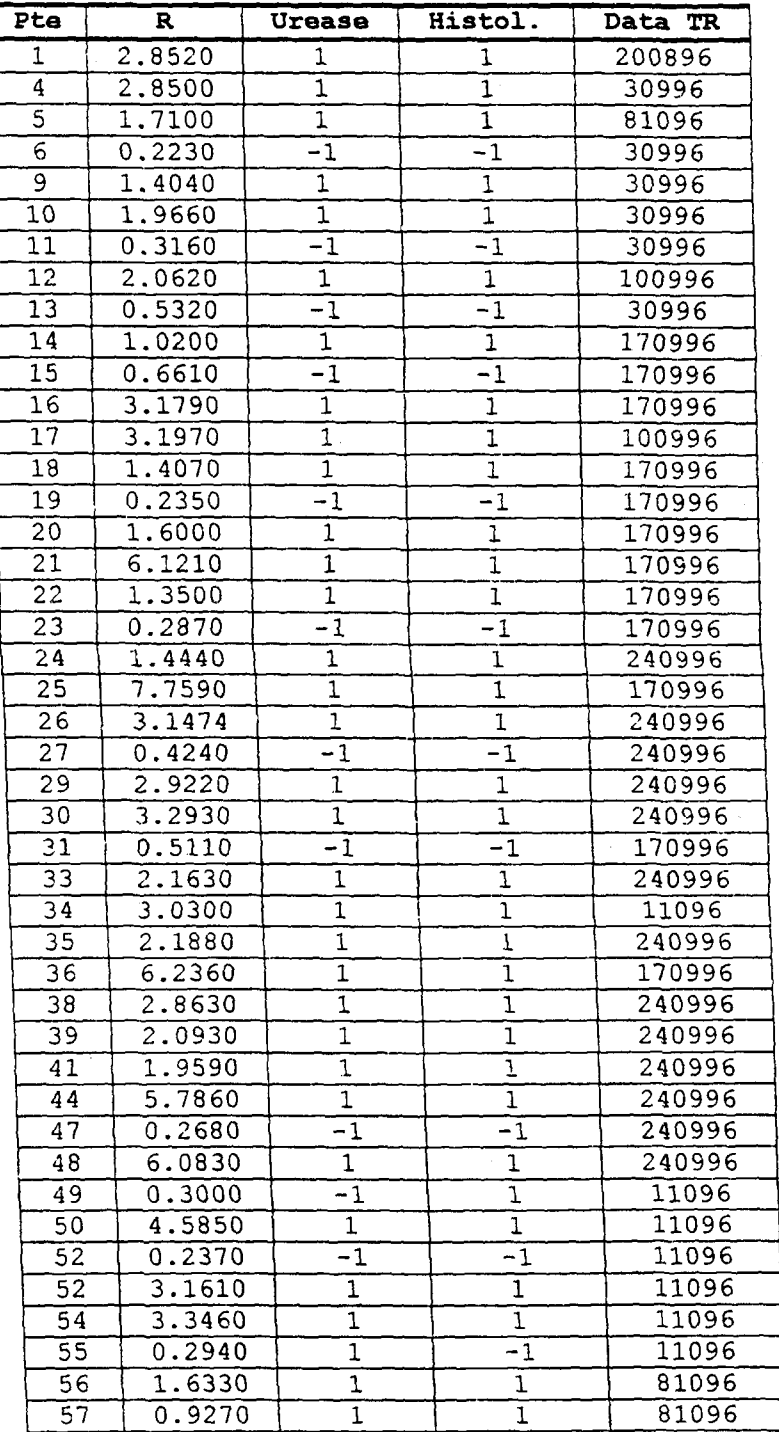

#### Continuação da Tabela 8:

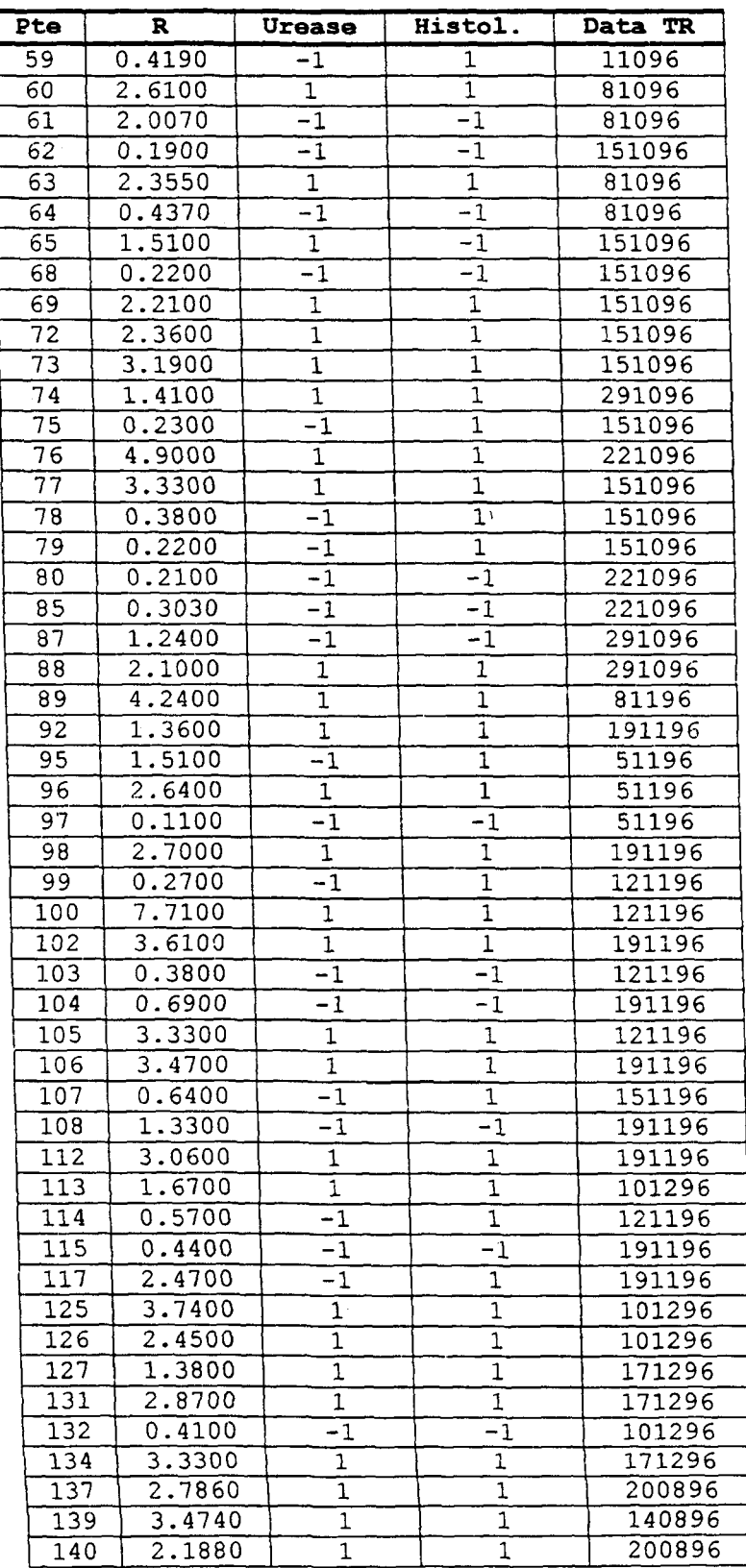

#### Continuação da Tabela 8:

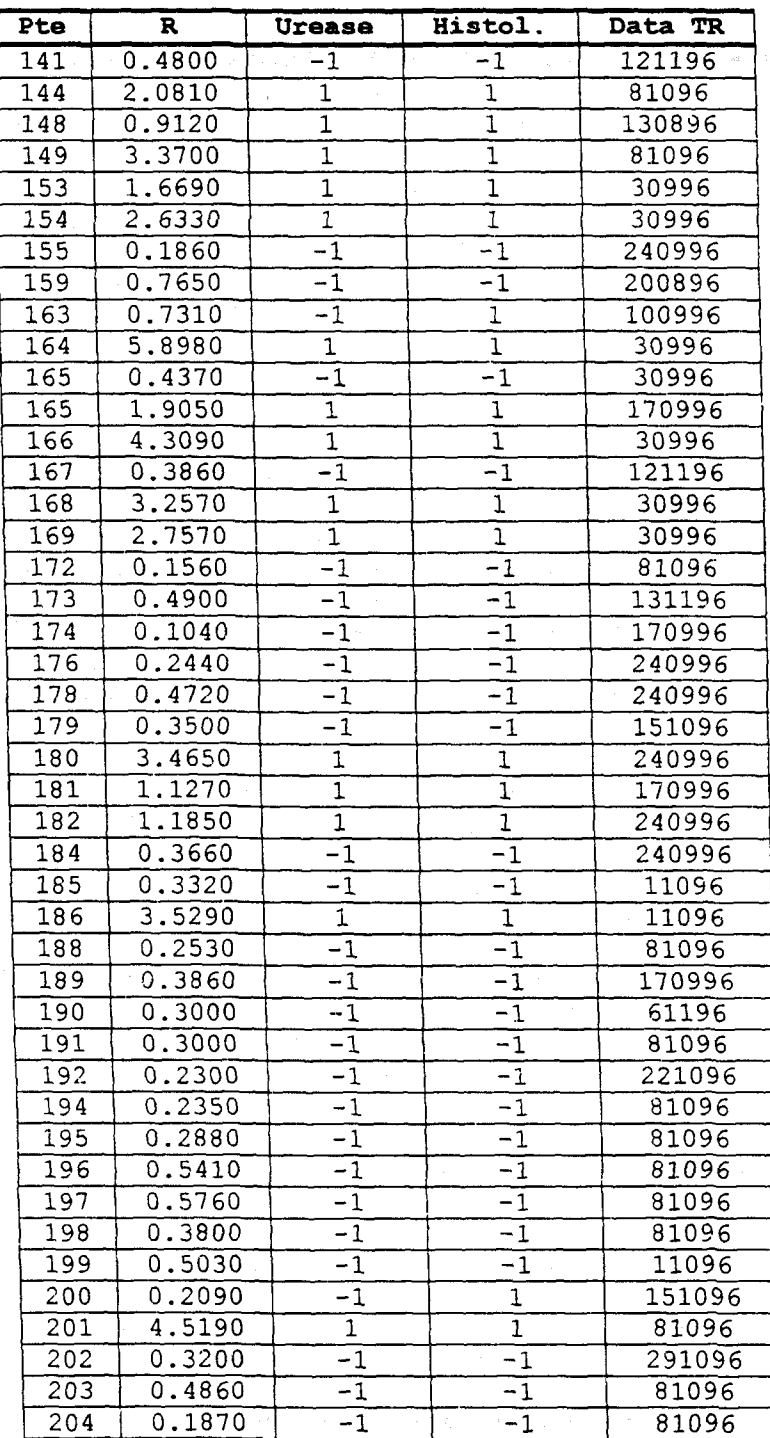

 $\overline{\mathcal{C}}$ 

#### **Anexo 1**

### **Regressão logística dos resultados do Experimento de Validação**

Exame histológico e ureáse como teste padrão ouro.

Link Function: Logit Response Information Variable Value Count HISTUREA 1 76 (Event) -1 50 Total 126 Logistic Regression Table Odds 95% CI Predictor Coef StDev Z P Ratio Lower Upper 1.221 Constant -5.578 -4.57 0.000 R 5.239 1.127 188.51 20.68 1718.20 4.65 0.000 Log-Likelihood =  $-14.927$ Test that all slopes are zero:  $G = 139.416$ ; DF = 1; P-Value = 0.000 Goodness-of-Fit Tests Method Chi-Square DF P Pearson 155.863 116 0.008<br>116 1.000 Deviance 29.853  $6\quad 1.000$ <br>8 0.683 Hosmer-Lemeshow 5.683 0.683 Table of Observed and Expected Frequencies: (See Hosmer-Lemeshow Test for the Pearson Chi-Square Statistic) Group<br>5  $\overline{3}$ Value  $\mathbf{1}$  $\overline{2}$  $\overline{4}$ 6 Total 7 8 9 10 1 Obs 0 0  $\Omega$ 3 11 11 13 12 13 13 76 Exp 0.1 0.2 0.4 1.9 10.6 11.**i**  13.0 12.0 13.0 13.0 -1 2 Obs 12 13 12 10 1 0 0 0  $\Omega$ 50 11.9 12.8 11.6 11.1 2.4 0.2 Exp 0.0 0.0 0.0 0.0 Total 12 13 12 13 13 12 13 12 13 13 126 Measures of Association: (Between the Response Variable and Predicted Probabilities) Pairs Number Percent<br>3769 99.2% Summary Measures 3769 99.2% Concordant Somers' D 0.98 Discordant 30 0.8% Goodman-Kruskal Gamma 0.98 Ties 1 0.0% Kendall's Tau-a 0.47 Total 3800 100.0%

Ponto de Corte RC=1,06

#### **ANEXO 2**

## **Regressão logística dos resultados do conjunto Projeto Baby**

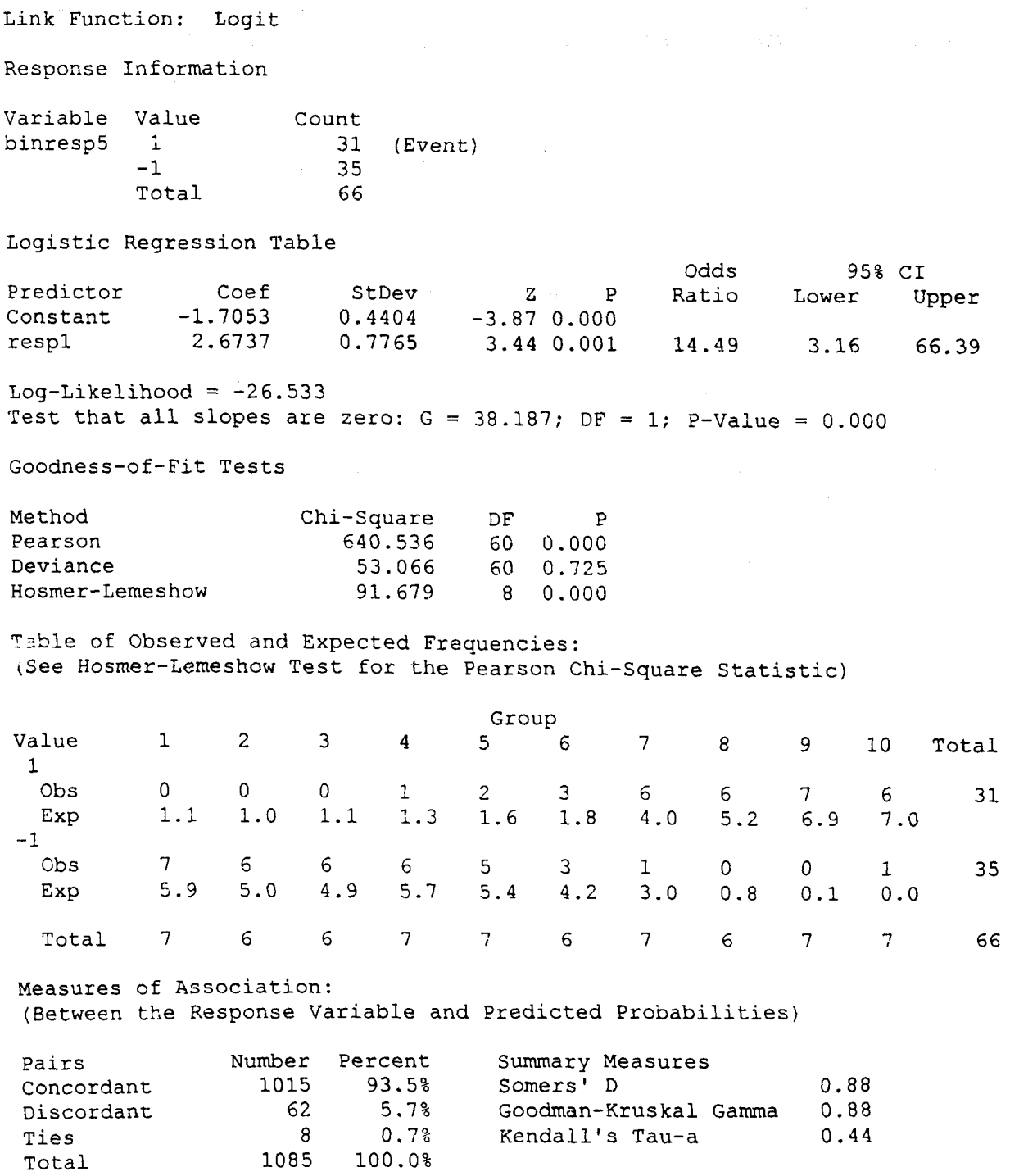

**Ponto de Corte RC = 0,64** 

#### **ANEXO 3**

**Teste da diferença de médias entre os resultados negativos da Rotina Médica e os negativos do Experimento de Validação** 

#### **Two Sample T-Test and Confidence Interval**

Two sample T for lgR valid vs IgR rotina

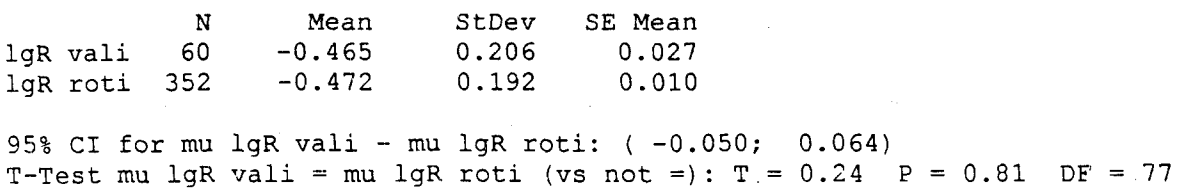

**Resultado : Não há diferença estatisticamente significativa entre a media da atividade ureásica dos indivíduos da Rotina Médica e a média da atividade dos individuos do experimento de validação a nível de significancia** 5% **( p=0,81).** 

ര